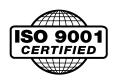

# PosiDrive<sup>™</sup> Series RC DIGITAL SERVO MOTOR CONTROL & AMPLIFIER

# INSTALLATION MANUAL

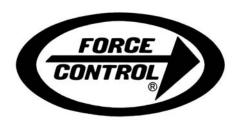

Force Control Industries, Inc.

WARNING – Read this manual before attempting any installation of the *PosiDrive* Digital Servo Motor Control and Amplifier.

### **Record of Manual Revisions**

**Issue No.** Date Brief Description of Revision 00 05/10/02 Preliminary Issue

VGA® and PC-AT® is a registered trademark of International Business Machines Corporation Windows® is a register trademark of Microsoft Corporation EnDat<sup>TM</sup> is a trademark of Dr. Johannes Heidenhain GmbH *PosiDrive* is a pending trademark of Force Control Industries, Inc.

# **Copyright Information**

Original printing, 2002. Copyright Force Control Industries, Inc. - All rights reserved.

Printed in the United States of America.

### NOTICE:

Not for use or disclosure outside of Force Control Industries, Inc. except under written agreement. All rights are reserved. No part of this book shall be reproduced, stored in retrieval form, or transmitted by any means, electronic, mechanical, photocopying, recording, or otherwise without the written permission from the publisher. While every precaution has been taken in the preparation of the book, the publisher assumes no responsibility for errors or omissions. Neither is any liability assumed for damages resulting from the use of the information contained herein.

This document is proprietary information of Force Control Industries, Inc. that is furnished for customer use ONLY. Other uses are unauthorized without written permission of Force Control Industries, Inc.. Information in this document is subject to change without notice and does not represent a commitment on the part the Force Control Industries, Inc. Therefore, information contained in this manual may be updated from time-to-time due to product improvements, etc., and may not conform in every respect to former issues

# **CONTENTS**

| SAFETY INSTRUCTION                                       | 3        |
|----------------------------------------------------------|----------|
|                                                          |          |
| READ BEFORE INSTALLING                                   | 5        |
| UNDACIANO AND INCRECTING                                 | C        |
| UNPACKING AND INSPECTING                                 |          |
| WARRANTY INFORMATION                                     | 9        |
| USE AS DIRECTED                                          |          |
| NAME PLATE AND MODEL NUMBERS.                            | 10       |
| MOUNTING                                                 | 11       |
| OUTLINE DIMENSIONS                                       | 11       |
| HARDWARE SPECIFICATIONS.                                 |          |
| WIRING THE POSIDRIVE RC                                  |          |
|                                                          |          |
| WIRING REQUIREMENTS.                                     |          |
| Grounding                                                |          |
| Bonding                                                  |          |
| Non-insulated Cable Clamp.                               |          |
| Alternative Bonding Methods.                             |          |
| SYSTEM INTERCONNECT                                      |          |
| Electrical Specifications                                |          |
| Regen Information                                        |          |
| Control Specifications                                   |          |
| SYSTEM WIRING DIAGRAM                                    |          |
| Overview                                                 |          |
| Power                                                    |          |
| Main PowerLogic Power                                    | 22       |
| Power Diagram Notes                                      |          |
| Encoder I/O                                              |          |
| Communication.                                           |          |
| I/O Connectors                                           |          |
| Digital Inputs                                           | 27       |
| Sourcing or Sinking                                      | 27       |
| Digital Outputs                                          |          |
| DIP Switch Settings                                      | 29       |
| Feedback                                                 | 30       |
| Diagrams for Motor Frames Sizes: 070, 095, 115, 145, 190 | 31       |
| Diagrams for Motor Frames Sizes: 060, 090, 130, 175      |          |
| FEEDBACK DEVICES                                         |          |
| Digital Encoder                                          |          |
| Cable Lengths                                            | 33       |
| Resolution and Accuracy                                  | 33       |
| Resolver                                                 | 33       |
| Cable Lengths                                            | 34       |
| Resolution and Accuracy                                  | 32       |
| Sine Encoder                                             | 34       |
| Cable Lengths                                            | 35<br>36 |
| FILTERING.                                               | 36       |
| CE Filtering Techniques                                  |          |
| Input Power Filtering                                    |          |
|                                                          |          |

| Motor Line Filtering                              |     |
|---------------------------------------------------|-----|
| I/O Filtering                                     |     |
| Filter and Bonding Diagram                        |     |
| Filter/Bonding Diagram Notes                      | 41  |
| CONTROLLER OPERATION                              | 42  |
| STATUS DISPLAY                                    | 42  |
| UNDERSTANDING CONMODES                            | 43  |
| OPERATIONAL MODES                                 |     |
| System I/O.                                       | 43  |
| Remote Enable Input (REMOTE)                      | 44  |
| Configurable Inputs (IN1, IN2, IN3)               |     |
| Configurable Analog Outputs (ANOUT1 & ANOUT2, O1) | 45  |
| Configurable Digital I/O (C9, C10, C11, C12, C14) |     |
| Fault Output Relay (RELAY, RELAYMODE)             |     |
| Motor Thermostat Input (THERM, THERMODE)          | 45  |
| CORE PROCESSORS                                   |     |
| CONTROL LOOPS                                     | 46  |
| Servo Loop Description                            | 46  |
| Current Loop                                      | 47  |
| Commutation Loop                                  |     |
| Velocity Loop                                     | 47  |
| Position Loop                                     |     |
| Torque Loop Operation                             | 48  |
| Current Sampling                                  |     |
| FoldbackDrive Foldback                            |     |
| Motor Foldback.                                   |     |
| TROUBLESHOOTING                                   |     |
|                                                   |     |
| TROUBLESHOOTING TOOLS                             |     |
| Software Diagnostic Tools                         |     |
| BASIC Moves Software Diagnostic Tools             | 50  |
| MOST COMMON PROBLEMS AND SOLUTIONS.               |     |
| Error codes                                       |     |
| Fault Monitoring System                           |     |
| Message Faults                                    |     |
| No Message Faults                                 |     |
| Error Handler (1 through 999)                     | 60  |
| Built In Test (1000 through 1999)                 |     |
| Run Time Scheduler (2000 through 2999)            |     |
| Motion (3000 through 3999)                        |     |
| File System (4000 through 4999)                   |     |
| Entry Station (5000 through 5999)                 |     |
| Loader (6000 through 6999)                        |     |
| Translator (7000 through 7999)                    |     |
| Interpreter (8000 through 8999)                   |     |
| Recorder (9000 through 9999)                      |     |
| Event Handler (10000 through 10999)               |     |
| Backend Processor (11000 through 11999)           |     |
| Internal Communication (12000 through 12999)      |     |
| Root Process (16000 through 16999)                |     |
| Encapsulation (17000 through 17999)               |     |
| CUSTOMER SUPPORT.                                 | 108 |
| APPENDIX A                                        | 109 |
| DIFFERENTIAL INPUT                                | 109 |

# SAFETY INSTRUCTIONS

Only qualified personnel are permitted to transport, assemble, commission, and maintain this equipment. Properly qualified personnel are persons who are familiar with the transport, assembly, installation, commissioning and operation of motors, and who have the appropriate qualifications for their jobs. The qualified personnel must know and observe the following standards and regulations:

IEC 364 resp. CENELEC HD 384 or DIN VDE 0100

IEC report 664 or DIN VDE 0110

National regulations for safety and accident prevention or VBG 4

Read all available documentation before assembling and using. Incorrect handling of products in this manual can result in injury and damage to persons and machinery. Strictly adhere to the technical information regarding installation requirements.

It is vital to ensure that all system components are connected to earth ground. Electrical safety is provided through a low-resistance earth connection.

The *PosiDrive RC* product contains electrostatically sensitive components that can be damaged by incorrect handling. Avoid contact with high insulating materials (artificial fabrics, plastic film, etc.). Place the product on a conductive surface. Ground yourself (discharge any possible static electricity build-up) by touching an unpainted, metal, grounded surface before touching the equipment.

Keep all covers and cabinet doors shut during operation. Otherwise, potential hazards could cause severe personal injury or damage to the product.

Be aware that during operation, the product has electrically charged components and hot surfaces. Control and power cables can carry a high voltage, even when the motor is not rotating.

Never disconnect or connect the product while the power source is energized to avoid electric arcing and hazards to personnel and electrical contacts.

After removing the power source from the equipment, wait at least 10 minutes before touching or disconnecting sections of the equipment that normally carry electrical charges (e.g., capacitors, contacts, screw connections). To be safe, measure the electrical contact points with a meter before touching the equipment.

These symbols indicate a potential for personal injury or equipment damage if the recommended precautions and safe operating practices are not followed. Read and be familiar with the safety notices in this manual before attempting installation, operation, or maintenance to avoid serious bodily injury, damage to the equipment, or operational difficulty.

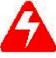

Warning identifies hazards that could result in personal injury or death

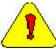

Caution identifies hazards that could result in personal injury or equipment damage.

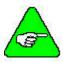

**Note** identifies information critical to the user's understanding or use of the equipment.

### **Directives and Standards**

The *PosiDrive RC* product series has been successfully tested and evaluated to meet UL/cUL 508C for U. S. and Canadian markets. This standard outlines the minimum requirements for electrically operated power conversion equipment (frequency converters and servo amplifiers), which are intended to eliminate the risk of fire, electric shock, or injury to persons, being caused by such equipment.

### **Mark Conformance**

Servo drives are incorporated in electrical plants and machines for industrial use. When the servo drives are built into machines or plants, the operation of the drive is prohibited until the machine or plant meets the requirements of the EC Directive on Machines 89/392/EEC and the EC Directive on EMC (89/336/EEC). EN 60204 and EN 292 must also be met.

In connection with the Low Voltage Directive 73/23/EEC, the harmonized standards of the EN 50178 series are applied to the amplifiers, together with EN 60439-1, EN 60146 and EN 60204.

The manufacturer of the machine or plant is responsible for ensuring that they meet the limits; which are required by the EMC regulations. Advice on the correct installation for EMC - such as shielding, grounding, arrangement of filters, treatment of connectors and the lay out of cabling can be found in this documentation.

Conformance with the EC Directive on EMC 89/336/EEC and the Low Voltage Directive 73/23/EEC is mandatory for the supply of servo drives within the European Community.

The servo drives have been tested by an authorized testing laboratory in a defined configuration with the system components; described in this documentation. Force Control Industries, Inc. is not responsible for any divergence from the configuration and installation described in this documentation and is not responsible for the performance of new measurements or ensuring that regulatory requirements are met.

Force Control Industries, Inc.'s *PosiDrive* products and systems have been successfully tested and evaluated to the limits and requirements of the EC Directive on EMC (89/336/EEC) and the EC Directive on Low Voltage (72/73/EEC). The product lines have been evaluated to EN50178 and EN60204 as a component of a machine and other relevant standards.

The Electromagnetic Compatibility (EMC) of a system is identified in two parts: emissions and immunity. Emissions are the generation of EMI (electromagnetic interference) and immunity is the susceptibility levels of the equipment. Limits are derived from generic standards EN55081-2 and EN55082-2 for heavy industrial environment. The *PosiDrive* series of drives and BUS Modules have been tested for radiated emissions, conducted emissions, EFT, ESD, surge, conducted immunity, and radiated immunity. These tests have been in accordance with EN55011, EN61000-4-2, ENV50140, IEC 1000-4-4, EN61000-4-5, and ENV50141.

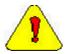

Installation of the equipment is critical in designing system and machine electro-magnetic compatibility (EMC). The user must apply the installation recommendations in this manual. See the installation section and CE Filtering Techniques information when mounting and installing the drive system for CE conformance.

# READ BEFORE INSTALLING

The directions below are the brief steps for easy installation and setup, and application implementation of a *PosiDrive RC* system. Further explanation of these steps follows in this document.

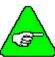

Detailed instructions are provided in the PosiDrive® RC Installation Manual.

- 1. Open the box and remove all the contents. Check to ensure there is no visible damage to any of the equipment.
- 2. Mount the *PosiDrive RC* to the back panel.

Wire the *PosiDrive RC* according to the System Wiring diagrams.

- 1. **Logic Power** (for details, refer to the Electrical Specifications and Logic Power Diagram)
  - A. Apply 24 VDC to terminal 7 on connector C13.
  - B. Connect DC Common to terminal 8 on connector C13.
  - C. To daisy chain power:
    - a. Apply 24 VDC to terminal 5 on connector C13.
    - b. Connect DC Common to terminal 8 on connector C13.

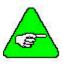

Pin 5 is internally connected to Pin 7. Pin 6 is internally connected to Pin 8.

- 2. **AC Power** (for details, refer to the Electrical Specifications and the Power Diagrams)
  - A. Wire the AC power to terminals L1, L2, and L3 on the front of the *PosiDrive RC* controller.
  - B. Single-phase power can be connected to any combination of L1, L2, and L3.

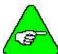

3-Amp models (RC-03) can be wired for 115VAC/1ø or 230VAC/1ø or 230VAC/3ø. 6-Amp models (RC-06) can be wired for 115VAC/1ø or 230VAC/1ø or 230VAC/3ø. 10-Amp models (RC-10) can only be wired for 230VAC/3ø.

- 3. **Motion Inputs** (*Refer to the appropriate Connector Diagram*)
  - A. Hardware Enable
    - a. Apply 24VDC to terminal 8 on connector C3.
    - b. Wire DC Common to terminal 7 on connector C3.
  - B. Motion Enable
    - a. Apply 24VDC to terminal 2 on connector C9.
    - b. Wire DC Common to terminal 1 on connector C9.
- 4. **Motor and Feedback** (Refer to the Main Power Diagram and the appropriate Feedback Diagram)
  - A. Connect the motor cable to terminals M1, M2, and M3 on the front of the *PosiDrive RC* controller.
  - B. Connect the feedback cable to connector C2 on the front of the *PosiDrive RC* controller.

- 5. **Inputs and Outputs** (*Refer to the appropriate I/O Diagram*)
  - A. Connect the various inputs and outputs (see pages 24 through 27. Pay particular attention to the sinking and sourcing diagrams (pages 27 and 27) for further information.
  - B. Connect the Encoder inputs according to the appropriate diagram (page 23).
- 6. Communication and Software Setup

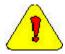

### **DO NOT USE connector C1!**

To establish communication, read the Software Installation section of this guide and follow the procedures outlined in this section.

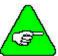

If communicating between a PC and the *PosiDrive RC*, a "crossed" serial or Ethernet cable must be used.

### A. Serial Communication

Connect the serial cable to connector C7.

### B. Ethernet Communication

Connect the Ethernet cable to connector C6.

- 7. **Dip Switches** (see also page 29). The settings should be:
  - Switch 1 = 1
  - Switch 2 = 0
  - Switch 3 = 0
  - Switch 4 = 0
  - Switch 5 = 0
  - Switch 6 = 1
  - Switch 7 = 0
  - Switch 8 = 0
  - Switch 9 = 0
  - Switch 10 = 0

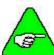

The switch is set to 1 (high) if it is turned to the right as you look at the front of the *PosiDrive RC* controller.

The switch is set to 0 (low) if it is turned to the left as you look at the front of the *PosiDrive RC* controller.

### 8. Install and Configure

A. Install and configure the Software on your PC. Be sure to read and follow the instructions in the Software Installation section.

### 9. Motor Selection

- A. Using the Startup Wizard in the Software, select your particular motor.
- B. Configure the *PosiDrive RC* for your particular motor, if this was not done at the factory.
- **10. Tuning** (Refer to the Tuning section for further details)
  - A. Using the Startup Wizard in the Software, tune the *PosiDrive RC* velocity loop for the motor and load.
  - B. Enable the system.

### 11. Programming Tips

- A. Develop an application using the Software. A sample "Getting Started Program" is provided in this document (see the table of contents) as well as in the *PosiDrive* RC *Installation Manual*.
- B. The Config.prg program (task) starts automatically when the *PosiDrive RC* is powered up. Use it to define global variables.
- C. The Autoexec.prg program (task) automatically starts when the *PosiDrive RC* is powered up. Use it to start other tasks that control the application.
- D. When giving position, speed, or acceleration commands, the following units are available:

Resolver-based motors have 65,636 counts per motor revolution

**Encoder-based motors** have counts equal to "4x encoder line" per motor revolution (i.e., a motor with 2048 lpr encoder has 8192 counts per motor revolution).

|              | Rotary Units | Linear Units         |
|--------------|--------------|----------------------|
| Position     | Counts       | mm                   |
| Velocity     | rpm          | min/sec              |
| Acceleration | rpm/sec      | min/sec <sup>2</sup> |

### 12. LED Display

- "0" flashing occurs at initial power-up of the logic circuit.
- **"S" flashing** second phase of power-up sequence. This shows the controller is in "Conmode=1."
- "8" displayed indicates the drive is in position mode.
- "0" displayed indicates the drive is in velocity mode.
- "1" displayed indicates the drive is in analog velocity mode.
- "." (decimal point) displayed at bottom corner indicates drive is enabled.
- "C2" flashing indicates a fault and indicates the controller is in "Conmode=0." To eliminate the C2 fault, reset the motion flag by doing one of the following:

Toggle the Motion Enable input on terminal 2 of connector C9.

Type "sys.motion=1" from the terminal screen.

Reset the Motion radio button in the bottom of the main Software screen.

### 13. Conmode

- A. The *PosiDrive* has two Conmodes:
  - a. **Conmode One**: ("S" displayed) compensating for a particular motor or changing a motor parameter.
  - b. **Conmode Two**: ("8" or "0" displayed) changing all other parameters, enabling the drive and performing motion.

- B. Changing Conmodes
  - a. Conmode is changed in the Software main screen by the drop-down menu, "Conmode"
  - b. Conmode is changed at the Terminal screen in the Software by typing the command "sys.conmode = 1" or "sys.conmode = 2"

# UNPACKING AND INSPECTING

Open the box and remove all the contents. Check to ensure there is no visible damage to any of the equipment.

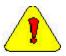

Electronic components in this amplifier are design-hardened to reduce static sensitivity. However, proper procedures should be used when handling to avoid damage to equipment.

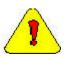

Remove all packing material and equipment from the shipping container. Be aware that some connector kits and other equipment pieces may be quite small and can be accidentally discarded if care is not observed when unpacking the equipment. Do not dispose of shipping materials until the packing list has been checked.

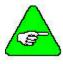

Upon receipt of the equipment, inspect components to ensure that no damage has occurred in shipment. If damage is detected, notify the carrier immediately. Check all shipping material for connector kits, documentation, diskettes, CD-ROM, or other small pieces of equipment.

# **Warranty Information**

All products covered in this manual are warranted to be free of defects in material and workmanship and to conform to the specifications stated either in this document or product catalog description. All Force Control Industries, Inc. brushless motors and electronics are warranty for a period of 12 months from the time of shipment. There are no other warranties, expressed or implied (including the warranty of merchantability and fitness for a particular purpose, which extends beyond this warranty. Force Control Industries, Inc. warrants that the products covered in the manual are free from patent infringement when used for normal purposes.

### **Use As Directed**

The following guidelines describe the restrictions for proper use of the *PosiDrive RC* system:

The amplifiers are components built into electrical equipment or machines and can only be commissioned as integral components of such equipment.

The servo amplifiers are to be used only on earthed three-phase industrial mains supply networks (TN-system, TT-system with earthed neutral point).

The servo amplifiers must not be operated on power supply networks without an earth or with an asymmetrical earth.

If the servo amplifiers are used in residential areas, or in business or commercial premises, the user must implement additional filter measures.

The servo amplifiers are only intended to drive specific brushless synchronous servomotors from Force Control Industries, Inc. with closed-loop control of torque, speed, and position. The rated voltage of the motors must be at least as high as the DC-link voltage of the servo amplifier.

The servo amplifiers may only be operated in a closed switchgear cabinet, taking into account the ambient conditions defined in the environmental specifications.

Force Control Industries, Inc. guarantees the conformance of the servo amplifiers with the standards for industrial areas stated in this manual only if Force Control Industries, Inc. delivers the components (motors, cables, amplifiers etc).

# **Name Plate and Model Number**

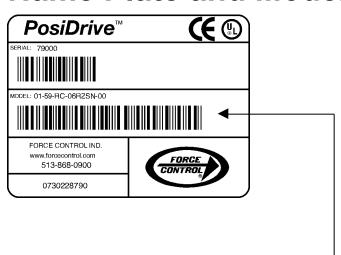

### **PosiDrive Series RC CONTROL MODEL NUMBER**

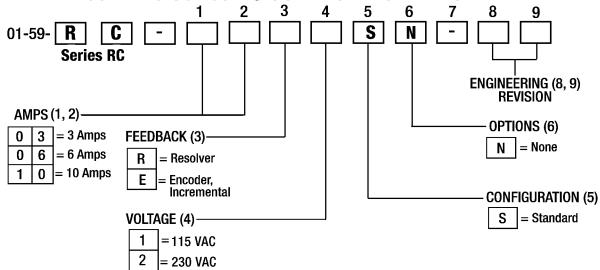

# **MOUNTING**

The *PosiDrive RC* controller is mounted vertically to the back panel for proper ventilation. These products are designed for mounting inside an electrical enclosure to protect them from physical and environmental damage.

# **Outline Dimensions**

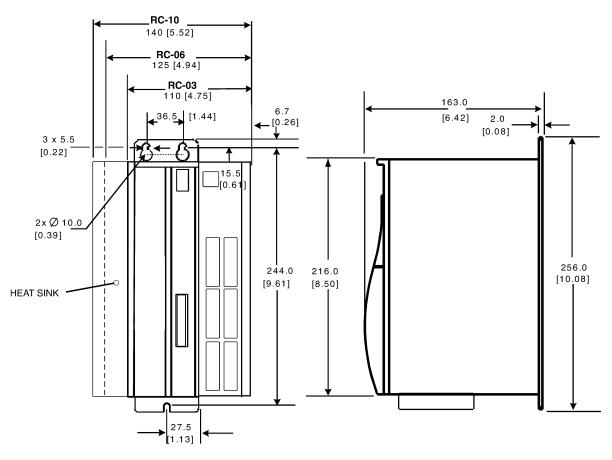

# **Hardware Specifications**

| Controller Model    |                                    | RC-03                                                                                | RC-06                           | RC-10                       |
|---------------------|------------------------------------|--------------------------------------------------------------------------------------|---------------------------------|-----------------------------|
| Unit Weight         | lbs / Kgs                          | 4.68 / 2.12                                                                          | 5.20 / 2.36                     | 7.08 / 3.21                 |
| Mounting Hardware   | English (Metric)                   | 10-32 (M4)                                                                           |                                 |                             |
| Mounting Hardware   | Applied Torque                     | 20lb-in (2.26)                                                                       | Nm)                             |                             |
|                     | Line RCrew Size/Torque             |                                                                                      |                                 |                             |
| Connection Hardware | Motor RCrew Size/Torque            | M3.5 / 12lb-i                                                                        | n (1.35Nm)                      |                             |
|                     | Ground RCrew                       |                                                                                      |                                 |                             |
|                     | Size/Torque                        |                                                                                      |                                 |                             |
|                     | Control Logic (AWG/mm²)            | 28 – 16 / 0.5                                                                        | -1.5                            |                             |
|                     | Motor Line (AWG/ mm <sup>2</sup> ) |                                                                                      |                                 |                             |
|                     |                                    | 14 / .25                                                                             | 12 / 4                          |                             |
|                     | Configurable I/O wire              |                                                                                      | (.375mm <sup>2</sup> ) Ferrules |                             |
|                     | gauge                              |                                                                                      |                                 | uller 4630.0 or equivalent  |
| Wire Size (AWG#)    |                                    | 20 AWG Typ                                                                           | be H0 - 75/14 Weidn             | nuller 4629.0 or equivalent |
| Wife Size (AWG#)    | Spade Terminals                    | 16/14 AWG (1.5mm <sup>2</sup> ): Hollingsworth XSS0954S C<br>SS20947SF or equivalent |                                 |                             |
|                     |                                    | 552094/SF (                                                                          | or equivalent                   | worth XSS20836 OR           |
|                     |                                    | SS20832F or                                                                          | 4-0mm ): Hollings               | WORIN ASS20830 OK           |
|                     | Ring Terminals                     |                                                                                      |                                 | R3027BF or equivalent       |
|                     |                                    |                                                                                      |                                 | R4001BF or equivalent       |
|                     |                                    | 4 AWG (25m                                                                           | m <sup>2</sup> ): Hollingsworth | R5100BF or equivalent       |
|                     |                                    | 2 AWG (35m                                                                           | m²): Hollingsworth              | R7998BFN or equivalent      |
| Clearance           | Side-to-Side                       | .5in (12.7mm                                                                         | 1)                              |                             |
| Distance            | Top/Bottom                         | 2.5in (63.5m                                                                         | nm)                             |                             |
|                     | CK100 Kit                          |                                                                                      |                                 | -ft / 0.69m of stranded     |
|                     |                                    | bus ribbon), (                                                                       |                                 |                             |
|                     | C3                                 |                                                                                      | l Industries, Inc.              |                             |
| Mating Connector    |                                    |                                                                                      | Weidmuller BL3.5/               | /13 Cat.No. 161574          |
| Hardware            | C5                                 |                                                                                      | l Industries, Inc               |                             |
|                     |                                    |                                                                                      | PCD ELFP04110                   |                             |
|                     | Connector RCrew Torque             |                                                                                      |                                 |                             |
|                     | C9, C10, C11, C12, C13,            |                                                                                      |                                 |                             |
|                     | C14                                |                                                                                      | Weidmuller 160948               |                             |
|                     |                                    | Pin Coding E                                                                         | Iement, Vendor Info             | o: Weidmuller 169343        |

# WIRING THE POSIDRIVE RC

Wire the *PosiDrive RC* according to the System Wiring Diagrams (pages 22 through 29. Be sure to apply 24 VDC for power to C13, 24 VDC for motion to C9, and apply 24 VDC for hardware enable to C3. Wire the power (115/230 VAC). Wire the motor and feedback. Refer to the appropriate Feedback Wiring Diagram (page 31 or 32) for additional information.

# Wiring Requirements

Particular care should be used when layout of an enclosure is designed. Separate power wires from small signal wires. The following guidelines highlight some important wiring practices to implement:

Control and signal cables must be separated from power and motor cables. Distance of 8 inches (20centimeters) is sufficient in most cases.

Control and signal cables must be shielded to reduce the effects of radiated interference.

When control cables must cross power or motor cables, they should cross at an angle of 90 degrees, if possible. This reduces the field coupling effect.

# Grounding

System grounding is essential for proper performance of the *PosiDrive RC* system. A ground bus bar is used as a single point ground for the system. Safety grounding is provided to all pieces of the system from a "star point". In addition to the safety grounding, a high frequency ground must be provided that connects the back panel to the enclosure, and ultimately to earth ground. This provides an extremely low impedance path between the filters, drives, power supplies, and earth ground. This high frequency ground is made with the use of a flat braid or copper bus bar. Do not use a standard wire for the high frequency ground. When connecting high frequency grounds, use the shortest braid possible.

# **Bonding**

The proper bonding of shielded cables is imperative for minimizing noise emissions and increasing immunity levels of the *PosiDrive RC* system. Its effect is to reduce the impedance between the cable shield and the back panel. Force Control Industries, Inc. recommends that all shielded cables be bonded to the back panel.

Power input wiring does not require shielding (RCreening) if the power is fed to the cabinet (enclosure) via metallized conduit. If metallized conduit is not implemented into the system, shielded cable is required on the power input wires and proper bonding technologies should be implemented.

The motor and feedback cables should have the shield exposed as close to the *PosiDrive RC* as possible. This exposed shield is bonded to the back panel using one of the two suggested methods below.

### Non-insulated Cable Clamp

The following figures shows how cable bonding is implemented using non-insulated metallic cable clamps. The first figure demonstrates clamping to the back panel in the vicinity of the *PosiDrive RC*. The second shows a technique for bonding a terminal strip (for best results, it is recommended not to break the shielding of the cable).

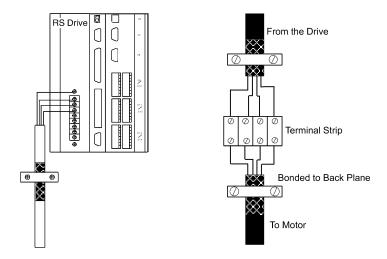

### **ALTERNATIVE BONDING METHODS**

Another option is to use cable bonding clamps (offered by Phoenix Contact and others). When using the Phoenix Contact parts, ensure that a low impedance (high frequency) ground is connected from the ground bus bar to the back panel using either a flat braid or a copper bus bar. The SK parts from Phoenix (SK8, SK14, & SK20) slide onto the bus bar. The cable (with exposed shield) is inserted through the SK piece and the thumbRCrew on top of the SK piece is used to tighten the connection between the cable shield and the bus bar.

| Phoenix Contact Part # | DeRCription                                             | Cable Diameter Range         |
|------------------------|---------------------------------------------------------|------------------------------|
| 3025163                | Shielded terminal block - for placing the shield on bus | SK8                          |
| Type SK8               | bars.                                                   | up to 8mm or 0.315 inches    |
| 3025176                | Shielded terminal block - for placing the shield on bus | SK14                         |
| TypeSK14               | bars.                                                   | 8mm to 14mm or 0.551 inches  |
| 3025189                | Shielded terminal block - for placing the shield on bus | SK20                         |
| Type SK20              | bars.                                                   | 14mm to 20mm or 0.787 inches |
| 0404428                | Support for bus bar. 2 needed to mount ground bus.      | N/A                          |
| Type AB/SS             |                                                         |                              |
| 0402174                | Bus bar material - 10mm x 3mm copper at varying         | N/A                          |
| Type NLS-CU 3/10       | lengths.                                                |                              |

The next two figures represent a side and top view of the SK device that clamps down on the shield of the cable. The use of the Phoenix SK device is an excellent method for providing a low impedance path between the cable shield and the back panel.

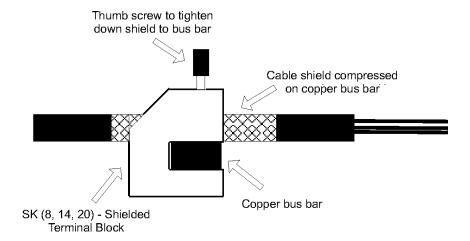

Phoenix Contact - Side View

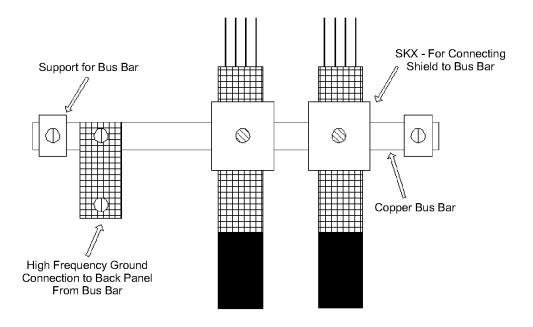

Phoenix Contact -Top View

# **System Interconnect**

Connector information and the system connections up to the motor power and feedback connections are listed in the following tables.

# Electrical Specifications

| Product Model                              |                                         | RC-03                      | RC-06                              | RC-10  |  |
|--------------------------------------------|-----------------------------------------|----------------------------|------------------------------------|--------|--|
| Voltage (Vac <sub>L-L</sub> ) Nominal ±10% |                                         | 110-230                    |                                    | 230    |  |
|                                            | 115Vac 1 / 3                            | 1 / 3                      |                                    |        |  |
|                                            | 230Vac 1 / 3                            | 1/3                        |                                    | 3 only |  |
|                                            | Line Frequency                          | 47-63                      |                                    | 0 0000 |  |
|                                            | KVA at 115 (1 )                         | 0.44                       | 0.89                               |        |  |
|                                            | Continuous Current (amps) at 115VAC     | 3.9                        | 7.7                                |        |  |
|                                            | Peak Current (amps) for 500 mSec 115VAC | 11.7                       | 23.1                               |        |  |
|                                            | Peak Current (amps) for 2 Sec 115AC     | 7.8                        | 15.4                               |        |  |
|                                            | KVA at 230 (1 )                         | 0.89                       | 1.8                                |        |  |
| Main Input Power                           | Continuous Current (amps) at 230 (1)    | 3.9                        | 7.7                                |        |  |
|                                            | Peak Current (amps) for 500mSec at 230  | 11.7                       | 23.1                               |        |  |
|                                            | (1 )                                    | 11.7                       | 20.1                               |        |  |
|                                            | Peak Current (amps) for 2Sec at 230 (1) | 7.8                        | 15.4                               |        |  |
|                                            | Line Fuses (FRN-R, LPN, or equivalent)  | 10                         | 20                                 |        |  |
|                                            | KVA at 230 (3 )                         | 1.4                        | 2.8                                | 4.6    |  |
|                                            | Continuous Current (amps) at 230 (3 )   | 3.5                        | 7                                  | 12     |  |
|                                            | Peak Current (amps) for 500mSec at 230  | 10.5                       | 21                                 | 36     |  |
|                                            | (3)                                     |                            |                                    |        |  |
|                                            | Peak Current (amps) for 2Sec at 230 (3) | 7                          | 14                                 | 24     |  |
|                                            | Line Fuses (FRN-R, LPN, or equivalent)  | 10                         | 20                                 | 25     |  |
|                                            | Fault Contact Rating                    | 1A                         |                                    |        |  |
|                                            | Fault Contact Closing Period (mSec)     | Close = 3m                 | nS, Open = $2r$                    | nS     |  |
|                                            | OverTemperature trip (°C)               | 80°C                       |                                    |        |  |
| Protection Functions                       | UnderVoltage Trip (nominal)             | 90 VDC                     |                                    |        |  |
| 1 Total of Tunctions                       | OverVoltage Trip                        | 430 VDC                    |                                    |        |  |
|                                            | OverTemperature Trip                    | 80°C                       |                                    |        |  |
|                                            | Internal heat dissipation (watts)       | 70 90                      | )                                  | 142    |  |
| I : - I + D                                | +24VDC Ext. Logic Voltage (volts)       | 20 - 28                    |                                    |        |  |
| Logic Input Power                          | +24VDC Ext. Logic Current (amps sink)   | 1.5A                       |                                    |        |  |
| G - 0.G44                                  | Max. Surge Current (amps)               | 30                         |                                    |        |  |
| SoftStart                                  | Max. Charge Time (sec) 0.25             |                            |                                    |        |  |
|                                            | Operation temperature (°C)              |                            | 5 to 45°C                          |        |  |
|                                            | Storage temperature (°C)                | -0 to 70                   |                                    |        |  |
|                                            | Ambient humidity                        |                            | 10% to 90%                         |        |  |
| Environment                                | Atmosphere                              | w/o no corrosive gasses or |                                    | r dust |  |
|                                            | Altitude                                |                            | Derate 5% per 1000-ft (300m) above |        |  |
|                                            |                                         | 3300-ft (1000m)            |                                    |        |  |
|                                            | Vibration                               | 0.5 g                      |                                    |        |  |

|                    | Product Model                                                   |      |     | RC-10 |
|--------------------|-----------------------------------------------------------------|------|-----|-------|
|                    | Continuous Power (KVA) at 115VAC<br>1 Line Input (45° Ambient)  | 0.35 | 0.7 |       |
|                    | Continuous Power (KVA) at 230VAC 1<br>Line Input (45°C Ambient) | 0.7  | 1.4 |       |
| Rated Main Output  | Continuous Power (KVA) at 230VAC 3<br>Line Input(45° Ambient)   | 1.1  | 2.2 | 3.5   |
| (Ma, Mb, Mc)       | Continuous Current (Arms)                                       | 3    | 6   | 10    |
| (1114, 1110, 1110) | Peak Current (Arms) for 500 mSec                                | 9    | 18  | 20    |
|                    | Peak Current (Arms) for 2 Sec                                   | 6    | 12  | 20    |
|                    | PWM Frequency (kHz)                                             | 16   | 16  | 8     |
|                    | PWM Motor Current Ripple (kHz)                                  | 32   | 16  | 16    |
|                    | Form Factor (rms/avg)                                           | 1.01 |     |       |

# Regen Information

| Pi                         | RC-03                                           | RC-06   | RC-10   |   |
|----------------------------|-------------------------------------------------|---------|---------|---|
| Enternal Chart Description | Peak current (amps)                             | 20      |         |   |
| External Shunt Regulator   | Minimum resistance ( )                          | 20      |         |   |
| Watts                      |                                                 | 200     |         |   |
| Application Information    | Capacitance (Farads)                            | 0.00082 | 0.00164 |   |
| Application information    | V <sub>HYS</sub> (Regen circuit turn-off) (VDC) | 370     |         |   |
|                            | V <sub>MAX</sub> (Regen circuit turn-on) (VDC)  | 390     |         |   |
| External Regen Kits        | ERH-26                                          | a       | a       | a |

# Control Specifications

| Connector                  |                       | Control Specification      |  |
|----------------------------|-----------------------|----------------------------|--|
| Current Loop               | Update Rate           | 62.5 µS (16kHz)            |  |
| Current Loop               | Bandwidth             | <2000Hz                    |  |
| Commutation Loop           | Update Rate           | 62.5 μS (16kHz)            |  |
| Commutation Loop           | Output Waveform       | Sinusoidal                 |  |
|                            | Update Rate           | 250 μS (4kHz)              |  |
|                            | Bandwidth             | <400Hz                     |  |
|                            | Maximum/Minimum       | 500Hz /[Serial: 1 RPM      |  |
| Velocity Loop              | Speed                 | or                         |  |
|                            |                       | Analog: (1/2048) x VMAX)   |  |
|                            | Long-term Speed       | 0.01% (µP clock tolerance) |  |
|                            | Regulation            |                            |  |
| Position Loop              | Update Rate           | 500 μS (2 kHz)             |  |
| Reference Generator Loop   | Update Rate           | 1 mS (1 kHz)               |  |
| Reso                       | olver Feedback on RC- | xxR Models (C2)            |  |
| Type                       | Control Transmitter   |                            |  |
| Transformer Ratio          | 0.47                  |                            |  |
| Modulation Frequency       | 7 to 8 kHz            |                            |  |
| Input Voltage (from drive) | 4.25VAC               |                            |  |
| Max DC Resistance          | 120                   |                            |  |
| Max Drive Current          | 55 mA AC-RMS          |                            |  |

| Connector                                      |                              | Control Specification                                                                                            |  |
|------------------------------------------------|------------------------------|----------------------------------------------------------------------------------------------------|--|
| Output Voltage (to drive) 2VAC                 |                              | •                                                                                                    |  |
| Digital Encoder Feedback on RC-xxE Models (C2) |                              |                                                                                                    |  |
| Required Signals                               |                              | A, B with or without Index pulse A, B Index with or without Halls Channels *Halls may be integral or diRCrete    |  |
| Signal Type                                    | A-quad-B and Marker<br>Halls | Differential: do not connect single-ended Differential or open collector                                         |  |
| System Voltage                                 |                              | 5VDC                                                                                                    |  |
| Maximum Input Frequency                        |                              | 3MHz (or 12MHz after quadrature)                                                                                 |  |
| Maximum Cable Length                           |                              | System Dependent: 50-ft (15m) recommended                                                                        |  |
| Maximum Line Count                             |                              | 10,000,000 Lines per motor electrical cycle                                                                      |  |
| Maximum Supply Current (from RC)               |                              | 250mA                                                                                                    |  |
| Protection                                     |                              | Separate voltage regulator, broken wire detector for A, B, Index, and Hall channels, illegal Hall code detection |  |
| Sine E                                         | ncoder Feedback on X         | X-xxX Models (C2)                                                                                                |  |
| Required Signals                               |                              | A, B with or without Index pulse A, B Index with or without Halls Channels *Halls may be integral or diRCrete    |  |
| Signal Type                                    | A-quad-B and Marker          | Differential: do not connect single-ended                                                                        |  |
| Signal Type                                    | Halls                        | Differential or open collector                                                                                   |  |
| System Voltage                                 |                              | 5VDC                                                                                                    |  |
| Maximum Input Frequency                        |                              | 3MHz                                                                                                    |  |
| Maximum Cable Length                           |                              | System Dependent: 50-ft (15m) recommended                                                                        |  |
| Maximum Line Count                             |                              | 10,000,000 Lines per motor electrical cycle                                                                      |  |
| Maximum Supply Current (from RC)               |                              | 250mA                                                                                                    |  |
| Protection                                     |                              | Separate voltage regulator, broken wire detector for A, B, Index, and Hall channels, illegal Hall code detection |  |
|                                                | I/O Connector (C3 b          |                                                                                                    |  |
|                                                | Maximum Voltage              | ± 12 V differential/single-ended                                                                                 |  |
|                                                | Input Resolution             | $AIN_1 - 14$ bit + Dual Gain (15 bit)                                                                            |  |
| Analog Input 1 (2, 3)ANIN1                     | Sensitivity                  | 0.3mV/Bit                                                                                                    |  |
|                                                | Voltage Range                | ± 10 V (Standard / ReRCaled)                                                                                     |  |
|                                                | Input Impedance / CMR        | 10 <sup>12</sup> Ohms                                                                                            |  |
|                                                | Long-term Drift              | 100 ppm (0.075%/°C)                                                                                              |  |
| Fault Output Relay (5, 6)                      | Max Capacity                 | 1 A at 24 VDC                                                                                                    |  |
| Remote Enable (7, 8)                           | Input Frequency              | 2.5kHz (Opto-isolated)                                                                                           |  |
| Configurable Inputs(9, 10, 11)                 | Input Voltage Range          | 12 V to 24 V Nominal                                                                                             |  |
| IN1,IN2,IN3                                    | Min. On / Max. Off           | 10 V/1 V                                                                                                    |  |
| Configurable Inputs Common (7)                 | Current Demand per<br>Input  | 20mA                                                                                                    |  |
| Brake Control Digital Output (7, 12)           | Output Voltage (max.)        | V <sub>MAXON</sub> =34V, V <sub>MAXOFF</sub> =0.5 V                                                              |  |
| O1                                             | (Min. On)                    | 1 V                                                                                                    |  |
| All inductive loads require proper suppression | Max. Output Current          | 60 mA                                                                                                    |  |
|                                                | Max. Output Current          | 1 mA (1K internal series resistance)                                                                             |  |
| Configurable                                   | Sensitivity / Resolution     | 4.9 mV / 12 Bit                                                                                                  |  |
| Analog Output 1 (13, 4) ANOUT1                 | Voltage Range                | ± 10 V                                                                                                    |  |
|                                                | · orange ranne               | - · ·                                                                                                    |  |

| Connector                                     |                                         | Control Specification                               |
|-----------------------------------------------|-----------------------------------------|-----------------------------------------------------|
| Encoder Equivalent Output                     |                                         | t (C4 by pinout)                                    |
|                                               | Output Voltage (high level) at 25° C    | 2.5 V min at 20 mA                                  |
| A/B/I & Complements (1, 2, 4, 5, 7, 8)        | Output Voltage (low level) at 25° C     | 0.5 max at 20 mA                                    |
| ,                                             | RS 485 Line Drive Type                  | DS26C31TM                                           |
| R                                             | emote Encoder Input (                   | C5 by pinout)                                       |
|                                               | Input Voltage (high/low level) at 25° C | 5 V / 0 V nominal (±.2 V)                           |
| A/B/I & Complements (1, 2, 4, 5, 7,           |                                         | 100                                                 |
| 8)                                            | RS 232 Line Receiver<br>Type            | SN75173                                             |
| See the section on Position Loop for fe       | atures using this input.                |                                                     |
| C5 requires Differential Input. For instr     | ructions using Single-ended             | d Pulse, refer to Appendix .                        |
|                                               | I/O Connector (C9 b                     |                                                     |
| Remote Motion Input (1, 2)                    | Input Frequency                         | 2.5kHz (Opto-isolated)                              |
| SYS.DIN.1 Through SYS.DIN.4                   | Input Voltage Range                     | 12 to 24 V Nominal                                  |
| Configurable Inputs(3, 4, 5)                  | Min. On/Max. Off                        | 10 V/1 V                                            |
| Configurable Inputs Common(1)                 | Current Demand per<br>Input             | 20mA                                                |
| Configurable Digital Outputs (6, 7)           | Output Voltage (max.)                   | V <sub>MAXON</sub> =30V, V <sub>MAXOFF</sub> =0.5 V |
| SYS.DOUT1, SYS.DOUT.2                         | (Min. On)                               | 1 V                                                 |
| Configurable Digital Output                   | Max. Output Current                     | 60 mA                                               |
| Common(8)  All inductive loads require proper |                                         |                                                     |
| suppression                                   |                                         |                                                     |
|                                               | I/O Connector (C10 k                    | py pinout)                                          |
| Configurable Inputs (2, 3, 4, 5)              | Input Frequency                         | 2.5kHz (Opto-isolated)                              |
| SYS.DIN.5 Through SYS.DIN.8                   | Input Voltage Range                     | 12 to 24 V Nominal                                  |
| Configurable Inputs Common(1)                 | Min. On/Max. Off                        | 10 V/1 V                                            |
|                                               | Current Demand per Input                | 20mA                                                |
| Configurable Digital Outputs (6, 7)           | Output Voltage (max.)                   | $V_{MAXON}=30V$ , $V_{MAXOFF}=0.5 V$                |
| SYS.DOUT3, SYS.DOUT.4                         | (Min. On)                               | 1 V                                                 |
| Configurable Digital Output Common(8)         | Max. Output Current                     | 60 mA                                               |
| All inductive loads require proper            |                                         |                                                     |
| <u>suppression</u>                            |                                         |                                                     |
|                                               | I/O Connector (C11 k                    |                                                     |
| Configurable Inputs(2, 3, 4, 5)               | Input Frequency                         | 2.5kHz (Opto-isolated)                              |
| SYS.DIN.9 Through SYS.DIN.12                  | Input Voltage Range                     | 12 to 24 V Nominal                                  |
| Configurable Inputs Common(1)                 | Min. On/Max. Off                        | 10 V/1 V                                            |
|                                               | Current Demand per Input                | 20mA                                                |
| Configurable Digital Outputs (6, 7)           | Output Voltage (max.)                   | $V_{MAXON}=30V, V_{MAXOFF}=0.5 V$                   |
| SYS.DOUT5, SYS.DOUT.6                         | (Min. On)                               | 1 V                                                 |
| Configurable Digital Output Common(8)         | Max. Output Current                     | 60 mA                                               |
| All inductive loads require proper            |                                         |                                                     |
| suppression                                   |                                         |                                                     |
| · · ·                                         |                                         |                                                     |

| Connector                                                         |                             | Control Specification                               |
|-------------------------------------------------------------------|-----------------------------|-----------------------------------------------------|
| I/O Connector (C12 I                                              |                             | ov pinout)                                          |
| Configurate (2, 2, 4, 5)                                          | Input Frequency             | 2.5kHz (Opto-isolated)                              |
| Configurable Inputs (2, 3, 4, 5)<br>SYS.DIN.13 Through SYS.DIN.16 | Input Voltage Range         | 12 to 24 V Nominal                                  |
| Configurable Inputs Common(1)                                     | Min. On/Max. Off            | 10 V/1 V                                            |
| S F ( )                                                           | Current Demand per          | 20mA                                                |
|                                                                   | Input                       |                                                     |
| Configurable Digital Outputs (6, 7)                               | Output Voltage (max.)       | $V_{MAXON}=30V$ , $V_{MAXOFF}=0.5 V$                |
| SYS.DOUT7, SYS.DOUT.8                                             | (Min. On)                   | 1 V                                                 |
| Configurable Digital Output Common(8)                             | Max. Output Current         | 60 mA                                               |
| All inductive loads require proper                                |                             |                                                     |
| suppression                                                       |                             |                                                     |
|                                                                   | I/O Connector (C13 k        | by pinout)                                          |
|                                                                   | Maximum Voltage             | ±12 V                                               |
|                                                                   | Input Resolution            | AIN <sub>2</sub> - 14 bit                           |
| Analog Input 2 (1, 2) ANIN2                                       | Sensitivity                 | 0.03 mV/bit                                         |
|                                                                   | Nominal Voltage             | ±10 V                                               |
|                                                                   | Input Impedence             | 10 <sup>12</sup> Ohms                               |
| Configurable Analog Output (3)                                    | Output Voltage              | 0 V to 10 V                                         |
| ANOUT2, Configurable Analog                                       | Max. Output Current         | 18 mA                                               |
| Output Common (4)  All inductive loads require proper             | Sensitivity/ Resolution     | 4.9 mV/12 bit                                       |
| suppression                                                       |                             |                                                     |
| 24V Input (5, 7) Connector 7 is                                   | Maximum Input Voltage       | 28V                                                 |
| normally used. Connector 5 is used to                             | Minimum Input Voltage       | 20 V                                                |
| string power supplies                                             | Current Consumption         | 1.1 A                                               |
| 24 V Return(6, 8) Connector 8 is                                  |                             |                                                     |
| normally used. Connector 6 is used to                             |                             |                                                     |
| string power supplies                                             |                             |                                                     |
|                                                                   | I/O Connector (C14 k        |                                                     |
| Configurable Inputs(2, 3, 4, 5)                                   | Input Frequency             | 2.5kHz (Opto-isolated)                              |
| SYS.DIN.17 Through SYS.DIN.20                                     | Input Voltage Range         | 12 to 24 V Nominal                                  |
| Configurable Inputs Common(1)                                     | Min. On/Max. Off            | 10 V/1 V                                            |
|                                                                   | Current Demand per          | 20mA                                                |
| Configurable Digital Outputs (6, 7)                               | Input Output Voltage (max.) | V <sub>MAXON</sub> =30V, V <sub>MAXOFF</sub> =0.5 V |
| SYS.DOUT9, SYS.DOUT.10                                            | (Min. On)                   | 1 V                                                 |
| Configurable Digital Output                                       | Max. Output Current         | 60 mA                                               |
| Common(8)                                                         | ivian. Output Current       | OV IIIA                                             |
| All inductive loads require proper                                |                             |                                                     |
| <u>suppression</u>                                                |                             |                                                     |

# **System Wiring Diagram**

### **Overview**

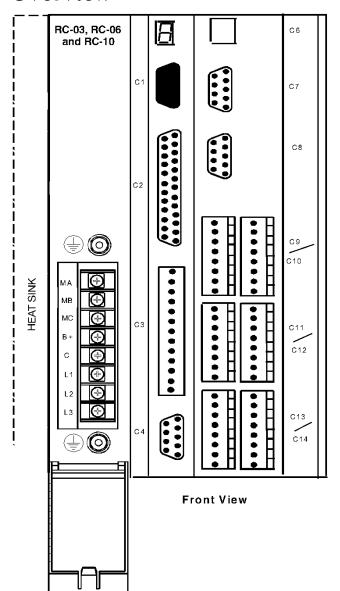

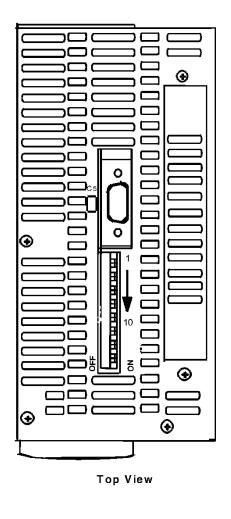

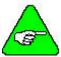

Units must be installed in an enclosure that meet the environmental IP rating of the end product (ventilation or cooling may be necessary to prevent enclosure ambient from exceeding  $113^{\circ}$  F ( $45^{\circ}$  C).

### Power

### Main Power

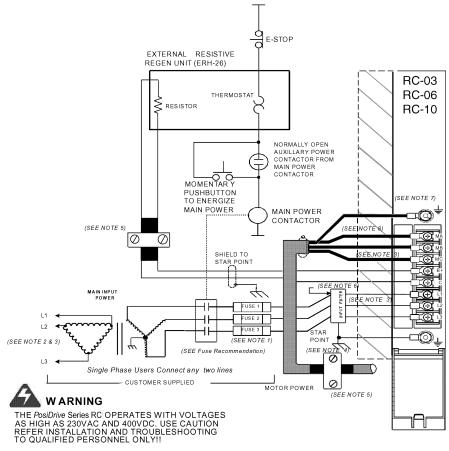

HIGH VOLTAGE MAY EXIST UP TO 5 MINUTES AFTER INPUT VOLTAGE IS REMOVED.

# **LOGIC POWER**

### C13 Power Supply

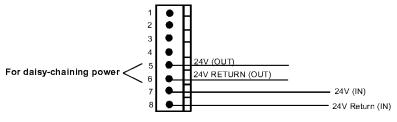

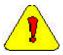

Normally, you will use Pins 7 and 8. Pins 5 and 6 are used to daisy chain power. Pin 5 is internally connected to Pin 7. Pin 6 is internally connected to Pin 8.

### **POWER DIAGRAM NOTES**

- 1 FUSE 2 and contactor may not be required if input power line is neutral. See Note 7.
- 2 Allow 30 seconds after turning power off before reapplying power
- 3 All AC Line wires should be twisted pair
- 4 The ground of the *PosiDrive RC* and motor best minimizes ground currents and noise when connected in a "star point" configuration
- 5 Cables should be properly bonded to the back panel and implemented as close to the *PosiDrive RC* side of the cable as possible for effective grounding. If bonding is installed, the shield on the cable end need not be connected to the "star point" configuration. Only connect the shield on one end of the cable, preferably on the *PosiDrive RC* side.
- 6 See CE Filtering Techniques for further information.
- 7 This system is suitable for use on a circuit capable of delivering not more than 5000 RMS symmetrical amperes, 240V maximum.
- 8 All inductive loads require proper suppression.

### Encoder I/O

### C4 Encoder Equivalent Output (D9P)

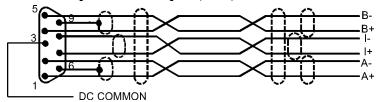

### C5 Remote Encoder Input (Top of controller)

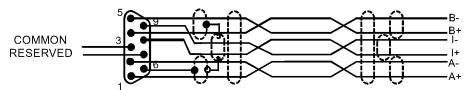

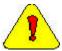

C5 requires Differential Input. For instructions using Single-ended Pulse, refer to Appendix A.

### Communication

### C6 - Ethernet Connector

A standard "crossed" Ethernet cable must be used when connecting directly between the PC and *PosiDrive RC*.

If connecting the PC and *PosiDrive RC* via an Ethernet hub, an "uncrossed" Ethernet cable must used.

### C7 (COM1) Serial Communication Interface\*

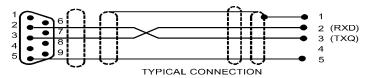

### C8 (COM2) HMI Interface\*

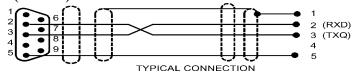

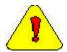

\*Do not connect unused pins on C7 and C8 connectors. Some manufacturers' cables connecting all pins may give unpredictable operation.

\*A standard "crossed" serial cable must be used when connecting directly between the PC and PosiDrive RC.

### I/O Connectors

### C3 Configurable I/O Interface

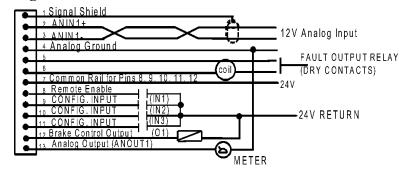

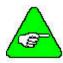

See the Electrical Specifications for loading information.

### C9 Configurable User I/O

(Inputs can be sinking or sourcing – shown sourcing.)

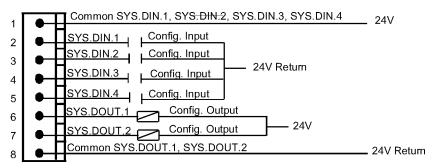

### C10 Configurable User I/O

(Inputs can be sinking or sourcing – shown sourcing.)

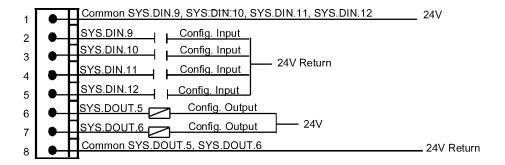

### C11 Configurable User I/O

(Inputs can be sinking or sourcing – shown sourcing.)

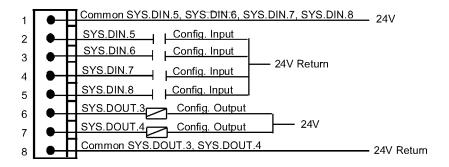

### C12 Configurable User I/O

(Inputs can be sinking or sourcing – shown sourcing.)

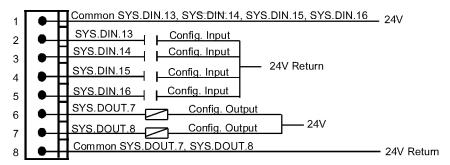

### C13 User I/O (ANIN2)

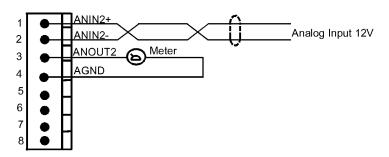

### C14 Configurable User I/O

(Inputs can be sinking or sourcing – shown sourcing.)

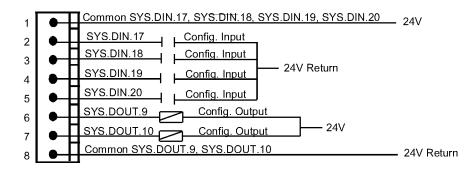

### **DIGITAL INPUTS**

### SOURCING OR SINKING

All DC inputs can be wired in a sinking our sourcing configuration.

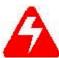

All inputs on the same connector must use the same configuration.

### SOURCING EQUIVALENT DIGITAL INPUT CIRCUIT FOR CONNECTORS C3, C9, C10, C11, C12, C14

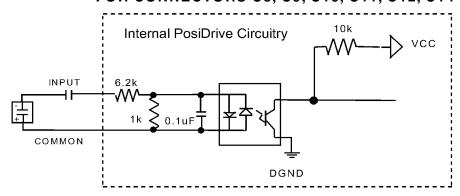

# ALTERNATIVE: SINKING EQUIVALENT DIGITAL INPUT CIRCUIT FOR CONNECTORS C3, C9, C10, C11, C12, C14

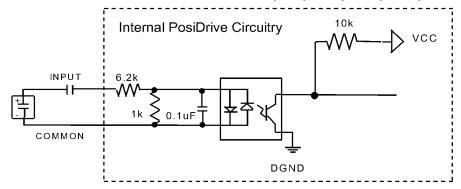

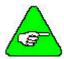

All inputs that share a common pin must be connected as either sinking or sourcing.

The input commons (C9 Pin 1, C10 Pin 1, C11 Pin 1, C12 Pin1, C14 Pin1) are not connected inside the PosiDrive. Likewise, the input and output commons for each connector (Pins 1 and 8) are not connected inside the PosiDrive on C3, C9, C10, C11, C12, and C14.

### **DIGITAL OUTPUTS**

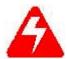

Connector C3 can only be wired in as sourcing.

Connectors C9, C10, C11, C12, and C14 can only be wired sinking.

# SOURCING EQUIVALENT DIGITAL OUTPUT CIRCUIT FOR CONNECTOR C3

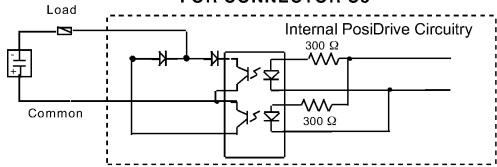

### SINKING EQUIVALENT DIGITAL OUTPUT CIRCUIT FOR CONNECTORS C9, C10, C11, C12, C14

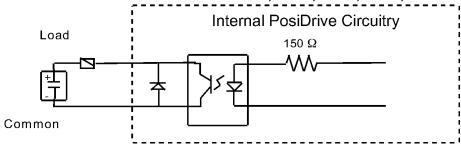

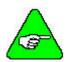

All inputs that share a common pin must be connected as either sinking or sourcing.

The output commons (C9 Pin 8, C10 Pin 8, C11 Pin 8, C12 Pin 8, C14 Pin 8) are also not connected inside the PosiDrive. Likewise, the input and output commons (Pins 1 and 8) are not connected inside the PosiDrive on C3, C9, C10, C11, C12, and C14.

### DIP Switch Settings

| DIP Switch |                         |                                                                                   |  |
|------------|-------------------------|-----------------------------------------------------------------------------------|--|
| Switch #   | Function                | Settings                                                                          |  |
| 1          |                         | Must be set to Open (1)                                                           |  |
| 2          |                         | Must be set to Closed (0)                                                         |  |
| 3          | Base                    | Must be set to Closed (0)                                                         |  |
| 4          | Settings                | Must be set to Closed (0)                                                         |  |
| 5          |                         | Must be set to Closed (0)                                                         |  |
| 6          | Configuration<br>Bypass | 0 = CONFIG.PRG or<br>AUTOEXEC.PRG do<br>not run on power-up<br>1 = <b>Default</b> |  |
| 7          | HOLD Mode<br>Switch     | 0 = Hold Mode Inactive (Default) 1 = Hold Active                                  |  |
| 8          | RC Enable/<br>Disable   | 0 = Enable ( <b>Default</b> )<br>1 = Disable                                      |  |
| 9          | Safe Upgrade            | 0 = Closed <b>(Default)</b><br>1 = Loads backup firmware                          |  |
| 10         | Boot<br>Diagnostic      | 0 = Closed ( <b>Default</b> )<br>1 = Boot Diagnostic on<br>power-up               |  |

The 10-position DIP switch is provided for diagnostic and setup purposes.

This switch provides the following functions: **Bypass**: Activating switch 6 causes the drive to bypass configuration. CONFIG.PRG and AUTOEXEC.PRG do not run if this switch is closed.

**Hold**: Activating Switch 7 (normal state is closed) causes the *PosiDrive RC* to go into a hold state.

**Disable**: Activating Switch 8 (normal state is closed) disables the *PosiDrive RC*.

**Safe Upgrade**: Activating Switch 9 allows safe upgrades. The normal state is closed. The backup version of the firmware is loaded when this switch is open.

**Boot diagnostics**. If this switch is open, the controller prints diagnostic information over COM2 (C8).

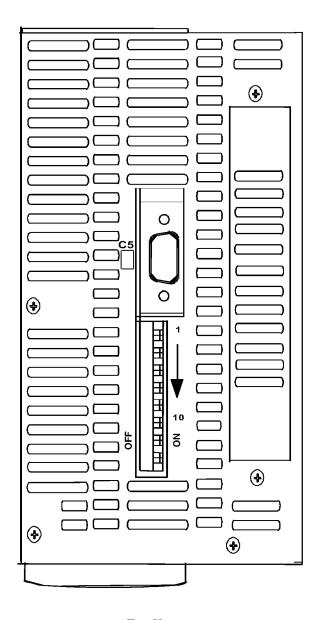

Top View

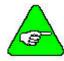

DIP switches are in the "ON" or "Open" position when they are pushed to the right as you are looking from the front of the drive.

### Feedback

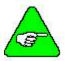

For all other types of feedback motors, please contact Customer Support.

### **C2** Feedback Connector

| Motor Frame Sizes:<br>070, 095, 115, 145 & 190 |                  |            |                       |  |
|------------------------------------------------|------------------|------------|-----------------------|--|
| Pin                                            | Resolver         | Encoder    | Sine Encoder          |  |
| 1                                              | Sine High        | A          | A                     |  |
| 2                                              | Sine Low         | /A         | /A                    |  |
| 3                                              | Shield           | Shield     | Shield                |  |
| 4                                              | Cosine High      | В          | В                     |  |
| 5                                              | Cosine Low       | /B         | /B                    |  |
| 6                                              | Shield           | Shield     | Shield                |  |
| 7                                              |                  | E5V Return | E5v Return            |  |
| 8                                              |                  | E5V Return | E5V Return            |  |
| 9                                              |                  | H1B        | H1B or C or<br>Data*  |  |
| 10                                             |                  | H2B        | H2B or D or<br>Clock* |  |
| 11                                             |                  | Н3В        | НЗЬ                   |  |
| 12                                             | Shield           | Shield     | Shield                |  |
| 13                                             | Thermostat       | Thermostat | Thermostat            |  |
|                                                | High             | High       | High                  |  |
| 14                                             | Shield           | Shield     | Shield                |  |
| 15                                             | Ref. High<br>Out | Index      | Index                 |  |
| 16                                             | Ref. Low<br>Out  | /Index     | /Index                |  |
| 17                                             | Shield           | Shield     | Shield                |  |
| 18                                             |                  | E5V Supply | E5V Supply            |  |
| 19                                             |                  | E5V Supply | E5V Supply            |  |
| 20                                             |                  | E5V Supply | E5V Supply            |  |
| 21                                             | Shield           | Shield     | Shield                |  |
| 22                                             |                  | H1A        | H1A or C or<br>Data*  |  |
| 23                                             |                  | H2A        | H2A or D or<br>Clock* |  |
| 24                                             |                  | Н3А        | НЗА                   |  |
| 25                                             | Thermostat       | Thermostat | Thermostat            |  |
| <b>≱</b> Tl                                    | Low              | Low        | Low                   |  |

\*The *PosiDrive RC* works with sine encoders with Halls feedback, sine encoders with C and D channels, and sine encoders with ENDAT RS45 serial channels.

| Motor Frame Sizes:  |                  |            |                       |  |  |
|---------------------|------------------|------------|-----------------------|--|--|
| 060, 090, 130 & 175 |                  |            |                       |  |  |
| Pin                 | Resolver         | Encoder    | Sine Encoder          |  |  |
| 1                   | Sine High        | A          | A                     |  |  |
| 2                   | Sine Low         | /A         | /A                    |  |  |
| 3                   |                  |            |                       |  |  |
| 4                   | Cosine High      | В          | В                     |  |  |
| 5                   | Cosine Low       | /B         | /B                    |  |  |
| 6                   |                  |            |                       |  |  |
| 7                   |                  | E5V Return | E5v Return            |  |  |
| 8                   |                  | E5V Return | E5V Return            |  |  |
| 9                   |                  | H1B        | H1B or C or           |  |  |
|                     |                  |            | Data*                 |  |  |
| 10                  |                  | H2B        | H2B or D or           |  |  |
|                     |                  |            | Clock*                |  |  |
| 11                  |                  | Н3В        | НЗЬ                   |  |  |
| 12                  |                  |            |                       |  |  |
| 13                  | Thermostat       | Thermostat | Thermostat            |  |  |
| 1.4                 | High             | High       | High                  |  |  |
| 14                  | D CHI LO         | T 1        | T 1                   |  |  |
| 15                  | Ref. High Out    | Index      | Index                 |  |  |
| 16                  | Ref. Low Out     | /Index     | /Index                |  |  |
| 17                  |                  | E5M C1     | ESV Consular          |  |  |
| 18                  |                  | E5V Supply | E5V Supply            |  |  |
| 19                  |                  | E5V Supply | E5V Supply            |  |  |
| 20                  |                  | E5V Supply | E5V Supply            |  |  |
| 21                  |                  | TT1 A      | III A C               |  |  |
| 22                  |                  | H1A        | H1A or C or<br>Data*  |  |  |
| 23                  |                  | H2A        | H2A or D or<br>Clock* |  |  |
| 24                  |                  | НЗА        | H3A                   |  |  |
| 25                  | Thermostat       | Thermostat | Thermostat            |  |  |
| 23                  | Low              | Low        | Low                   |  |  |
|                     | Dogi Dwing DC vy |            |                       |  |  |

<sup>\*</sup>The *PosiDrive RC* works with sine encoders with Halls feedback, sine encoders with C and D channels, and sine encoders with ENDAT RS45 serial channels.

### DIAGRAMS FOR MOTOR FRAME SIZES: 070, 095, 115, 145, 190

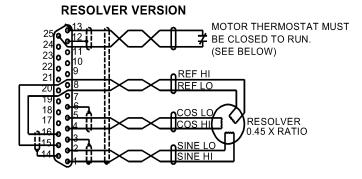

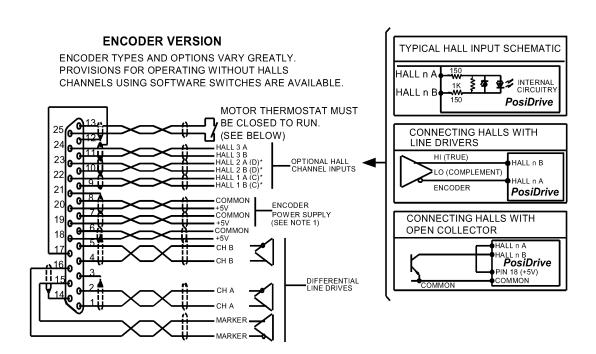

### NOTES:

THREE ENCODER SUPPLY CONNECTIONS ARE PROVIDED TO MINIMIZE VOLTAGE DROP IN CABLE. THE THREE ENCODER SUPPLY CONNECTIONS ARE HARD-WIRED TOGETHER INSIDE THE CONTROLLER. ONLY ONE SET NEED BE USED IN LOW CURRENT ENCODERS USING SHORT CABLE LENGTH.

IF YOU HAVE OPEN COLLECTOR HALLS, TIE PINS 22, 23, & 24 TO +5v.

### MOTOR OVERLOAD PROTECTION

MOTORS MUST HAVE INTEGRAL THERMAL PROTECTION OR EXTERNAL MOTOR OVERLOAD MUST BE USED. THERMOSTAT SWITCH MAY SEE +12 VOLTS AND 20 MA.

### DIAGRAMS FOR MOTOR FRAME SIZES: 060, 090, 130, 175

### **RESOLVER VERSION**

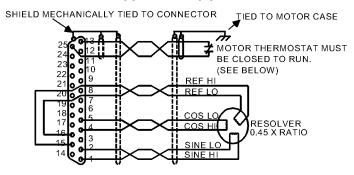

### **ENCODER/SINE ENCODER VERSION**

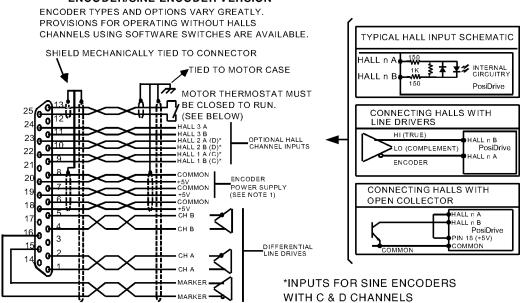

### NOTES:

THREE ENCODER SUPPLY CONNECTIONS ARE PROVIDED TO MINIMIZE VOLTAGE DROP IN CABLE. THE THREE ENCODER SUPPLY CONNECTIONS ARE HARD-WIRED TOGETHER INSIDE THE CONTROLLER. ONLY ONE SET NEED BE USED IN LOW CURRENT ENCODERS USING SHORT CABLE LENGTH.

IF YOU HAVE OPEN COLLECTOR HALLS, TIE PINS 22, 23, & 24 TO +5v.

### MOTOR OVERLOAD PROTECTION

MOTORS MUST HAVE INTEGRAL THERMAL PROTECTION OR EXTERNAL MOTOR OVERLOAD MUST BE USED. THERMOSTAT SWITCH MAY SEE +12 VOLTS AND 20 MA.

### **Feedback Devices**

For motor positioning and commutation, the *PosiDrive RC* can utilize a resolver, digital encoder (with or without hall-effect sensor signals), or sine encoder feedback. Force Control Industries, Inc. offers a variety of motors with options for these various feedback devices. The feedback requirements are diRCussed below.

### Digital Encoder

The *PosiDrive RC* can use encoder feedback to monitor the motor shaft position. The encoder is an incremental device that indicates changes in position. The encoder resolution of the *PosiDrive RC* and the encoder equivalent output is fixed because it is a hardware characteristic of the encoder device.

The encoder interface includes three groups of wires:

- 1. A/B (and complements) lines make up the encoder quadrature signals. The signals are received differentially through line receivers before being passed through a wire-break detection circuit.
- 2. The narrow Index pulse normally appears once per revolution and indicates a known physical position of the shaft. This pulse is received differentially through a line receiver before being passed through a wire-break detection circuit. This signal is hardware capturable.
- 3. Hall-effect sensor signals provide information representing the approximate absolute location of the motor shaft. From this information, the motor can sinusoidally commutate forward until the index signal is detected at which time true position is known. These signals are isolated by an opto-coupler and can be differential or open-collector type signals.

### CABLE LENGTHS

The recommended cable length when using the *PosiDrive RC* to source the encoder is no longer than 50 feet (15 meters). Long encoder cables tend to have high DC resistance that may create significant loading effects in the supply lines to the encoder. An option that would allow the use of longer lengths, implements a separate supply located at the motor to source the encoder. Quadrature signals returned to the *PosiDrive RC* are differentially connected, which normally do not constitute a problem with longer cable lengths.

### RESOLUTION AND ACCURACY

A *PosiDrive RC* encoder-based system typically exhibits minimal inaccuracies outside of the encoder itself. To get an approximate total value, the customer need only look to the specifications listed for the encoder being used.

### Resolver

The *PosiDrive RC* uses either single- (two poles) or multi-speed (multiple poles) resolver feedback to monitor the motor shaft position. The resolver functions similar to a transformer whose output is unique for any given shaft position (an absolute position feedback). The transformer is driven with a sinewave reference signal. Two AC signals are returned from the resolver into the Sine and Cosine inputs. All three of these sinewave signals are low-level and suRCeptible to noise.

### CABLE LENGTHS

It is important to use properly shielded cable and to keep it away from other noise-radiating devices and cables. Do not run the feedback and motor cables in the same conduit. Force Control Industries, Inc. has tested cable lengths up to 750 feet (229 meters) without degradation of performance. However, performance may vary depending on motor and resolver type. Tests were performed with standard Force Control Industries, Inc. cable and its low-impedance, Force Control Industries, Inc. *PosiDrive* motor resolver. Please consult factory for cable and resolver impedance specifications when long cable runs above 250 feet (76 meters) are desired. Force Control Industries, Inc. recommends twisted-shielded pair for feedback cables.

### RESOLUTION AND ACCURACY

The *PosiDrive RC* calculates motor velocity as the derivative of position (change in position over time). With its patented technique, all readings are extended to a resolution of 16-bit. For velocity feedback calculations, the *PosiDrive RC* converts the resolver input to 18-bits of resolution giving smooth motor velocity control. The digital resolution (RDRES) of the Resolver-to-Digital Converter system is determined automatically according to the application velocity limit (VLIM). The following is a summary of the *PosiDrive RC*'s resolution capabilities:

| VLIM (RPM)   | RDRES | Counts/Rev | Encoder Eqv. Output (C4) |
|--------------|-------|------------|--------------------------|
| > 6100       | 12    | 4096       | 4096 quad counts         |
| 1500 to 6100 | 14    | 16384      | 16384 quad counts        |
| < 1500       | 16    | 65536      | 65536 quad counts        |

R/D Converter Specifications

System accuracy using resolver feedback is affected by several components. The following table gives the user information on the inaccuracy that each of these components contribute to the total accuracy of a standard *PosiDrive RC* system:

| Components                                                | ArcMinutes |
|-----------------------------------------------------------|------------|
| R/D Converter                                             | 4          |
| Resolver mechanics (rotational)                           | 8          |
| Resolver mounting on motor shaft                          | 2          |
| Inter-LSB (digital dither over the least significant bit) | 5          |
| Total (Worse-case)                                        | 19         |

Resolver Accuracy Specifications

### Sine Encoder

The *PosiDrive RC* can receive an analog (or sine) encoder feedback device to monitor the motor shaft position. As opposed to a digital encoder, which generates incremental square-wave signals, a sine encoder outputs analog differential sinusoidal signals. These sine signals are quadrature-decoded and passed to an interpolation circuit that breaks each 360° cycle into 256 parts before passing it to the drive's control board. Thus, the resolution seen by the drive is 256 times the fundamental sinusoidal track on the motor's encoder. The advantage of this approach is the ability to achieve high encoder resolution while maintaining a relatively low input frequency through the cable and into the *PosiDrive RC*. The encoder interface includes three groups of wires:

- 1. A/B (and complements) lines make up the encoder quadrature signals. The signals are received differentially at 1V peak-to-peak amplitudes before being processed by the interpolation circuitry.
- 2. The narrow Index pulse normally appears once per mechanical revolution and indicates a known physical position of the shaft. This pulse is received differentially through an op amp before being squared up and sent to the control board.
- 3. Upon power up, commutation signals are used to communicate coarse position information. The first three signal types give approximate position information so the drive can commutate the motor forward until the Index pulse is found. (There are situations where the index signal is not available. Course position information is used to commutate the motor indefinitely.) The fourth gives absolute information bypassing the need for the Index signal. They are:
  - There are no Hall signals if there are no power-up commutation signals available. The *PosiDrive RC* can excite two phases and lock the shaft in place. It then approximates the position of the locked shaft and uses only the incremental signals to commutate forward until the index is found.
  - Hall signals provide information representing the approximate location of the motor shaft (6 transitions per electrical cycle of the motor). From this information, the motor can six-step commutate forward until the index signal is detected, at which time true position is known and sinusoidal commutation begins. These signals are isolated by an opto-coupler and can be differential or open-collector type signals.
  - C/D lines are an alternative to Hall signals. These lines provide a SIN/COS sinusoidal signal
    where one electrical cycle equals one mechanical revolution (identical to single-speed resolver
    feedback). Interpolation is performed on these signals and absolute position is known within
    256 parts of a mechanical revolution. The motor can commutate forward until the Index signal
    is detected.
  - Sine encoders with Endat capability add another approach to communicating commutation
    position. Here, absolute position information is stored in the encoder and is serially
    communicated to the drive upon power up. The data is received synchronously by a clock
    signal provided by the drive. Absolute position is known immediately;so an index signal is
    not needed.

#### CABLE LENGTHS

The recommended cable length when using the *PosiDrive RC* to source the sine encoder is no longer than 50 ft. (15 m.). Long encoder cables tend to have high DC resistance that may create significant loading affects in the supply lines to the encoder. Consider this carefully when designing the system. An option that would allow the use of longer lengths would be to put a separate supply at the motor to source the encoder. Except for noise suRCeptibility, signals returned to the drive are differentially connected, which normally do not constitute a problem with longer cable lengths.

#### RESOLUTION AND ACCURACY

Internal resolution of the system can be derived through the following calculation:

Encoder line resolution x 256 x 4 (quadrature).

System accuracy is largely dependent upon the accuracy of the encoder itself. To get an approximate total value, the customer need only look to the specifications listed for the encoder being used.

# **Filtering**

### CE Filtering Techniques

The *PosiDrive RC* system (*PosiDrive RC* and motor) meets the CE Mark standards stated in the front of this manual. Apply proper bonding and grounding techniques, deRCribed earlier in this section, when incorporating EMC noise filtering components to meet this standard.

Noise currents often occur in two types. The first is conducted emissions passed through ground loops. The quality of the system-grounding RCheme inversely determines the noise amplitudes in the lines. These conducted emissions are of a common-mode nature from line-to-neutral (ground). The second is radiated high-frequency emissions that are usually capacitively coupled from line-to-line and are differential in nature.

To properly mount the filters, the enclosure should have an unpainted metallic surface. This allows for more surface area to be in contact with the filter housing and provide a lower impedance path between the housing and the back plane. The back panel should have a high frequency ground strap connection to the enclosure frame and earth ground.

## Input Power Filtering

The Force Control Industries, Inc. *PosiDrive RC* electronic system components require EMI filtering in the input power leads to meet the conducted emission requirements for the industrial environment. This filtering blocks conducted-type emissions from exiting onto the power lines and provides a barrier for power line EMI.

Adequately size the system. The type of filter must be based on the voltage and current rating of the system and whether the incoming line is single- or three-phase. One input line filter may be used for multi-axis control applications. These filters should be mounted as close to the incoming power as possible so noise is not capacitively coupled into other signal leads and cables. Take care when routing wires from the load side of the filter to the BUS Module. These lines may be noisy and should be separated from other sensitive cabling to avoid unwanted coupling of noise. Several manufacturers of these filters are listed below. They should be able to recommend the best filter design for most typical motor control applications. Force Control Industries, Inc. has also provided specific filter recommendations that will adequately attenuate the conducted noise to levels well below the CE limits. The implementation of the EMI filter should be done in accordance with the following guidelines:

Filter should be mounted as close as possible to incoming cabinet power.

When mounting the filter to the panel, remove any paint or material covering. Use an unpainted metallic back panel, if possible.

Filters are provided with an earth connection. All ground connections should be tied to ground. Filters can produce high leakage currents. Filters must be earthed before connecting the supply! Do not touch filters for a period of 10 seconds after removing the power supply.

| Control Type              | Recommended EMI Line Filter | Force Control Industries,<br>Inc. Part # |
|---------------------------|-----------------------------|------------------------------------------|
| single phase 3 and 6 amps | Filter Concepts SF15        |                                          |
| 3 phase<br>3 amp          | Shaffner FN 258-7/07        |                                          |
| 3 phase 6 and 10 amps     | Shaffner FN258-16/07        |                                          |

Recommended Line Filters

## Motor Line Filtering

Motor filtering may not be necessary for CE compliance of *PosiDrive RC* systems. However, this additional filtering increases the reliability of the system. Poor non-metallic enclosure surfaces and lengthy, unbonded (or unshielded) motor cables that couple noise line-to-line (differential) are some of the factors that may lead to the necessity of motor lead filtering.

Motor lead noise is either common-mode or differential. The common-mode conducted currents occur between each motor lead and ground (line-to-neutral). Differential radiated currents exist from one motor lead to another (line-to-line). The filtering of the lines feeding the motor provides additional attenuation of noise currents that may enter surrounding cables and equipment I/O ports in close proximity.

Differential mode currents commonly occur with lengthy motor cables. As the cable length increases, so does its capacitance and ability to couple noise from line-to-line. While every final system is different and every application of the product causes a slightly different emission profile, it may become necessary to use differential mode chokes to provide additional noise attenuation to minimize the radiated emissions. The use of a ferrite core placed at the *PosiDrive RC* end on each motor lead (shown in the diagram below), attenuates differential mode noise and lowers frequency (30 to 60 MHz) broadband emissions to within specifications. Force Control Industries, Inc. recommends a Fair-Rite P/N 263665702 (or equivalent) ferrite core. Wrap each motor lead through the core several times as shown in the figure on the next page.

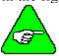

Never wrap a ground lead through a core.

#### Differential Mode Filtering

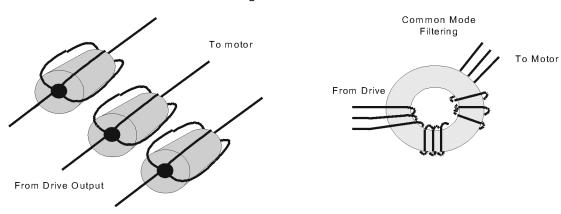

Common mode currents occur from noise spikes created by the PWM switching frequency of the *PosiDrive RC*. The use of a ferrite or iron-powder core toroid places common mode impedance in the line between the motor and the *PosiDrive RC*. The use of a common mode choke on the motor leads may increase signal integrity of encoder outputs and associated I/O signals. A list of toroidal and ferrite cores that can be used to make common mode chokes is found in the following tables.

| Manufacturer | Manufacturer's Part # |                     | Size                  |                      |
|--------------|-----------------------|---------------------|-----------------------|----------------------|
| Micrometals  | T400-26D              | OD 4 in (102mm)     | ID 2.25in<br>(57.2mm) | HT 1.3in (33mm)      |
| Micrometals  | ST102-267             | OD 1.025 in (26mm)  | ID .6 in (15.2mm)     | HT .475 in (12.1mm)  |
| Micrometals  | ST150-275B            | OD 1.52 in (38.6mm) | ID835 in (21.2mm)     | HT .825 in (21mm)    |
| Micrometals  | ST200-275B            | OD 2.01 in (51.1mm) | ID 1.24 in (31.5mm)   | HT 1.025 in (26mm)   |
| Magnetics    | 77930-A7              | OD 1.09 in (27.7mm) | ID .555in<br>(14.1mm) | HT .472 in (11.99mm) |
| Fair-Rite    | 2643803802            | OD 2.3 in (61mm)    | ID 1.4in<br>(35.55mm) | HT .5in<br>(12.7mm)  |

Toroidal Core Recommendations

| Manufacturer | Manufacturer's Part # | Force Control<br>Industries, Inc. Part # | DeRCription                                             |
|--------------|-----------------------|------------------------------------------|---------------------------------------------------------|
| RChaffner    | RD7137-36-0m5         |                                          | 500µH 3 phase common mode choke.<br>36 amps continuous. |
| RChaffner    | RD8137-64-0m5         |                                          | 500µH 3 phase common mode choke. 64 amps continuous.    |

Pre-wound Common-Mode Chokes

## I/O Filtering

I/O filtering may be desired, depending on system installation, application, and integration with other equipment. It may be necessary to place ferrite cores on I/O lines to avoid unwanted signals entering and disturbing the *PosiDrive RC* system or other associated equipment. The following chart lists some ferrite parts that may be used for I/O filtering and noise attenuation. These parts are ideal for providing in-line common mode impedance for I/O lines (Fair-Rite Products Corporation has a varied selection, which suits most applications).

| Manufacturer | Manufacturer's Part # | Force Control<br>Industries, Inc. Part # | DeRCription                      |
|--------------|-----------------------|------------------------------------------|----------------------------------|
| Ferrishield  | SS33B2032             |                                          | Clamp on core                    |
| Ferrishield  | SS33B2036             |                                          | Clamp on core                    |
| Ferrishield  | FA28B2480             |                                          | Clamp on core - flat cable clamp |
| Ferrishield  | SA28B4340             |                                          | Clamp on core - flat cable clamp |
| * Fair-Rite  | 2643167251            |                                          |                                  |

<sup>\*</sup> This core must be used with the *PosiDrive RC* for CE compliance. It should be applied to the 24V input power lines and the Remote Enable lines (7&8 on C3 connector) with approximately 3 turns through the core.

#### I/O Filter Recommendations

I/O Filtering Techniques

The following figure illustrates the use of multiple turns through a clamp-on core. The more turns created, the more impedance is added to the line. Avoid putting the shield in a clamp-on core. It is undesirable to place an impedance in-line with the shield. The use of ribbon cable may be common in many cabinets. Some ferrite clamps are designed just for ribbon cable use as shown below.

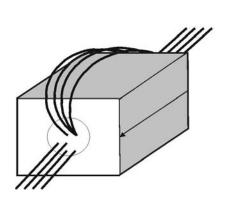

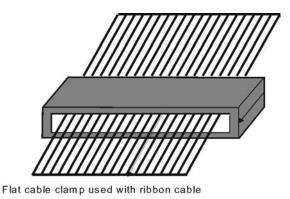

## Filter and Bonding Diagram

#### **CABINET/ENCLOSURE**

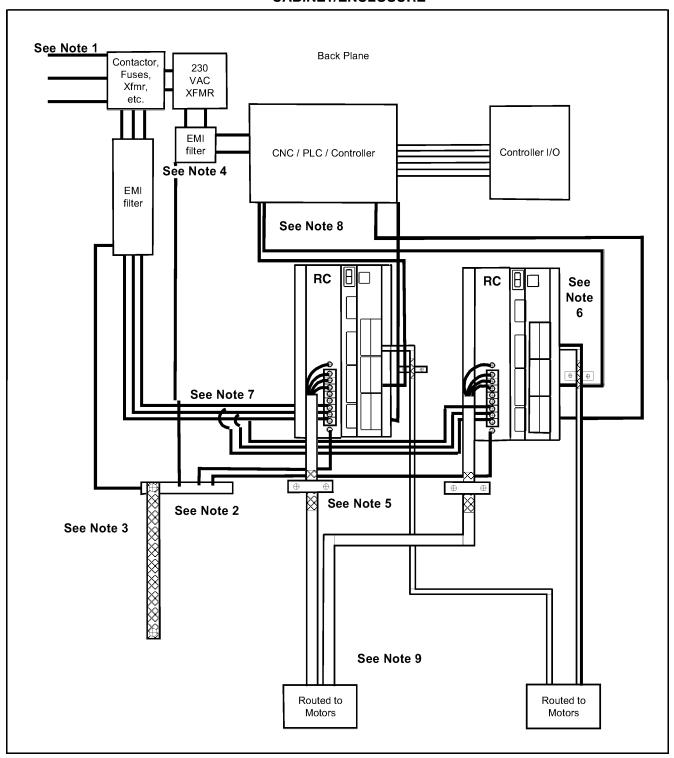

#### FILTER/BONDING DIAGRAM NOTES

- Note 1 Input power Enters enclosure from metal conduit.
- Note 2 Single point ground. A bus bar (ground bus) is an excellent way to achieve this.
- Note 3 High frequency ground between conductive back panel and enclosure. Also, a high frequency ground is required between the enclosure and earth ground.
- Note 4 EMI filter grounding. Safety grounds must be provided on the filters. Potentials can exist even when the power is off because of the capacitors internal to the filters.
- Note 5 Bonding of motor cables. The use of armored (RCreened) motor cables that are bonded as close to the *PosiDrive RC* as possible are essential for CE compliance and strongly recommended to better the overall performance and reliability of the system.
- Note 6 Feedback cable bonding is required for CE compliance. As with the motor cables, the feedback cables should be bonded to the back panel. This bonding will do two things. First it will cut down radiation from the *PosiDrive RC*. This radiation may be in the form of high frequency energy resulting from internal processor clocks. The second thing this bonding effort provides is immunity for the *PosiDrive RC*. Since the feedback device is located internal to the motor it is going to pick up some noise currents and transmit them along the feedback cable. The bonding will direct the currents from the shield of the feedback cable to back panel ground. This will reduce the amount of noise entering the *PosiDrive RC*.
- Note 7 AC power lines that must be routed past other lines (such as motor cables or I/O lines) should cross at a 90-degree angle. This will minimize the coupling effect. Additionally, the power lines should be routed as close to the back panel as possible. Any noise currents on the lines may then be capacitively coupled to the ground plane and not to other lines.
- Note 8 Control (I/O) signals should be kept separate from all power and motor cables if possible. Keep control wiring as short as possible and use RCreened wire. Bonding is also recommended but not required for CE compliance. Separation distance of 20-cm (8-in) should be sufficient in most cases. Where control cables must cross power cables, they should cross with an angle of 90°.
- Note 9 Motor cables and feedback cables exiting the cabinet going to the motor should be separated as much as possible. Ideally, using separate conduits provides good isolation that limits coupling of noise from motor to feedback cables.

# **CONTROLLER OPERATION**

# **Status Display**

The *PosiDrive RC* has a seven-segment indicator (called a Status Display) that indicates four types of states: Power-up, Steady State, Flashing State, and Momentary State. The decimal point directly relates to the global *PosiDrive RC* enable.

| Status Display           |                                                                                                    |  |
|--------------------------|----------------------------------------------------------------------------------------------------|--|
| PosiDrive STATE          | DISPLAY APPEARANCE                                                                                                    |  |
| Power-up                 | Momentarily lights all display segments (forming an 8), the decimal point and then "0" intermittently for several seconds before flashing "S".                                                                                                    |  |
| Steady State (No Faults) | Displays the operational mode (OPMODE). Displays "8" for digital position mode, "0" for digital velocity mode.                                                                                                    |  |
| Flashing State           | Used to indicate an abnormal operating state: If a fault was detected, a flashing code will be displayed to identify the fault. Some codes consist of a sequence of two or more digits (see Troubleshooting section). In general, these faults will cause a latched disable (sometimes controllable through software switches). To clear fault, toggle SYS.MOTION or Remote motion input (except for OverCurrent). If the encoder initialization function (ENCSTART) is active, the OPMODE number will flash at a 3 Hz rate. |  |
| Momentary Fault          | Displays a flashing character.  C1 = Synchronization Error between Control and Positioner boards.  May happen due to extremely high CPU load.                                                                                                    |  |
|                          | C2 = Positioner fault (SYS.MOTION = 0). Indicates that SYS.MOTION is zero. Happens in the following situations:  1. Motion input is inactive (check state of SYS.DIN.1)  2. Unhandled application error (check Sys.Error and ErrorHistory)  3. Servo Error (check ServoEror)                                                                                                    |  |
|                          | When all the error situations (reasons) are cleared, set SYS.MOTION to "1" either by toggling Motion input or typing SYS.MOTION=1 in the terminal window.                                                                                                    |  |

| Status Display Decimal Point |                                                                                                    |  |
|------------------------------|----------------------------------------------------------------------------------------------------|--|
| DECIMAL POINT STATE          | PosiDrive RC STATUS                                                                                               |  |
| Steady OFF                   | No power to the motor                                                                                             |  |
| Steady ON                    | PosiDrive RC enabled, power to the motor                                                                          |  |
| Flashing                     | PosiDrive RC enabled, power to the motor, but a motor safety feature has been disabled (for example, LIMDIS = 1). |  |

## **Understanding Conmodes**

The *PosiDrive* has only two Conmodes. Conmode one is where an "S" is displayed and compensates for a particular motor or changing a motor parameter. Conmode two is where an "8" or "0" is displayed and changes all other parameters, enabling the drive and performing motion.

A Conmode is changed in the Software main RCreen by the drop-down menu, "Conmode" or at the Terminal RCreen by typing either "sys.conmode = 1" or "sys.conmode = 2". If sys.conmode=0, you will encounter a C2 error.

## **Operational Modes**

The *PosiDrive RC* has the ability to assume different modes of operation. It is factory configured in OPMODE1 (Analog Velocity Controller) but may be reconfigured by the user. Not all commands and variables are active or meaningful in every OPMODE.

- OPMODE 0 **Digital Velocity Controller.** The *PosiDrive RC* is configured as a velocity-loop controller and is controlled by issuing a velocity command (JOG: jog command).
- OPMODE 1 Analog Velocity Controller. The *PosiDrive RC* is configured as a velocity-loop controller and is controlled through either a  $\pm$  10V analog input signal. The commanded velocity is proportional to the input voltage by the AnalogVelocityRCale factor.
- OPMODE 8 **Position Controller Digital Position Mode**. The *PosiDrive RC* is configured as a digital positioning controller. This is the default mode, but can also be caused by issuing a Move command.

# System I/O

This section diRCusses the I/O features of the C3 connector (except for the Thermostat input on C2). Analog Input (ANIN1, ANIN2) the position, velocity, or torque loop can receive its command from an analog voltage source and is selectable through the OPMODE variable. The analog input to the *PosiDrive* is differential (signals received at the two inputs are subtracted from each other to create a 'difference' used to command the rest of the system). This type of input has a high degree of noise immunity and, in many cases, allows for ground isolation between systems. This analog input also has a low pass filter (ANLPFHZ1, ANLPFHZ2) to prevent high frequency noise from entering the system. The input voltage from the differential receiver is applied to a precise 14-bit Analog-to-Digital (A/D) conversion system. The A/D conversion system is read by the microprocessor every 500µS for the position loop modes, every 250µS for the velocity loop mode, and every 62.5µS for the torque (current) loop mode of operation.

Encoder-based units come with the additional benefit of a Dual Gain (ANDG1, ANDG2) input. When enabled, the system uses two 14-bit A/D inputs to read the user-supplied analog signal. One input is a direct reading of the  $\pm$  10V signal; while the other incorporates a 2x gain term. When the input voltage is less than 4V, the 2x channel is used to determine the input voltage, extending the resolution to a 15-bit equivalent. Above 4V, the system uses the straight 14-bit conversion. Special software algorithms are used to minimize crossover distortion and add .25V of hysteresis.

Analog systems often require RCaling and offset bias. The *PosiDrive RC* adds an analog offset (ANOFF1, ANOFF2) variable to this reading, performs an analog deadband (ANDB1, ANDB2) adjustment, and RCales it through the position loop input RCaling, velocity loop input RCaling (VRCALE), or torque loop input RCaling (IRCALE) before passing the data to the selected control loop. The analog input (ANIN) variable indicates the analog reading after the offset (ANOFF1, ANOFF2) and the deadband (ANDB) adjustments but before the loop RCaling. The ANIN variable range is ± 22500 counts or mV.

The *PosiDrive RC* offers an automatic analog input zeroing function. Invoking either the ANZERO1 or ANZERO2 command while the *PosiDrive RC* is enabled or disabled samples motor velocity over a 32-mSec period and updates ANOFF accordingly to cancel out analog input offset. This command also incorporates an internal offset mechanism with finer resolution than ANOFF is capable of providing.

## Remote Enable Input (REMOTE)

The opto-isolated Remote Enable input (REMOTE) provides a hardware enable switch. This 12 to 24 VDC input disables or enables the power stage output to the motor. The signal must be customer-supplied to get the *PosiDrive* to enable (in combination with other parameters) ACTIVE and operate. Do not tap the signal off the logic supply (C5). The *PosiDrive* cannot be enabled just with Remote Enable, software enable (EN=1) is required. However, once *PosiDrive* is enabled user can disable or enable with Remote enable.

## Configurable Inputs (IN1, IN2, IN3)

These 12 to 24 VDC inputs are defined by the INxMODE variable (IN1MODE, IN2MODE, IN3MODE). Placing the appropriate value in INxMODE sets up the inputs to be used for such features as CC/CCW (clockwise/counter-clockwise) hardware position limits homing and more. When set for the CC/CCW hardware position limits, the inputs prevent any further motor travel in their respective direction but do not disable the *PosiDrive* or prevent motion in the opposite direction. These inputs are opto-isolated and considered "active enable" (current must flow through these signals to allow the system to operate). This provides a feature to reduce the possibility of personal injury. Energizing both the CW and CCW hardware position limits causes the *PosiDrive* to enter the HOLD mode.

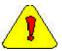

The default settings of these inputs are for the hardware position limits. The Status Display flashes an 'L' upon power-up, indicating that a travel limit has been tripped. If these position limits are not in use, set LIMDIS=1.

## Configurable Analog Outputs (ANOUT1 & ANOUT2, O1)

The  $\pm 10$ V, 12-bit analog outputs (ANOUT1 and ANOUT2) are used only for monitoring. The setting of this variable allows you to meter various feedback quantities such as velocity, current, horse power, position feedback, following error, and more. This pin is referenced to DC Common (pin 4). The digital output (O1, O1MODE) is toggled in an On/Off state to indicate enable/disable and used for motor braking. All inductive loads require proper suppression.

## Configurable Digital I/O (C9, C10, C11, C12, C14)

The configurable digital I/O can be accessed from a task or command line with the commands, SYS.DIN or SYS.DOUT. Both inputs and outputs may be bit- or group-addressed. Users can also use digital inputs for asynchronous events.

## Fault Output Relay (RELAY, RELAYMODE)

The *PosiDrive RC* provides a drive ready or drive up output in the form of a relay (RELAY) output. The relay (RELAY) output is controlled by the *PosiDrive RC*'s microprocessor. There is a software switch (RELAYMODE) that configures the relay (RELAY) output to act as a 'Drive Ready' or 'Drive Up' indicator:

RELAYMODE = 0 The relay is closed when the *PosiDrive* is error free and ready to run. This is a 'Drive Ready' configuration.

RELAYMODE = 1 The relay closes only when the **PosiDrive** is enabled. This is a 'Drive Up' configuration.

RELAYMODE = 2 The relay opens during a fault when the *PosiDrive* is disabled.

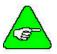

You can program this fault output to open on any system fault by triggering the Configurable Inputs (INxMODE, INx).

## Motor Thermostat Input (THERM, THERMODE)

The *PosiDrive RC* provides a motor thermostat input on the C2 connector that can be configured for different types of thermal protections (THERMTYPE) as well as manipulation of how the *PosiDrive* responds to a motor thermal condition (THERM, THERMODE, THERMTIME). Force Control Industries, Inc. *PosiDrive* servo motors and cables connect the thermostat through the feedback cable. The input to the *PosiDrive RC* should be electrically closed through the thermostat for proper operation. The *PosiDrive* normally flashes an 'H' in the Status Display when this input is electrically opened.

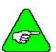

If a motor thermal device is not used, THERMODE is set to '3' to disable the feature and turn the 'H' status display indicator off.

### **Core Processors**

A 40 MHz embedded controller and a 40 MHz DSP controller are the heart of the *PosiDrive RC*. They use its internal operating system to monitor inputs, adjust outputs, communicate serially, maintain servo control, and monitor faults. The motion profile generation, programming and communication are handled by 100MHz x86 compatible embedded microprocessor, running real-time operating system. The flash memory firmware that controls the core processor and gives the *PosiDrive RC* its operating characteristics is saved in EEPROM. User programs are stored on Flash Disk (DiskOnChip). The version number of the firmware is read using the VER command. When calling for technical support, be sure to have the firmware version number readily available. The most recent version of firmware is available for purchase and is easily field-upgradeable through a PC.

## **Control Loops**

This section deRCribes the servo control loops, their characteristics, and how to configure them.

### Servo Loop DeRCription

The *PosiDrive RC* provides high performance motor control by controlling up to four distinct closed loop systems within the DSP:

current commutation velocity

position

The figure below depicts the control loops graphically.

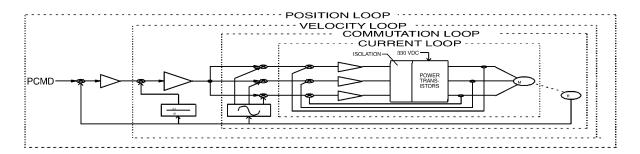

Control Loop Structure

#### **CURRENT LOOP**

Since current and torque are proportional in a Permanent Magnet (PM) motor, the current loop is often referred to as the torque loop. The function of the current loop is to regulate motor current as directed by a current command signal. The current command signal from the microprocessor comes either from a direct user input (OPMODE 0) or from the output of the velocity loop. There are actually three current loops, one for each motor phase. Each current loop receives its own command input from the commutation loop.

The *PosiDrive RC* uses a fully digital, pole placement current loop with high bandwidth and a current loop sampling rate of 16 kHz (62.5 µS). All coefficients of the current loop are digitally calculated inside the *PosiDrive* for a given set of motor and *PosiDrive* characteristics. The current loop also includes adaptive gain terms to compensate for some non-linear effects.

The current loop incorporates electrical isolation for protection from the high-voltage BUS. These current loops also convert the output voltage to a Pulse Width Modulated (PWM) signal providing the highest efficiency possible. The PWM center frequency can be 8 or 16 kHz according to the *PosiDrive* size.

#### COMMUTATION LOOP

This loop converts a single-phase current command signal into a three-phase, position-modulated sine wave input to the current loops. The *PosiDrive RC* has a patented sinusoidal waveform generator, which uses a technique called Torque Angle Advance to get top performance out of its motors. The waveform generator is part of the microprocessor and is updated at a 16 kHz rate. This provides hi-fidelity sinewave commutation at both low and high velocities. The sinewave output is aligned to the back EMF characteristics of the motor, making resolver (or encoder) alignment to the motor critical.

#### **VELOCITY LOOP**

The purpose of the velocity loop is to regulate motor speed. Like the current and the commutation loops, the velocity loop is digital and uses the resolver or the encoder feedback signals to calculate actual motor velocity. The command for the velocity loop either come directly from user input (OPMODE 0 or 1) or the output of the position loop. The velocity loop is a digital sampling system operating at 4 kHz.

The difference between actual and desired velocity is filtered through a compensator algorithm and fed to the commutation loop. The *PosiDrive RC* offers four velocity compensators (methods of regulating velocity) and are selectable through the COMPMODE variable. The four are: Proportional-Integral (PI), Pseudo-Derivative-Feedback with Feed-Forward (PDFF), Standard Pole Placement, and Extended Standard Pole Placement.

#### **Position Loop**

The final control configuration is the position loop. The purpose of this loop is to maintain motor shaft position. Like the previous loops, the position loop is digital and uses resolver, encoder, and sine encoder feedback signals to determine actual motor position. The *PosiDrive* also accepts a position signal from an external feedback device (e.g., load encoder). It samples at a rate of 2 kHz and can be configured for three different modes of operation:

- 1. Using a MOVE and HOME commands, the *PosiDrive* executes simple absolute, incremental (indexing), and homing motion profiles.
- 2. Homing types (HOMETYPE) are available that home to a particular analog input level and position count, triggering either through the configurable inputs or the remote enable.

In this mode of operation, the *PosiDrive* also accepts an external load feedback signal through the C8 connector (DUALFB=1). This helps eliminate the positional inaccuracies (due to gear backlash and poor coupling) by positioning according to the load's position, not the motor shaft's position.

3. The *PosiDrive RC* also operates in the position mode when the *PosiDrive* is in the hold position state.

## Torque Loop Operation

The *PosiDrive RC* has many internal variables used to examine and dictate system operation. Many of these variables and their locations in the Software are presented graphically to enhance meanings and relationships.

#### **CURRENT SAMPLING**

The current loop receives corrective feedback from the current sampling circuitry. The current sensors use closed-loop hall sampling techniques in all units.

The current sample is used by the current loops to regulate the current in each of the three motor phases. Two phases (A and C) of the current signal are sampled by the microprocessor at a 16 kHz rate. The momentary A phase current and C phase current can be monitored by examining the IA and IC variables, respectively. The microprocessor calculates the equivalent absolute current, which is monitored as I.

#### **Foldback**

The *PosiDrive RC* offers two types of Foldback protection for both the motor and *PosiDrive*. The *PosiDrive*'s microprocessor monitors the current feedback signal and develops an RMS value of this signal for the purpose of providing a value that represents the current in the motor. The system is similar to an "I-squared-T accumulator.

#### **DRIVE FOLDBACK**

This Foldback algorithm monitors current feedback and, if the feedback exceeds the continuous current rating of the *PosiDrive* /motor combination (ICONT), decreases the system's current to the ICONT level. For example, under a step command input condition, the Foldback algorithm allows maximum peak current (IMAX) output from the *PosiDrive* for 2 seconds. After two seconds, the *PosiDrive* enters "Foldback mode" (FOLD =1) and begins an exponentially Foldback to the system's continuous current. It takes approximately six seconds for the exponential decay to drop from the system's peak current to its continuous level.

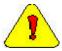

This Foldback feature is designed to protect the PosiDrive electronics, not the motor. The Configurable Output, O1, (pin 12) can be configured to indicate a PosiDrive Foldback condition.

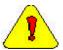

For PosiDrive currents that exceed ICONT, but are below IMAX, the system period before Foldback occurs is extended beyond two seconds. Two seconds is the shortest time period that elapses before the PosiDrive enters Foldback and only occurs when maximum peak current (IMAX) is drawn.

#### MOTOR FOLDBACK

This Foldback algorithm is designed to provide motor protection in cases where the *PosiDrive*'s continuous current rating is above the motor's continuous rating. This combination is often desired in applications where maximum peak motor torques are required. However, the *PosiDrive* could source current on a continuous basis indefinitely to the motor and would force it beyond its thermal capability. Unlike the *PosiDrive* Foldback, you have complete configurability over this feature (MFOLD, MFOLDD, MFOLDDIS, MFOLDR, MFOLDT).

## TROUBLESHOOTING

# **Troubleshooting tools**

Software comes with a Status RCreen (click on "Status" button in the upper right-hand corner of Main RCreen) containing complete error history information. This information can also be accessed in the terminal window by entering "?ErrorHistory"

## Software Diagnostic Tools

The Drive I/O RCreen (click on "Drive I/O" button on the side of the Main RCreen) gives you the ability to check the status of the Drive I/O on Connector C3: You can also monitor a variety of variables from the Monitor RCreen (click "Monitor" button at the top of the Main RCreen) and compare up to three variables at one time. The Tune and Record RCreen allows you to evaluate the system's actual performance against a predefined command profile. Also from this RCreen, you can vary the performance by adjusting the gains until optimum following is achieved.

## BASIC Moves Software Diagnostic Tools.

In BASIC Moves Software, there is a terminal window that allows you to query the drive direction for values and obtain information on errors. Common Troubleshooting commands are:

?ErrorHistory – List all errors

**?ServoError** –List active servo error

?Sys.conmode and ?OpMOde – List present operation mode

?TaskList - List status of task loaded in RAM

**?EventList** – List status of loaded Events

The Watch window allows you to display parameters realtime. This is an excellent tool to monitor key parameters, inputs and outputs throughout the operation of the program.

The Message Log displays program syntax errors and can be used to print information during program execution.

The Editor provides single-stepping, allowing you to execute single lines of the program.

The Task Manager Window (access from menu bar) shows the present status of each task, including the last executed line of the program (this number appears below the Source heading in the Task Manager Window).

## **Most Common Problems and Solutions**

The table below contains a list of the most commonly encountered problems and suggests corrective actions for each problem.

| Problem                                                                                                    | Corrective Action                                                                                                    |
|----------------------------------------------------------------------------------------------------|----------------------------------------------------------------------------------------------------|
| BASIC Moves gets hung up after "Select Device" RCreen. This is where RC shows up but after trying to connect, BASIC Moves | Close BASIC Moves. Power down drive. Change SW 6 to 0. Restart BM. If problem goes away, there may be a bug in Config.prg or Autoexec.prg tasks.  Error in Autoexec.prg. Check ?ERRORHISTORY in |
| (BM) hangs up                                                                                                    | terminal for error deRCription.                                                                                                    |
| The Software locks up during operation                                                                                    | Close the software and delete KMTCPIP from the Windows Task Manager (access by Ctrl/Alt/Del). Restart the software                                                                              |
| c1 Error                                                                                                    | Internal System Error. To reset set sys.conmode = 1 then sys.conmode = 2.                                                                                                    |
| c2 Error (Sys.motion flag turned                                                                                          | Check Motion HW Input (Sys.DIN.1) on connector C9.                                                                                                    |
| off)                                                                                                    | Check ?SERVOERROR in BASIC Moves terminal for error. Correct problem causing error.                                                                                                    |
|                                                                                                    | Check ?ERRORHISTORY in BASIC Moves terminal. Correct problem causing error.                                                                                                    |
|                                                                                                    | If running a program, verify the program did not change<br>any properties designed to only be changed when drive is<br>disabled. (Example: Sys.conmode).                                        |
|                                                                                                    | After correcting problem the motion flag can be reset by toggling motion input (sys.din.1) on connector C9 pin 2 or entering sys.motion = 1 from the BASIC Moves Terminal.                      |
| Cannot communication thru HMI port (connector C8)                                                                         |                                                                                                    |

| Problem                                                          | Corrective Action                                                                                                    |
|------------------------------------------------------------------|----------------------------------------------------------------------------------------------------|
| Cannot communicate with<br>Ethernet connection<br>(connector C6) | Verify your computer's operating system and <u>version</u> <u>number</u> are supported (Example : Win 95 version 4.0 or later).                                  |
|                                                                  | If point-to-point connection, make sure you are using a "crossed" communication cable.                                                                           |
|                                                                  | Poll to see if used by another computer.                                                                                                    |
|                                                                  | If multiple RC users on a network, recommend keeping IP Pool on Network and all users use the same IP Pool.                                                      |
|                                                                  | Verify LAN supports 10Mbits communication and not just 100Mbits.                                                                                                 |
|                                                                  | Make sure addresses in IP Pool have been created.                                                                                                    |
|                                                                  | Make sure addresses and subnet mask in IP pool and Host computer's IP work together. (If communicating via network review addresses with network administrator). |
|                                                                  | To verify hardware connection. "ping" the RC's address through the Start menu (Start/Run then enter on the command line "Ping < drives address>").               |

| Problem                                                  | Corrective Action                                                                                                    |
|----------------------------------------------------------|----------------------------------------------------------------------------------------------------|
| Cannot communicate with Serial connection (connector C7) | Verify your computer's operating system and <u>version</u> <u>number</u> are supported (Example: Win 95 version 4.0 or later).                                                           |
|                                                          | Make sure you are using a crossed cable (containing only pins 2,3, and 5).                                                                                                    |
|                                                          | Check Serial Port Parameters.                                                                                                    |
|                                                          | 38400 8 Data bits No parity 1 Stop bit Verify no flow control                                                                                                    |
|                                                          | Check SLIP connection is set up (Not PPP).                                                                                                    |
|                                                          | Check SLIP set-up parameters:                                                                                                    |
|                                                          | IP Address on computer set to 91.0.0.1 ( <i>PosiDrive RC</i> 's IP address is fixed at 91.0.0.2). Uncheck IP header compression. Uncheck "default gateway on remote network" if checked. |
|                                                          | In NT, package size must be 1006.                                                                                                    |
|                                                          | Make sure you are connected to C7 and right serial port in the PC.                                                                                                    |
| Cannot Enable Drive                                      | Verify 24 volts is applied to both Remote enable input on connector C3 and Motion Input (Sys.DIN.1) on connector C9.                                                                     |
|                                                          | Check for Fault indication on LED display.                                                                                                    |
| Cannot get to Sys.conmode =1 (0                          | Dip switch 1 and 6 not set to 1.                                                                                                    |
| or -1 remains on display)                                | Drive not configured for motor. Configure motor using the software.                                                                                                    |
| Cannot get to Sys.Conmode = 2 (S remains on display)     | Check ?SERVOERROR from BASIC Moves terminal for bad Motor configuration.                                                                                                    |
|                                                          | Add statements to application program to set sys.conmode = 2.                                                                                                    |

| Problem                                                                      | Corrective Action                                                                                                    |
|------------------------------------------------------------------------------|----------------------------------------------------------------------------------------------------|
| Lose communication with Basic<br>Move when task(s) are executing             | Communication with the RC is priority level 2. Do not set any task priority levels to 1 or 2.                        |
|                                                                              | Task Priority level default is 16.                                                                                   |
| One or more BASIC Moves functions stop working                               | If after cycling power, select Debug  Reset<br>Communications from the menu bar. Close and restart<br>BASIC Moves    |
| Operating problems                                                           | For standard operation, verify setting of DIP switches. SW 1 and 6 must be set to 1. All others to 0                 |
| Problems after changing Autoexec.prg or Config.prg task                      | Set DIP switch 6 to 0. Reboot and delete task config.prg or autoexec.prg. Reboot again with DIP switch 6 set to 1    |
| Program stops running and Error box pops up in BASIC Moves                   | Open the Task Manager in BASIC Moves and review information shown: Task Status, Error and Source.                    |
|                                                                              | Review information in BASIC Moves Message Log.                                                                       |
|                                                                              | Check <b>?SERVOERROR</b> in BASIC Moves terminal for error. Correct problem causing error.                           |
|                                                                              | Check <b>?ERRORHISTORY</b> in BASIC Moves terminal. Correct problem causing error.                                   |
| Very slow communications with BM when task(s) is executing                   | Multiple parameters in the BASIC Moves Watch<br>Window can slow down communications                                  |
| Watchdog Error (3 horizontal lines on display) after operating for some time | Check Loading of Processor (during operation). From terminal type <b>?Sys.AverageLoad</b> and <b>?Sys.peakLoad</b> . |

| Problem                                                    | Corrective Action                                                                                                    |
|------------------------------------------------------------|----------------------------------------------------------------------------------------------------|
| Watchdog Error (3 horizontal lines on display) at Start up | Possible error in Config.prg or Autoexec.prg. To check, delete Config.prg and Autoexec.prg from <i>PosiDrive RC</i> File Manager. Set DIP switch 6 to 0. Reboot and delete task config.prg and/or autoexec.prg. Reboot drive again with DIP switch 6 set to 1. |
|                                                            | Use Config.prg only to define user variables and allocate memory.                                                                                                    |
|                                                            | Delete Var_file.cfg from terminal. Contact factory for assistance.                                                                                                    |

## **Error codes**

In most cases, the *PosiDrive RC* communicates error codes with a text message via the serial port to the host. Some error codes are also transmitted to the Status Display. The same message is saved in the EEPROM under an error history log (FLTHIST, ERR) so nothing is lost when power is removed. Not all errors reflect a message back to the host. In these cases, the no-message errors communicate only to the Status Display.

The response of the *PosiDrive* to an error depends on the error's severity. There are two levels of severity:

- 1. Warnings (simply called errors and not considered faults and do not disable operation)
- 2. Fatal errors (fatal faults that disable almost all *PosiDrive* functions, including communications).

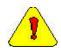

The PosiDrive automatically disables at the occurrence of a fault. Executing a PosiDrive disable command (DIS or K) followed by the EN command or toggling the Remote Enable line (REMOTE) resets the fault latch and, if the fault condition is no longer present, re-enables the system.

### Fault Monitoring System

The *PosiDrive*'s microprocessor is constantly monitoring the status of many different components. In general, the *PosiDrive* latches all fault conditions so you can readily determine the source of the problem. When a fault is detected, it is logged in the internal error log, indicated in the Status Display, enunciated over the serial port, and causes a *PosiDrive* disable. Many faults can be reset by toggling the hardware remote enable (REMOTE input).

The following provides a list of some of the more frequent faults the *PosiDrive* may detect in the unit hardware and operating system:

- **Bus OverVoltage:** an over-voltage condition shuts down the *PosiDrive* and displays a lower-case 'o' in the status display. This fault occurs normally during REGEN operation where the BUS is raised to higher values than that produced by the power supply.
- **Bus UnderVoltage:** an under-voltage condition shuts down the *PosiDrive* and displays a 'u' in the status display. This fault normally occurs when the incoming line voltage drops out or a fault occurs in the power supply.
- **C2:** A C2 error indicates either a positioner fault such as excessive following error or that there is an error in the running of the application program. To obtain additional information on the cause of this error, from the terminal window type in:

?errorhistory

or

?servoerror

**Drive OverTemperature:** The internal heatsink temperature is monitored for an unsafe condition. This condition causes a 't' to be displayed and disables the *PosiDrive*. The *PosiDrive* eventually cools enough to allow reset.

- **Feedback Loss:** Hardware is used to detect a wire-break condition in encoder-based systems or the presence of the Sine and Cosine resolver feedback signals in resolver based systems. The lack or loss of either of these signals causes the *PosiDrive* to disable and display an 'r' in the status display.
- **Hardware Position Limit Inputs:** The IN1, IN2, IN3 Inputs are constantly monitored. If the variables INxMODE set these inputs for CW/CCW hardware position limits, they are monitored for an open-circuit condition. Although not necessarily an error condition, motor operation can be effected by these inputs. The *PosiDrive RC* ignores the hardware position limits if you set LIMDIS = 1. The worst-case RCenario is that further motion in the given direction is not allowed with an 'L' in the status display. If both CW and CCW position limit inputs have detected an open-circuit condition, the *PosiDrive RC* enters into Hold position state (HOLD = 1).
- **Low-voltage power supply faults:** Out of tolerance values on the  $\pm$  12 VDC analog supplies displays an 'A' and disables the *PosiDrive*.
- **Memory reliability:** During the initialization process upon power up, the run time, variables memory (RAM Random Access Memory), and the program memory (EPROM Electrically Programmable Read Only Memory) are tested.
  - If a RAM fault is detected, an 'I' is displayed and the *PosiDrive* halts. If an EPROM fault is detected, a 'c' is displayed and the *PosiDrive* halts.
  - The user configuration non-volatile memory (EEPROM Electrically Erasable Programmable Read Only Memory) is also checked for integrity upon power-up. Any diRCrepancy in this data is noted with an 'e' in the status display. After power-up is successfully completed, any subsequent fault in the operation of the EEPROM is noted with an 'E' in the status display.
- **Motor OverTemperature:** The Motor's External Thermostat input is monitored for an open circuit condition. You define (using THERMODE) what happens under this fault condition. The worst-case RCenario is a power stage disable when an 'H' appears in the status display, and the fault relay contacts (RELAY) are open.
- **No compensator:** In case the *PosiDrive* cannot design a compensator, such as after a RSTVAR command, CLREEPROM, or any change in the motor or *PosiDrive* parameters, a flashing minus sign (-) is displayed and the *PosiDrive* is disabled. This display normally indicates that the *PosiDrive* does not have a compensation file loaded.
- **OverSpeed fault:** Software continuously monitors the actual feedback speed. If the motor speed exceeds the VOSPD limit, a 'J' is displayed and the *PosiDrive* is disabled. This normally occurs when there is an improperly tuned system and the load overshoots its commanded speed.
- **PowerStage Fault (OverCurrent):** Hardware circuitry monitors load short-circuit, transistor failure, and instantaneous OverCurrent. In general, a power stage fault cannot be reset by toggling the Remote Enable, only by power cycling. This condition is indicated by a flashing 'P' in the status display.
- **RMS OverCurrent (FoldBack):** the FoldBack detection system can 'clamp' the available output current. This is not a true fault condition, but may cause undesired performance as the command current is limited below what is required to achieve the desired performance. This condition is indicated with a flashing 'F' in the status display and is detected by monitoring the FOLD switch variable.

**WatchDogs:** In addition, the *PosiDrive* incorporates a watchdog system to maintain software operation integrity. Failure of the watchdog mechanism displays three bars on the status display and halts the *PosiDrive*. WatchDog faults can be caused by:

- 1. Syntax or programming error in the Config.prg or Autoexec.prg file.
- 2. Certain extreme CPU loading conditions.
- 3. More serious problem. Contact the factory for support

## Message Faults

| Status<br>Display | Fault Message                | POSSIBLE CAUSE                                    | Err# |
|-------------------|------------------------------|---------------------------------------------------|------|
| t                 | Power stage OverTemp         | overload, fan malfunction, power stage failure    | 1    |
| 0                 | OverVoltage                  | excessive decel rate*                             | 2    |
| Р                 | OverCurrent                  | power stage surge current*                        | 3    |
| r0                | External feedback fault      | Feedback signal through C8 not correctly detected | 4.0  |
| r1                | Resolver line break          | break in resolver feedback detected               | 4.1  |
| r2                | RDC error                    | fault in resolver-to-digital converted detected   | 4.2  |
| r4                | A/B line break               | break in encoder A/B input lines detected         | 4.4  |
| r5                | Index line break             | break in encoder index line                       | 4.5  |
| r6                | Illegal halls                | illegal hall combination detected                 | 4.6  |
| r7                | C/D line break               | break in sine encoder C/D line detected           | 4.7  |
| r8                | A/B out of range             | sine encoder A/B level out of range               | 4.8  |
| r9                | Burst pulse overflow         | sine encoder fault                                | 4.9  |
| u                 | Under voltage                | bus voltage is too low                            | 5    |
| Н                 | Motor over temperature       | motor overload caused overheating                 | 6    |
| A1                | Positive analog supply fail  | Failure in +12V supply                            | 7.1  |
| A2                | Negative analog supply fail  | Failure in -12V supply                            | 7.2  |
| J                 | OverSpeed                    | velocity VOSPD                                    | 8    |
| J1                | OverSpeed                    | Velocity 1.8 x VLIM                               | 8.1  |
| E                 | EEPROM failure               | Faulty EEPROM                                     | 9    |
| е                 | EEPROM checksum fail         | EEPROM checksum invalid on power up*              | 10   |
| F                 | Foldback                     | System in FoldBack mode                           | 12   |
| d5                | Positive over travel fault   | PFB exceeded PMAX with PLIM=1                     | 14.1 |
| d6                | Negative over travel fault   | PFB exceeded PMIN with PLIM=1                     | 14.2 |
| d1                | Numeric position deviation   | Internal fault                                    | 15.1 |
| d2                | Excessive position deviation | PE > PEMAX                                        | 15.2 |
| С                 | Communication interface      | A communications fault has occurred               | 16   |

<sup>\*</sup> These faults can only be cleared by cycling power

# No Message Faults

| Status Display | Flashing | Steady   | Fault Description                                                                                        | Fatal    | Non-<br>Fatal |
|----------------|----------|----------|----------------------------------------------------------------------------------------------------|----------|---------------|
|                | <b>✓</b> |          | Watchdog (DSP)                                                                                           | <b>V</b> |               |
|                |          | <b>V</b> | Watchdog (HPC)                                                                                           | <b>/</b> |               |
| -1             | <b>V</b> |          | No Compensation                                                                                          | <b>'</b> |               |
| -2             | <i>V</i> |          | Invalid Velocity Control                                                                                 | <b>/</b> |               |
| -3             | ~        |          | Encoder not Initialized on attempt to enable                                                             | ~        |               |
| -4             | <b>✓</b> |          | Encoder Initialization failure                                                                           | <b>'</b> |               |
| L 1            | <b>✓</b> |          | Hardware CW limit switch open                                                                            |          | <b>V</b>      |
| L 2            | <i>V</i> |          | Hardware CCW limit switch open                                                                           |          | <b>✓</b>      |
| L 3            | <b>V</b> |          | Hardware CW and CCW limit switches open                                                                  |          | ~             |
| L 4            | <b>V</b> |          | Software CW limit switch is tripped (PCMD>PMAX & PLIM=2)                                                 |          | ~             |
| L 5            | <i>V</i> |          | Software CCW limit switch is tripped (PCMD <pmin &="" plim="2)&lt;/td"><td></td><td><b>V</b></td></pmin> |          | <b>V</b>      |
| A 3            | <b>V</b> |          | Positive and negative analog supply fail                                                                 | ~        |               |
| I              |          | <b>V</b> | RAM failure (during init)                                                                                | <b>V</b> |               |
| С              |          | <b>V</b> | EPROM checksum (during init)                                                                             | <b>'</b> |               |
| E101           | <b>✓</b> |          | Altera load failure (during init)                                                                        |          |               |
| E102           | <b>✓</b> |          | Altera DPRAM failure (during init)                                                                       |          |               |
| E103           | <b>✓</b> |          | DSP load fail (during init)                                                                              |          |               |
| E104           | <b>✓</b> |          | DSP alive failure (during init)                                                                          |          |               |
| 8              | <b>✓</b> |          | Test LED                                                                                                 |          |               |
| C1             | <b>✓</b> |          | Synchronization Error                                                                                    | <b>'</b> |               |
| C2             | ~        |          | Positioner fault (SYS.MOTION=0)<br>SYS.MOTION must be 1.                                                 | ~        |               |

# Error Handler (1 through 999)

| Error # | Error Message                     | Error Description                                                                                                    | Data Type | Severity    | Immediate Action |
|---------|-----------------------------------|----------------------------------------------------------------------------------------------------|-----------|-------------|------------------|
| 1       | CPU Divide error                  | Generated by the CPU if the divisor of DIV instruction is zero or the quotient overflows the result register.                                           | ASYNC     | Fatal Fault | Watchdog         |
| 2       | CPU Debug                         | Generated by the CPU after each instruction if Trap Flag is set.                                                                                        | ASYNC     | Fatal Fault |                  |
| 3       | CPU NMI                           | Generated by the CPU when<br>the input to the NMI pin is<br>asserted                                                                                    | ASYNC     | Fatal Fault |                  |
| 4       | CPU Breakpoint                    | Generated by one-byte breakpoint instruction.                                                                                                    | ASYNC     | Fatal Fault |                  |
| 5       | CPU Detected Overflow             | The CPU will generate this error if Overflow Flag is set.                                                                                               | ASYNC     | Fatal Fault |                  |
| 6       | CPU Bound range exceed            | Generated by BOUND instruction when the value to be tested is less than the indicated lower bound or greater than the indicated upper bound.            | ASYNC     | Fatal Fault |                  |
| 7       | Invalid opcode                    | This error is generated when<br>the CPU attempts to execute an<br>invalid opcode.                                                                       | ASYNC     | Fatal Fault | Watchdog         |
| 8       | CPU extension not available       | This error is generated if a coprocessor instruction is encountered and a coprocessor is not installed.                                                 | ASYNC     | Fatal Fault | Watchdog         |
| 9       | CPU: double exception detected    | This error is generated when multiple exceptions occur on one instruction of the CPU, or an exception occurs in an exception handler.                   | ASYNC     | Fatal Fault | Watchdog         |
| 10      | CPU Coprocessor<br>overrun        | This error is generated if the coprocessor attempts to access memory outside a segment boundary.                                                        | ASYNC     | Fatal Fault | Watchdog         |
| 11      | CPU Invalid Task State<br>Segment | Automatically generated by<br>CPU during task switch if the<br>new TSS specified by the task<br>gate is invalid.                                        | ASYNC     | Fatal Fault | Watchdog         |
| 12      | CPU segment not present           | Generated when loading a segment register of the CPU if the segment deRCriptor indicates that the segment is not currently in memory.                   | ASYNC     | Fatal Fault | Watchdog         |
| 13      | CPU Stack fault                   | Generated on a stack overflow<br>or underflow or if an inter-<br>level transition or task switch<br>references a stack segment<br>marked "not present". | ASYNC     | Fatal Fault | Watchdog         |

| Error # | Error Message                | Error Description                                                                                                    | Data Type | Severity    | Immediate Action |
|---------|------------------------------|----------------------------------------------------------------------------------------------------|-----------|-------------|------------------|
| 14      | CPU General protection fault | Generated when the CPU detects a protection violation which does not fit under another category having a separate interrupt. This error is generated on an 80486 protected- mode floating-point protection fault. | ASYNC     | Fatal Fault | Watchdog         |
| 15      | CPU Page fault               | This error is generated on attempting to access a 4K memory page whose page table entry has the "present" bit cleared.                                                                                            | ASYNC     | Fatal Fault | Watchdog         |
| 16      | CPU Coprocessor fault        | This error is generated if the coprocessor attempts to access memory outside a segment boundary; it may occur at any arbitrary time after the coprocessor instrunction was issued.                                | ASYNC     | Fatal Fault | Watchdog         |
| 17      | CPU Alignment error          | Automaticly generated by the CPU if misaligned memory access is made.                                                                                                    | ASYNC     | Fatal Fault | Watchdog         |
| 18      | Invalid FPU operation        | Generally indicates a program error (eg, an out-of-range argument to trigonometric functions, SQRT of negative operand, logarithm of zero or negative operand).                                                   | ASYNC     | Error       | Idle Task        |
| 19      | FPU: Unnormalized operand    | This error is generated when an instruction attempts to operate on an operand that has not been normalized. The result may have reduced significance due to lost low-order bits.                                  |           | Error       | Idle task        |
| 20      | FPU divide by zero           | This error is generated when an instruction attempts to divide an operand by zero.                                                                                                    |           | Error       | Idle Task        |
| 21      | FPU overflow                 | This error occurs if the magnitude of the rounded true result will exceed the magnitude of the largest finite number in the destination format.                                                                   |           | Error       | Idle Task        |
| 22      | FPU Underflow                | Two related events can contribute to this error: 1) creation of a very small operand which can cause some other exception later, and 2) overflow upon division producing an inexact result.                       | ASYNC     | Error       | Idle Task        |

| Error # | Error Message             | Error Description                                                                                                    | Data Type | Severity    | Immediate Action |
|---------|---------------------------|----------------------------------------------------------------------------------------------------|-----------|-------------|------------------|
| 23      | FPU Precision lost        | It occurs when the result of an operation is not exactly representable in the destination format. For example, 1/3 cannot be precisely represented in binary form. This exception occurs frequently and indicates that some (generally acceptable) exception has been lost. Most applications mask this exception. |           | Error       | Idle task        |
| 24      | FPU Stack fault           | Generated on the FPU due to stack overflow or underflow.                                                                                                    | ASYNC     | Error       | Idle Task        |
| 25      | Invalid FPU operation     | Generally indicates a program error (eg, out-of-range argument to trigonometric functions, SQRT of negative operand, logarithm of zero or negative operand). System Context                                                                                                    | ASYNC     | Fatal Fault | Watchdog         |
| 26      | FPU: Unnormalized operand | When an instruction attempts to operate a non-normalized operand, the result may reduce significantly due to lost low-order bits. Most applications mask this exception. System Context                                                                                                    | ASYNC     | Fatal Fault | Watchdog         |
| 27      | FPU Zero divide           | This error is generated when an instruction attempts to divide a finite non-zero operand by zero. System Context.                                                                                                    |           | Fatal Fault | Watchdog         |
| 28      | FPU Overflow              | This error occurs if the magnitude of the rounded true result will exceed the magnitude of the largest finite number in the destination format.                                                                                                    |           | Fatal Fault | Watchdog         |
| 29      | FPU Underflow             | Two related events can contribute to this error: 1) creation of a very small operand which can cause some other exception later, and 2) overflow upon division producing an inexact result.                                                                                                    | ASYNC     | Fatal Fault | Watchdog         |
| 30      | FPU Precision lost        | It occurs when the result of an operation is not exactly representable in the destination format. For example, 1/3 cannot be precisely represented in binary form. This exception occurs frequently and indicates that some (generally acceptable) exception has been lost. Most applications mask this exception. |           | Fatal Fault | Watchdog         |

| Error # | Error Message                              | Error Description                                                                                                    | Data Type  | Severity    | Immediate Action |
|---------|--------------------------------------------|----------------------------------------------------------------------------------------------------|------------|-------------|------------------|
| 31      | FPU Stack fault                            | Generated on the FPU due to stack overflow or underflow.                                                                                               | ASYNC      | Fatal Fault | Watchdog         |
| 32      | Unknown module ID                          | Internal error. Unregistered code of the module encountered in the error code.                                                                         | ASYNC      | Fatal Fault | Watchdog         |
| 33      | Failed to create Logger<br>MsgQ            | Internal system resource cannot be allocated                                                                                                    | ROOT       | Fatal Fault | Watchdog         |
| 34      | Failed to create logger task               | Internal error. Contact technical support.                                                                                                    | ROOT       | Fatal Fault | Watchdog         |
| 35      | Failed to write into<br>Error History file | An error occured while writing to the log file. This can happen if many errors are generated simultaneously.                                           |            | Error       | None             |
| 36      | Invalid logger message queue ID            | Internal error. Contact technical support.                                                                                                    | ASYNC      | Fatal Fault | Watchdog         |
| 37      | Failed to create logger mutex              | Internal error. Contact technical support.                                                                                                    | ROOT       | Fatal Fault | Watchdog         |
| 38      | Invalid logger mutex                       | Internal error. Contact technical support.                                                                                                    | ASYNC      | Fatal Fault | Watchdog         |
| 39      | Task does not exist                        | It's impossible to retrieve error information about non-existent task. Generated in response to ERROR or ERRORNUM task query when task does not exist. | SYNC       | Note        | None             |
| 40      | Invalid message queue                      | Invalid message queue ID                                                                                                    | SYNC/ASYNC | Fatal Fault | Watchdog         |
| 41      | Failed to create Error<br>Handler task     | Internal error. Contact technical support.                                                                                                    | ROOT       | Fatal Fault | Watchdog         |
| 42      | Failed to create Error<br>Handler MsgQ     | Internal error. Contact technical support.                                                                                                    | ROOT       | Fatal Fault | Watchdog         |
| 43      | Error message queue overflow               | The error flow too intense.<br>Some error messages may be<br>lost.                                                                                     | ASYNC      | Error       | None             |
| 44      | Logger message queue overflow              | The error message flow is too numerous. Some error messages may be lost.                                                                               | ASYNC      | Error       | None             |
| 46      | Could not stop<br>Interpreter              | User process cannot be stopped by the Default system error handler.                                                                                    | ASYNC      | Fatal Fault | Watchdog         |
| 47      | Cannot proceed user error handler          | Internal error. Contact technical support.                                                                                                    | ASYNC      | Fatal Fault | Watchdog         |
| 48      | Error code with invalid severity           | Internal error. Contact technical support.                                                                                                    | ASYNC      | Fatal Fault | Watchdog         |
| 49      | Error code with invalid<br>context info    | Internal error. Contact technical support. Invalid context value recognized by the Error Handler state machine.                                        | ASYNC      | Fatal Fault | Watchdog         |

| Error # | Error Message                                         | Error Description                                                                | Data Type | Severity    | Immediate Action |
|---------|-------------------------------------------------------|----------------------------------------------------------------------------------|-----------|-------------|------------------|
| 50      | Cannot open Error<br>History file                     | A file system error occured while opening Logger file.                           | ASYNC     | Error       | None             |
| 51      | User error handler cannot be created.                 | An error occcured while spawning User error handler task. Add more memory.       | SYNC      | Error       | None             |
| 52      | User error handler<br>MsgQ failed                     | Internal error. Contact technical support.                                       | SYNC      | Fatal Fault | Watchdog         |
| 53      | User error handler stack allocation failed.           | Could not create intenal data structure. Add memory or unload unnecessary tasks. | SYNC      | Error       | None             |
| 54      | Reccuring attempt to define User System error handler | Only one instance of the User<br>System error handler may<br>exist.              | SYNC      | Error       | Idle Task        |
| 55      | User error handler stuck                              | User error handler cannot run.                                                   | ASYNC     | Error       | Watchdog         |
| 56      | Unknown error                                         | The error code cannot be recognized by the Error Handler.                        | ASYNC     | Fatal Fault | Watchdog         |

# Built In Test (1000 through 1999)

| Error # | Error Message                                                        | Error Description                                                                                                    | Data Type | Severity    | Immediate<br>Action |
|---------|----------------------------------------------------------------------|----------------------------------------------------------------------------------------------------|-----------|-------------|---------------------|
| 1000    | No Error                                                             | No Error                                                                                                    | SYNC      | Note        |                     |
| 1001    | Error creating the BIT task                                          | Internal error. Contact technical support.                                                                                                    | ROOT      | Fatal Fault | Watchdog            |
| 1002    | Error creating the semaphore                                         | Internal error. Contact technical support.                                                                                                    | ROOT      | Fatal Fault | Watchdog            |
| 1003    | System memory<br>exhausted: unload<br>tasks or add memory            | The BIT task verifies that at least 200kBytes of contiguous memory are not available. Unload unnecessary tasks or add memory.                                                                                                | ASYNC     | Note        |                     |
| 1004    | Out of memory: add<br>more memory or<br>unload unnecessary<br>tasks. | Out of memory. BIT is not able to allocate needed amount of RAM for the new handle. This can occur in response to the WdInit() function. Add more memory or unload unnecessary tasks.                                        | SYNC      | Error       | Idle Task           |
| 1005    | Invalid BIT handle                                                   | BIT task received an invalid<br>handle (pointer). The handle is<br>generated in response to the<br>WdInit() function, and must be<br>specified in the WdCycle()<br>function                                                  | SYNC      | Error       | Idle Task           |
| 1006    | Task stuck                                                           | One of the tasks that should<br>report to BIT has not done so. A<br>task tells BIT that it will report<br>to init when it executes the<br>WdInit() function. Thereafter,<br>the task must execute<br>WdCycle() periodically. | ASYNC     | Fatal Fault | Watchdog            |

## Run Time RCheduler (2000 through 2999)

| Error # | Error Message                 | Error Description                                                  | Data Type | Severity    | Immediate<br>Action |
|---------|-------------------------------|--------------------------------------------------------------------|-----------|-------------|---------------------|
| 2001    | Unknown error                 | Unrecognized error code                                            | ASYNC     | Fatal Fault |                     |
| 2002    | Failed to create RTS<br>MutEx | Failed to allocate data structure for MutEx semaphore.             | ROOT      | Fatal Fault |                     |
| 2003    | RTS semaphore failed          | Failed to allocate data structure for synchronization semaphore    | ROOT      | Fatal Fault |                     |
| 2004    | Overlap error                 | Not enough system resourses to run all the mandatory system task.  | ASYNC     | Error       |                     |
| 2005    | Invalid RTS element ID        | Cannot perform RCheduling operation over unregistered RTS element. | ASYNC     | Fatal Fault |                     |
| 2006    | Invalid mutex ID              | Semaphore cannot be taken.                                         | ASYNC     | Fatal Fault |                     |
| 2007    | Unknown internal code         | The task received invalid request for operation.                   | ASYNC     | Fatal Fault |                     |
| 2008    | Not enough memory             | Not enough memory to allocate internal data.                       | ASYNC     | Fatal Fault |                     |
| 2009    | Failed to create RTS task     | Failure while spawning the Real-Time RCheduler task                | ROOT      | Fatal Fault |                     |

# Motion (3000 through 3999)

| Error # | Error Message                            | Error Description                                                                                                    | Data Type | Severity    | Immediate<br>Action |
|---------|------------------------------------------|----------------------------------------------------------------------------------------------------|-----------|-------------|---------------------|
| 3001    | Internal error                           | Contact technical support                                                                                                    | SYNC      | Error       |                     |
| 3002    | Nonexistent axis                         | Internal error. An unknown axis number was given. This error can be caused only through an invalid input from the interpreter.                                                                           | SYNC      | Fatal Fault | Watchdog            |
| 3003    | Nonexistent axis                         | Internal error.                                                                                                    | SYNC      | Fatal Fault | Watchdog            |
| 3004    | Internal error.                          | Contact technical support.                                                                                                    | SYNC      | Error       |                     |
| 3005    | Nonexistent axis                         | Internal error. Invalid axis handle was entered.                                                                                                    | SYNC      | Fatal Fault | Watchdig            |
| 3006    | Element is already<br>attached to a task | The element that is to be attached is already attached to a task. The error can occur in the Attach command or in any command that needs the attachment permission.                                      | SYNC      | Error       | Idle Task           |
| 3007    | Invalid mode                             | Internal Error. Invalid mode given. In many commands a mode variable is given. The mode can have only certain values depending on the command that is issued (MOT_MODAL, MOT_NODAL, MOT_IMMEDIATE).      | SYNC      | Fatal Fault | Watchdog            |
| 3008    | Velocity out of range                    | The value of the velocity is not in the allowed range for this system variable (max. velocity, cruise velocity, final velocity,). For example, VMAX=-1                                                   | SYNC      | Error       | Idle Task           |
| 3009    | Time value out of range                  | Invalid time duration value given. The time value (usually a time interval) is not in the allowed range.                                                                                                 | SYNC      | Error       | Idle Task           |
| 3010    | Wrong parameter value.                   | Invalid command value supplied. In all motion commands the appropriate value of the command parameters is checked (StopType, ProceedType,)                                                               | SYNC      | Error       |                     |
| 3011    | Not available nodal package.             | Internal Error. The variable is currently not available. Nodal variables can be queried also, although this feature is not supported by the user command set. The nodal package is not always available. | SYNC      | Fatal Fault | Watchdog            |
| 3012    | Acceleration out of range                | The value of the acceleration is not in the range of allowed acceleration values. For example, ACC=-1                                                                                                    | SYNC      | Error       |                     |
| 3013    | Deceleration out of range                | The value of the deceleration is not in the range of allowed deceleration values. For example, DEC=-1                                                                                                    | SYNC      | Error       |                     |

| Error # | Error Message                                                                  | Error Description                                                                                                    | Data Type | Severity    | Immediate<br>Action |
|---------|--------------------------------------------------------------------------------|----------------------------------------------------------------------------------------------------|-----------|-------------|---------------------|
| 3014    | Jerk out of range                                                              | The value of the jerk is not in the range of allowed jerk values. For example, JERK=-1                                                                                                    |           | Error       |                     |
| 3015    | Velocity override out of range                                                 | The value of the velocity<br>override is out of the range of<br>allowed values. For example,<br>VELOCITYOVERRIDE = -1                                                                                                    | SYNC      | Error       |                     |
| 3017    | Axis following error: verify PEMax                                             | The position error of the axis is greater than the allowed error, as specified by PEMAX.                                                                                                    | ASYNC     | Error       | Motion is stopped   |
| 3018    | Wrong position value.                                                          | Invalid position value given.<br>The given position is out of the<br>defined position range for that<br>axis.                                                                                                    | SYNC      | Error       |                     |
| 3019    | Internal error                                                                 | Internal error. Cannot delete an axis.                                                                                                    | SYNC      | Fatal Fault | Watch dog           |
| 3020    | The element is moving                                                          | This error is returned when attempting to enter three Move commands from the terminal. Only two move commands are buffered from the terminal. The error is also returned when attempting to enable gearing/camming when the axis is already in motion. | SYNC      | Error       |                     |
| 3022    | Absolute homing maximum distance exceeded. The home procedure will be stopped. | There is a maximum homing distance defined for a safety measure in cases when homing fails.                                                                                                    | SYNC      | Error       |                     |
| 3025    | Axis active                                                                    | Contact technical support.                                                                                                    | SYNC      | Error       |                     |
| 3026    | Motion inhibited: Set<br>Motion flag to ON                                     |                                                                                                    | SYNC      | Error       |                     |
| 3027    | Internal error                                                                 | Contact technical support.                                                                                                    | SYNC      | Error       |                     |
| 3029    | Internal error                                                                 | Contact technical support.                                                                                                    | SYNC      | Error       |                     |
| 3033    | SYNC flag not set: set<br>StartType to SYNC                                    | The SyncStart command was issued upon an element for which the StartType is not defined as SYNC.                                                                                                    | SYNC      | Error       |                     |
| 3035    | Synchronized<br>movement is pending:<br>clear sync using<br>SyncClear command  | There exists a pending synchronized movement for the motion element. The motion element cannot be moved until the SyncStart command has been issued, or the synchronization has been cleared with the SyncClear command.                               |           | Error       |                     |
| 3036    | Automatic braking                                                              | The element is being automatically stopped. This can occur when the final velocity is nonzero and there are no pending motion commands.                                                                                                    |           | Error       |                     |
| 3037    | Not stopped.                                                                   | The proceed command given to a element that was not stopped.                                                                                                    | SYNC      | Error       |                     |

| Error # | Error Message                                                                | Error Description                                                                                                    | Data Type | Severity | Immediate<br>Action |
|---------|------------------------------------------------------------------------------|----------------------------------------------------------------------------------------------------|-----------|----------|---------------------|
| 3038    | The element is stopped from another task                                     | Cannot define gearing/camming when the element is stopped by another task. The STOP command also inhibits motion in this case.                                                                                                    | SYNC      | Error    |                     |
| 3039    | Only the task can<br>Proceed                                                 | The element has been stopped by a task. The Proceed command must come from a task, and not from the terminal.                                                                                                    | SYNC      | Error    |                     |
| 3040    | Only the terminal can<br>Proceed                                             | A motion element that has been stopped by a STOP command from the terminal can be Proceeded only by a proceed command from the terminal, and not from another task.                                                                                                    | SYNC      | Error    |                     |
| 3041    | Nothing to proceed                                                           | The Proceed command has been issued on an element that has not been stopped.                                                                                                    | SYNC      | Note     |                     |
| 3042    | Proceed in progress.                                                         | There are certain restrictions for the proceed/stop commands. See the sdd document.                                                                                                    | SYNC      | Error    |                     |
| 3043    | Cannot execute move.<br>Element is stopped by<br>another task.               | When an element has been stopped with the STOP command, it is not possible to Move it until the same task that executed the Stop command issues the Proceed command.                                                                                                    | SYNC      | Error    |                     |
| 3044    | Jog is not allowed: specify axis name                                        | Jog can be done on single axis only.                                                                                                    | SYNC      | Error    |                     |
| 3045    | Wrong speed override value.                                                  | The percentage that is given to<br>the velocityoverride function is<br>limited. Refer to the Reference<br>Manual for the allowed range.                                                                                                    | SYNC      | Error    |                     |
| 3046    | Smooth factor out of range                                                   | Smoothing value given is not in range. Refer to the Reference Manual for the allowed range.                                                                                                    | SYNC      | Error    |                     |
| 3047    | Excessive Jerk/Acceleration ratio: decrease jerk or increase accel and decel | The Jerk/Acceleration ratio defines the time needed to achieve maximum acceleration. If this time is shorter then 5 motion samples the new Jerk/Acceleration is not accepted. The ratio is limited by 0.9*PI/(5T), where T is the cycle time in milli seconds. Thus, the limit is 282.74 when the cycle time is 2 msec, and 141.37 when the cycle time is 4 msec. Use a SmoothFactor from 0 through 100 to get around the Jerk limitations. |           | Error    |                     |
| 3048    | Proceed command may<br>be entered from<br>terminal                           | If the task that stopped the motion was killed, or terminated without giving the Proceed command, the Proceed command is allowed from the Terminal.                                                                                                    | SYNC      | Note     |                     |
| 3049    | Axis is disabled.                                                            | The axis has been disabled.                                                                                                    | SYNC      | Note     |                     |

| Error # | Error Message                                                        | Error Description                                                                                                    | Data Type | Severity    | Immediate<br>Action |
|---------|----------------------------------------------------------------------|----------------------------------------------------------------------------------------------------|-----------|-------------|---------------------|
| 3050    | The movement has been recalculated                                   | There has been a change in the status of the motion, between the time movement calculation started, but before that movement could be executed.                      | SYNC      | Note        |                     |
| 3052    | Internal error                                                       | Contact technical support.                                                                                                    | SYNC      | Error       |                     |
| 3053    | Wrong master declaration.                                            | Wrong definition of master. The user will not see this error, since the command is filtered before it gets to the Motion.                                            | SYNC      | Error       |                     |
| 3054    | Invalid slave specification                                          | Contact technical support.                                                                                                    | SYNC      | Error       |                     |
| 3055    | The element is already a slave                                       | Cannot declare a master or a slave (gear or cam) when the axis is already a slave.                                                                                   | SYNC      | Error       |                     |
| 3056    | Axis is a slave: absolute motion not allowed                         | An absolute position motion is not allowed if the axis is set up as a slave.                                                                                         | SYNC      | Error       |                     |
| 3057    | Absolute move not allowed on slave axis                              | This error occurs when<br>attempting to execute an<br>absolute move command on a<br>slave axis. Only incremental<br>moves are allowed on the slave<br>axis.          | SYNC      | Error       |                     |
| 3058    | The drive is disabled or in the following mode; no motion allowed    | Movement cannot be commanded if the drive is disabled or the axis is in a following mode.                                                                            | SYNC      | Error       |                     |
| 3059    | Master axis unknown: specify master source                           |                                                                                                    | SYNC      | Error       |                     |
| 3060    | Invalid cam index                                                    | Internal error. This error appears when there is a cam query and the cam is not recognized.                                                                          | SYNC      | Fatal Fault |                     |
| 3061    | Can't declare more cam tables.                                       | Cam table cannot be defined.<br>The number of cam tables that<br>can be defined is limited to 256.                                                                   | SYNC      | Error       |                     |
| 3062    | Wrong cam table size                                                 | Cam table size must be modulo 16. This error is returned when loading a cam file using the LoadCamData command.                                                      | SYNC      | Error       |                     |
| 3063    | Problem reading cam<br>data file: verify file<br>size and existence. | There was a problem while reading data from the file. The number of data items that were read from the file does not match the file size, or the file doesn't exist. | SYNC      | Error       |                     |
| 3064    | No NEXT cam table:<br>camming terminated<br>and slave axis stopped   | The end of the cam table has been reached and there is no next cam table. The axis will stop and is taken out of slave mode.                                         | ASYNC     | Note        |                     |

| Error # | Error Message                                                             | Error Description                                                                                                    | Data Type | Severity | Immediate<br>Action |
|---------|---------------------------------------------------------------------------|----------------------------------------------------------------------------------------------------|-----------|----------|---------------------|
| 3065    | No PREVIOUS cam<br>table: camming<br>terminated and slave<br>axis stopped | The beginning of the cam table has been reached and there is no previous cam table. The axis will stop and is taken out of slave mode.                                                                                                    | ASYNC     | Note     |                     |
| 3066    | Two identical master values inside cam table: change cam table            | Two identical master values were found inside the cam table when monotonicity was checked.                                                                                                    | SYNC      | Error    |                     |
| 3067    | The cam table is not monotonic                                            | Cam table must be monotonic<br>(up or down). Monotonicity is<br>checked when an axis is<br>declared as a slave or when a file<br>is loaded into a cam table.                                                                                                    | SYNC      | Error    |                     |
| 3068    | Cam offset not found in the cam table                                     | The specified CamOffset is not found in the cam table. The value of the CamOfsfet must be given as one of the Master position values in the cam table.                                                                                                    | SYNC      | Error    |                     |
| 3069    | The cam table is<br>already linked: unlink<br>table before changing<br>it | File cannot be loaded into the cam table if it is chained. The cam table cannot be deleted if it is chained.                                                                                                    | SYNC      | Error    |                     |
| 3072    | Enabled.                                                                  |                                                                                                    | SYNC      | Error    |                     |
| 3073    | Time cannot be negative.                                                  | Specification for Time must be positive.                                                                                                    | SYNC      | Error    |                     |
| 3074    | Cam table is empty.                                                       | The cam table is been checked<br>when loading a file or when an<br>axis is declared as a slave<br>(camming mode)                                                                                                    | SYNC      | Error    |                     |
| 3075    | Gear ratio out of range                                                   | The gear ratio is out of range.<br>Refer to the GearRatio axis<br>property in the Reference<br>Manual.                                                                                                    | SYNC      | Error    |                     |
| 3076    | Desynchronization<br>between tasks while<br>gearing                       |                                                                                                    | SYNC      | Error    |                     |
| 3077    | The Cam data array is in use                                              | When the Cam data array is in use, operations on it are limited: 1) loading a file into the data array, 2) storing the array, 3) re-create the data array, 4) writing slave or master values into the array. A cam data array is in use when that array is the active cam of the axis. |           | Error    |                     |
| 3078    | Cam cycles out of range                                                   | The specified number of cam cycles is out of range. Refer to the CYCLE cam property deRCription in the Reference Manual.                                                                                                    | SYNC      | Error    |                     |
| 3079    | No active cam.                                                            | No cam is defined for the axis. This error is returned when the following axis property queries are issued: ActiveCam, CamCycle, CamIndex.                                                                                                    | SYNC      | Error    |                     |

| Error # | Error Message                                                                     | Error Description                                                                                                    | Data Type | Severity | Immediate<br>Action |
|---------|-----------------------------------------------------------------------------------|----------------------------------------------------------------------------------------------------|-----------|----------|---------------------|
| 3080    | Wrong file extension: must be .cam                                                | The cam file extension must be .CAM                                                                                                    | SYNC      | Error    |                     |
| 3081    | Cam chain is not connected correctly.                                             | When the axis is moving to the next/previous table the connection between the tables is checked. If the connection is not correct the axis will stop and is taken out of slave mode.                                                                                                    | ASYNC     | Error    |                     |
| 3082    | Feedback velocity is out of limit                                                 | The actual velocity is limited<br>by the VelocityOverspeed<br>property. When the actual<br>velocity exceeds the<br>VelocityOverspeed, the motion<br>is stopped.                                                                                                    | ASYNC     | Error    | Motion is stopped   |
| 3083    | Feedback velocity is<br>out of limit when<br>motion is stopped:<br>drive disabled | The actual velocity is limited by the VelocityOverspeed property. When the actual velocity exceeds the VelocityOverspeed, the motion is stopped. If this happens when motion is already stopped, then the drive is disabled. This may indicate a drive tuning problem or a noise problem. | ASYNC     | Error    | Drive is disabled   |
| 3084    | Wrong velocity over speed value                                                   | •                                                                                                    | SYNC      | Error    |                     |
| 3085    | Incorrect parameter value                                                         |                                                                                                    | SYNC      | Error    |                     |
| 3086    | Incorrect number of point coordinates given to this movement                      |                                                                                                    | SYNC      | Error    |                     |
| 3087    | Target position will exceed the limit                                             |                                                                                                    | SYNC      | Error    |                     |
| 3088    | Wrong factor value: specify a positive value                                      |                                                                                                    | SYNC      | Error    |                     |
| 3089    | Property value cannot<br>be changed while<br>drive is enabled                     | Some properties, such as conversion factors, cannot be changed while the drive is enabled. Refer to the Reference Manual for limitations on instruction execution.                                                                                                    | SYNC      | Error    | Idle Task           |
| 3096    | Minimum position limit must be less than the maximum limit                        |                                                                                                    | SYNC      | Error    |                     |
| 3098    | Time value inaccuracy: value is rounded up to nearest integer multiple of 1 ms.   | The settling time (TSettle or TSettleMax) must be an integer multiple of 1 ms. If it is not, the time specified is accepted, but the actual settling time is rounded up to the nearest integer multiple of 1 ms.                                                                          | SYNC      | Note     |                     |
| 3099    | Cannot execute<br>InPosition                                                      | The INPOSITION value of the StartType has no meaning when the previous movement is with nonzero final velocity.                                                                                                    | SYNC      | Note     |                     |

| Error # | Error Message                                                             | Error Description                                                                                                    | Data Type | Severity    | Immediate<br>Action |
|---------|---------------------------------------------------------------------------|----------------------------------------------------------------------------------------------------|-----------|-------------|---------------------|
| 3101    | Time jog is meaningless                                                   |                                                                                                    | SYNC      | Note        |                     |
| 3102    | The index is out of the table range.                                      | The index is out of the cam table range. This error is returned when attempting to access a value in the cam table, where the index is greater than the number of points in the table.       | SYNC      | Error       |                     |
| 3103    | Given value will cause cam table to be non-monotonic: value not accepted. | the data are not in use. The                                                                                                    | SYNC      | Note        |                     |
| 3104    | The movement is calculated until the position limit                       |                                                                                                    | SYNC      | Note        |                     |
| 3107    | Initialized the velocity to its maximum                                   |                                                                                                    | ASYNC     | Note        |                     |
| 3112    | Initialized the acceleration to its maximum                               |                                                                                                    | ASYNC     | Note        |                     |
| 3113    | Initialized the deceleration to its maximum                               |                                                                                                    | ASYNC     | Note        |                     |
| 3114    | Initialized the jerk to its maximum                                       |                                                                                                    | ASYNC     | Note        |                     |
| 3115    | System entered into following mode, all motions aborted                   |                                                                                                    | SYNC      | Note        |                     |
| 3129    | Task start failure.                                                       | Internal Error. Cannot start the task. The error is returned from the VxWorks function.                                                                                                    | SYNC      | Fatal Fault |                     |
| 3130    | Task end failure.                                                         | Internal Error. Cannot end the task. The error is returned from the VxWorks function.                                                                                                    | SYNC      | Fatal Fault |                     |
| 3131    | Invalid semaphore ID or time-out elapsed.                                 | Internal Error. Invalid semaphore ID. The error is returned from the VxWorks function.                                                                                                    | SYNC      | Fatal Fault |                     |
| 3132    | Invalid message.                                                          | Internal Error. Invalid message received by the Motion Manager. The Motion Manager is a message driven task. Receiving an invalid message is a fatal system fault.                           |           | Fatal Fault |                     |
| 3133    | Invalid element handle.                                                   | Internal Error. Invalid element handle encountered during the real time execution. The error is identical to the MOT_ERR_IELEMENT but this time the source is internal (not the interpreter) | ASYNC     | Fatal Fault |                     |

| Error # | Error Message            | Error Description                                                                                                    | Data Type | Severity    | Immediate<br>Action |
|---------|--------------------------|----------------------------------------------------------------------------------------------------|-----------|-------------|---------------------|
| 3134    | No memory.               | Internal Error. No more free<br>memory in the system. The<br>memory of the system is<br>exhausted. The memory for the<br>motion should be always<br>available.                                                                                                    | SYNC      | Fatal Fault |                     |
| 3135    | Invalid pointer.         | Internal Error. Invalid pointer encountered during the real time execution. A zero pointer was found in the RTK or MM task.                                                                                                    | SYNC      | Fatal Fault |                     |
| 3136    | Corrupted task data.     | Internal Error. Invalid task data.<br>Each attached task is<br>represented by a block of data;<br>if these data are corrupted a fatal<br>system error occurs.                                                                                                    | SYNC      | Fatal Fault |                     |
| 3137    | Task mismatch.           | Internal Error.                                                                                                    | SYNC      | Fatal Fault |                     |
| 3138    | Bad dimension.           | Internal Error. The element dimension is invalid.                                                                                                    | SYNC      | Fatal Fault |                     |
| 3139    | Corrupted data           | Internal Error. During the element deletion procedure, corrupted data were encountered. When the element data are deallocated, a number of checks are conducted. Among the checks is verification that all allocated motion packages are deleted; if not the error is set.              | SYNC      | Fatal Fault |                     |
| 3140    | RTS blocked.             | Internal Error. The RTS didn't release the semaphore. The RTS releases this semaphore periodically, but if the semaphore is not released after two time periods, this error is set. It is an indication that the RTS is not functioning properly or that the interrupt handler stopped. | ASYNC     | Fatal Fault |                     |
| 3141    | Bad profile data.        | Internal Error. Profiler error.<br>Invalid data for the profile<br>calculation given.                                                                                                    | SYNC      | Fatal Fault |                     |
| 3142    | RTS element add failed.  | Internal Error. The RTS failed to add an element. The RTS refused to add new element in its table.                                                                                                    |           | Fatal Fault |                     |
| 3144    | RTS clear motion failed. | Internal Error. The RTS failed to clear the motion enable flag. The error can occur during the RTK initialization or during the suspend-resume transitions.                                                                                                    |           | Fatal Fault |                     |
| 3145    | RTS set motion failed.   | Internal Error. The RTS failed to set the motion enable flag. The error can occur during the RTK initialization or during the suspend-resume transitions.                                                                                                    | ASYNC     | Fatal Fault |                     |

| Error # | Error Message                                                  | Error Description                                                                                                    | Data Type | Severity    | Immediate<br>Action |
|---------|----------------------------------------------------------------|----------------------------------------------------------------------------------------------------|-----------|-------------|---------------------|
| 3146    | RTS overrun clear failed.                                      | Internal Error. The RTS failed to clear the overrun flag. Occures in the run time only.                                                                                                    | SYNC      | Fatal Fault |                     |
| 3147    | RTS delete failed.                                             | Internal Error. The RTS failed to delete an element. At the end of the deletion task, the system failed to delete the RTS entry. Recovery action is not needed because the task is already dead.                                                                                   | SYNC      | Fatal Fault |                     |
| 3148    | Computing too late                                             | The precomputation is late. For immediate motion changes such as immediate move or speed override, a precomputation time delay is assumed. Normally this delay should be sufficient to complete computation. This error generally indicates that the system is too heavily loaded. |           | Error       |                     |
| 3149    | Unable to create system resource.                              | Internal Error. The VxWorks is unable to crate the resource (Queue, Semaphore,) Possible cause: No more memory, VxWorks down.                                                                                                    | SYNC      | Fatal Fault |                     |
| 3150    | Invalid profiler parameters.                                   | Internal Error. Invalid profiler parameters.                                                                                                    | Sync      | Fatal Fault |                     |
| 3151    | Profiler in motion.                                            | Internal Error. Certain profiler settings can be done only when the acceleration is zero.                                                                                                    | SYNC      | Fatal Fault |                     |
| 3152    | Invalid profiler status.                                       | Internal Error. The profiler is state driven. If an invalid status is encountered this error occurs.                                                                                                    | SYNC      | Fatal Fault |                     |
| 3153    | RTK continuously interrupting.                                 | Internal Error. The RTK is in a continuously repeating stop state.                                                                                                    | ASYNC     | Fatal Fault |                     |
| 3154    | Maximum Position reached.                                      | Maximum axis limit reached. Usually by a JOG command.                                                                                                    | SYNC      | Error       |                     |
| 3155    | Minimum position reached                                       | Axis minimum limit reached. Usually by a JOG command.                                                                                                    | SYNC      | Error       |                     |
| 3156    | No previous package.                                           | Internal Error. In the precalculation process a pointer of the previous package in the m.p. ring is needed.                                                                                                    |           | Fatal Fault |                     |
| 3158    | Property value cannot<br>be changed while<br>drive is disabled |                                                                                                    | SYNC      | Error       |                     |
| 3159    | No memory for axis definition                                  | No more free memory in the system. The memory of the system is exhausted.                                                                                                    | SYNC      | Error       |                     |
| 3160    | Wrong PLS index.                                               | Wrong PLS index.                                                                                                    | SYNC      | Error       |                     |
| 3161    | Can't declare more PLS's                                       | A maximum of 65536 PLS can be declared.                                                                                                    | SYNC      | Error       |                     |
| 3162    | PLS property cannot<br>be set while PLS is<br>enabled          | Certain PLS properties cannot<br>be set while the PLS is enabled.<br>First, disable the PLS, then<br>change the property value.                                                                                                    | SYNC      | Error       |                     |

| Error # | Error Message                                                                             | Error Description                                                                                                    | Data Type | Severity    | Immediate<br>Action |
|---------|-------------------------------------------------------------------------------------------|----------------------------------------------------------------------------------------------------|-----------|-------------|---------------------|
| 3163    | PLS value cannot be<br>accessed before the<br>PLS data are created                        | In order to operate on a PLS, the PLS must be defined (using Common Shared As PLS), and the PLS data must be created (using CreatePlsData).                                  | SYNC      | Error       |                     |
| 3164    | PLS position index<br>out of range                                                        | This error is returned when attempting to access a non-existent PLS position. The number of PLS positions is set when creating the PLS data structure (using CreatePlsData). | SYNC      | Error       |                     |
| 3165    | PLS position data<br>must be monotonic                                                    | The data in the PLS data structure must be arranged in aRCending order. The order is verified when attempting to enable the PLS.                                             | SYNC      | Error       |                     |
| 3166    | PLS output polarity must be binary (0 or 1)                                               | The PLS output polarity must                                                                                                    | SYNC      | Error       |                     |
| 3167    | Wrong value for the repetition interval.                                                  | Wrong value for the repetition interval.                                                                                                    | SYNC      | Error       |                     |
| 3168    | PLS Enable must be binary (0 or 1)                                                        | The PLS Enable must be binary (0 or 1)                                                                                                    | SYNC      | Error       |                     |
| 3169    | Fatal Fault, the error number is not defined by the programmer                            | Internal error                                                                                                    | SYNC      | Fatal Fault | Watch dog           |
| 3170    | PLS Hysteresis must be positive                                                           | The value specified for the PLS Hysteresis must be positive.                                                                                                    | SYNC      | Error       |                     |
| 3171    | PLS cannot be deleted while it is enabled                                                 |                                                                                                    | SYNC      | Error       |                     |
| 3172    | Wrong output index.                                                                       | Wrong output index.                                                                                                    | SYNC      | Error       |                     |
| 3173    | Cannot attach element.<br>Element is stopped by<br>another task: issue<br>PROCEED command |                                                                                                    | SYNC      | Error       |                     |
| 3174    | Current property<br>cannot be changed for<br>a Master axis                                | Current property of an axis that is defined as a Master axis cannot be changed. First disable the Master/Slave by setting the Slave property of the slave axis to OFF.       |           | Error       |                     |
| 3177    | Cannot execute the MOVE command                                                           | Contact technical support.                                                                                                    | SYNC      | Error       |                     |
| 3178    | Cannot execute the stop command                                                           | Contact technical support.                                                                                                    | SYNC      | Error       |                     |
| 3179    | Cannot MOVE<br>IMMED. Proceed<br>motion                                                   | Contact technical support.                                                                                                    | SYNC      | Error       |                     |
| 3182    | Disable time out expired: 1 ms phase reduced to 0                                         | Disable timeout of the drives expired                                                                                                    | SYNC      | Error       |                     |

| Error # | Error Message                                                  | Error Description                                                                                                    | Data Type | Severity    | Immediate<br>Action |
|---------|----------------------------------------------------------------|----------------------------------------------------------------------------------------------------|-----------|-------------|---------------------|
| 3183    | Settling time expired                                          | Timeout for acheiving position expired                                                                                                    | SYNC      | Error       |                     |
| 3184    | Maximum trial time to settle is less than settling time        |                                                                                                    | SYNC      | Error       |                     |
| 3186    | Motion Buffer Full                                             | There are already 2 motions pending in the motion buffer                                                                                                    | SYNC      | Error       |                     |
| 3192    | Element is not attached                                        | Trying to move an element that is not attached.                                                                                                    | SYNC      | Error       |                     |
| 3196    | Wrong factor value:<br>specify a non zero<br>value             | Wrong factor value: specify a non zero value                                                                                                    | SYNC      | Error       |                     |
| 3240    | Property valid for axis only                                   | Some motion element properties are valid for an axis only.                                                                                                    | SYNC      | Error       |                     |
| 3241    | Delay cannot be used with the StartType set to Immediate.      | The DELAY command is subject to the StartType of the motion element being delayed. However, using StartType Immediate with the DELAY command is not allowed. Change the StartType before executing the DELAY command.  |           | Error       | Idle Task           |
| 3247    | System Motion<br>property can be set<br>only from the terminal | The Default System Error<br>Handler sets the System Motion<br>flag low. Once this happens,<br>though, the Motion property<br>can be set high only when the<br>System.Motion=ON command<br>is issued form the terminal. | SYNC      | Error       |                     |
| 3248    | Wrong motion type                                              | Internal Error. Invalid command given. In all motion commands the appropriate value of the command parameters is checked (MOT_LINEAR, MOT_CIRCULAR, MOT_JOG)                                                           |           | Fatal Fault |                     |
| 3249    | System automatic<br>braking                                    | The velocity is not zero, therefore the element is stopped by the system. This can occur, for example, when a slave axis has passed its position limits. The asis is then stopped by the system.                       |           | Fatal Fault |                     |
| 3250    | Invalid Motion Type                                            | Motion types are LINEAR or ROTARY.                                                                                                    | SYNC      | Error       |                     |
| 3251    | RTS set motion failed in initialisation.                       | Internal error. The RTS failed to set the motion enable flag. The error can occur during the RTK initialization or during the suspend-resume transitions.                                                              |           | Fatal Fault |                     |
| 3252    | RTS clear motion failed in initialisation.                     | Internal error. The RTS failed to clear the motion enable flag. The error can occur during the RTK initialization or during the suspend-resume transitions.                                                            |           | Fatal Fault |                     |

| Error # | Error Message                                                                         | Error Description                                                                                                    | Data Type | Severity    | Immediate<br>Action |
|---------|---------------------------------------------------------------------------------------|----------------------------------------------------------------------------------------------------|-----------|-------------|---------------------|
| 3253    | Following error when motion is stopped: drive disabled. Check value of PEMAX.         | There is no motion commanded, but still there is a position error. The maximum position error (PEMax) may be set too low, or the axis may be moved by external force, or the drive may not be tuned properly.  | ASYNC     | Error       | Drive is disabled   |
| 3254    | Envelope error when<br>motion is stopped:<br>drives disabled. Check<br>value of PEMAX | There is no motion commanded, but still there is an envelope error. The maximum position error (PEMax) may be set too low, or the axis may be moved by external force, or the drive may not be tuned properly. | ASYNC     | Error       | Drive is disabled.  |
| 3255    | Fatal error                                                                           | Contact technical support.                                                                                                    | SYNC      | Fatal Fault |                     |

## File System (4000 through 4999)

| Error # | Error Message                                                                | Error Description                                                                                               | Data Type | Severity    | Immediate<br>Action |
|---------|------------------------------------------------------------------------------|----------------------------------------------------------------------------------------------------|-----------|-------------|---------------------|
| 4000    | No Error                                                                     | No Error                                                                                                    | SYNC      | Note        |                     |
| 4000    |                                                                              |                                                                                                    | SYNC      |             |                     |
| 4001    | Error opening file for Retrieve                                              | Error opening file for Retrieve                                                                                 | SYNC      | Error       |                     |
| 4002    | Error opening the file for Send                                              | Error opening the file for Send                                                                                 | SYNC      | Error       |                     |
| 4003    | Creating message pipe for upload                                             | Internal Error.                                                                                                 | SYNC      | Error       |                     |
| 4004    | Creating message pipe for download.                                          | Internal error.                                                                                                 | SYNC      | Error       |                     |
| 4005    | Removing message pipe for upload                                             | Internal error.                                                                                                 | ASYNC     | Error       |                     |
| 4006    | Removing message pipe for download                                           | Internal error.                                                                                                 | ASYNC     | Error       |                     |
| 4007    | Upload task exists                                                           | Internal error.                                                                                                 | SYNC      | Error       |                     |
| 4008    | Download task exists                                                         | Internal error.                                                                                                 | SYNC      | Error       |                     |
| 4009    | Creating upload task                                                         | Internal error.                                                                                                 | SYNC      | Error       |                     |
| 4010    | Creating download task                                                       | Internal error.                                                                                                 | SYNC      | Error       |                     |
| 4011    | Cannot create RAM drive device                                               | Internal error.                                                                                                 | ROOT      | Fatal Fault | Watchdog            |
| 4012    | Bad initialization option                                                    | Internal error.                                                                                                 | SYNC      | Error       |                     |
| 4013    | No memory for RAM drive volume                                               | There is not enough memory to create the RAM disk. Possible solution: add more memory or delete unneeded files. | SYNC      | Error       |                     |
| 4014    | Time-out during file transfer                                                | Host has interrupted file transfer operation.                                                                   | ASYNC     | Note        |                     |
| 4015    | No disk space                                                                | File operation could not be accomplished due to the lack of disk space.                                         | SYNC      | Error       |                     |
| 4016    | File not found                                                               | Cannot locate the file                                                                                          | SYNC      | Error       |                     |
| 4017    | Error opening file                                                           | Error opening file                                                                                              | SYNC      | Error       |                     |
| 4018    | Error closing file                                                           | Error closing file                                                                                              | SYNC      | Error       |                     |
| 4019    | Disk full                                                                    | There is no free disk space on the file device.                                                                 | SYNC      | Error       |                     |
| 4020    | Invalid device name                                                          | Invalid device name specified for the file operation.                                                           | ROOT      | Fatal Fault | Watchdog            |
| 4021    | File cannot be deleted                                                       | There is no permission to delete the file.                                                                      |           | Error       |                     |
| 4024    | Reading directory                                                            | An error occured while executing DIR command                                                                    | SYNC      | Error       |                     |
| 4025    | Cannot create<br>directory - it already<br>exists or access is<br>forbidden. | Cannot create directory because it already exists or access is forbidden.                                       | SYNC      | Error       |                     |
| 4026    | Closing directory                                                            | An error occurred during execution of the DIR command                                                           | SYNC      | Error       |                     |

| Error # | Error Message                     | Error Description                                                                                                    | Data Type | Severity    | Immediate<br>Action |
|---------|-----------------------------------|----------------------------------------------------------------------------------------------------|-----------|-------------|---------------------|
| 4027    | No memory for file data structure | Cannot allocate internal data structure. Add more memory or unload tasks that are not needed.                                                         | SYNC      | Error       |                     |
| 4028    | Error writing into file           | Error writing into a file                                                                                                    | SYNC      | Error       |                     |
| 4029    | Error reading from file           | Error reading from a file                                                                                                    | SYNC      | Error       |                     |
| 4030    | Bad access to the file            | Invalid pointer to the file handle                                                                                                    | SYNC      | Error       |                     |
| 4031    | File extension is not recognized  | Only specific file extensions are recognized. These are PRG for programs, REC for record files, CAM for cam files.                                    | SYNC      | Error       |                     |
| 4032    | Cannot access this type of file   | Access to this type of file is not permitted by the system.                                                                                           | SYNC      | Error       |                     |
| 4033    | File does not exist               | This message is given when trying to operate on (Retrieve, Delete, Load) a file that does not exist on the flash disk.                                | SYNC      | Error       |                     |
| 4034    | Root directory is full            | The number of files in the the root directory has reached the maximum number of files allowed.                                                        | SYNC      | Error       |                     |
| 4035    | Invalid semaphore ID              | Invalid semaphore ID. The semaphore guards linked list of the files.                                                                                  | SYNC      | Fatal Fault |                     |
| 4037    | Password invalid                  | Invalid password entered                                                                                                    | SYNC      | Error       |                     |
| 4038    | Password protected                | The file cannot be Deleted or<br>Retrieved because it is<br>protected by a password. Use<br>the ProgramPassword command<br>to remove the preotection. | SYNC      | Error       |                     |
| 4039    | Error setting the password        | Cannot write into the system password's log.                                                                                                    | SYNC      | Error       |                     |
| 4040    | File in use: access denied        | A file with same name already<br>has been opened. If it was open<br>for reading you cannot open it<br>for writing.                                    | SYNC      | Error       |                     |
| 4041    | No available file deRCriptors     | No file deRCriptors available at the current directory.                                                                                               | SYNC      | Error       |                     |
| 4042    | Illegal name                      | The file name is illegal from the File system's point of view.                                                                                        | SYNC      | Error       |                     |
| 4050    | Volume not available              | Volume not available                                                                                                    | SYNC      | Error       |                     |
| 4051    | Internal file system error        | Internal error.                                                                                                    | SYNC      | Error       |                     |
| 4052    | Opening directory                 | An error occured while accessing a directory                                                                                                    | SYNC      | Error       |                     |
| 4053    | Unknown error                     | An unknown error code was generated while the File System was in operation.                                                                           | SYNC      | Fatal Fault |                     |

## Entry Station (5000 through 5999)

| Error # | Error Message                                                         | Error Description                                              | Data Type | Severity    | Immediate<br>Action |
|---------|-----------------------------------------------------------------------|----------------------------------------------------------------|-----------|-------------|---------------------|
| 5000    | No Error                                                              | No Error                                                       | SYNC      | Note        |                     |
| 5001    | Failed to open device driver.                                         | Internal error. Contact technical support                      | ROOT      | Fatal Fault | Watchdog            |
| 5002    | Failed to create ouput pipe: add more memory.                         | Faled to create pipe. Add more memory.                         | ROOT      | Fatal Fault | Watchdog            |
| 5003    | Failed to open output pipe.                                           | Internal error. Contact technical support                      | ROOT      | Fatal Fault | Watchdog            |
| 5004    | Failed to create input task: add more memory.                         | Not enough memory to create task. Add more memory              | ROOT      | Fatal Fault | Watchdog            |
| 5005    | Failed to create output task: add more memory.                        | Not enough memory to create task. Add more memory              | ROOT      | Fatal Fault | Watchdog            |
| 5006    | Failed to create semaphore: add more memory.                          | Faled to create sync semaphore: add more memory.               | ROOT      | Fatal Fault | Watchdog            |
| 5007    | Failed to install driver.                                             | Internal error. Contact technical support                      |           | Fatal Fault | Watchdog            |
| 5008    | Failed to add device to IOsys.                                        | Internal error. Contact technical support                      | ROOT      | Fatal Fault | Watchdog            |
| 5009    | Serial communication error; Bad BCC: try again                        | Failed to match Block control character in message             | ASYNC     | Error       |                     |
| 5010    | Serial communication<br>error; Bad protocol<br>data: try again        | Faled to detect new line in message                            | ASYNC     | Error       |                     |
| 5011    | Serial communication<br>error; Bad protocol<br>data format: try again | Faled to format output message                                 | ASYNC     | Error       |                     |
| 5012    | Failed to write translator input.                                     | Memory exhausted on RAM drive. Add memory or delete REC files. | Terminal  | Error       |                     |
| 5013    | Failed to read translator input.                                      | Internal error. Contact technical support                      | Terminal  | Error       |                     |
| 5014    | Failed to write translator output                                     | Internal error. Contact technical support                      | Terminal  | Error       |                     |
| 5015    | Failed to create semaphore: add more memory                           | Failed to create mutex for active context. Add more memory.    | ROOT      | Fatal Fault | Watchdog            |
| 5016    | Failed to run loader.                                                 | Internal error. Contact technical support                      |           | Error       |                     |
| 5017    | Failed to run<br>Interpreter.                                         | Internal error. Contact technical support                      |           | Error       |                     |
| 5018    | Failed to run Backend.                                                | support.                                                       |           | Error       |                     |
| 5019    | Failed to run<br>Translator.                                          | Internal error. Contact technical support                      | Terminal  | Error       |                     |
| 5020    | Failed to create internal file: add more memory.                      | Failed to create back-end output file. Add more memory.        | ROOT      | Fatal Fault | Watchdog            |

| Error # | Error Message                       | Error Description                                                                                                  | Data Type  | Severity    | Immediate<br>Action |
|---------|-------------------------------------|----------------------------------------------------------------------------------------------------|------------|-------------|---------------------|
| 5021    | Failed to create memory device      | Internal error. Contact technical support.                                                                         | ROOT       | Fatal Fault | Watchdog            |
| 5022    | Virtual input index out of range    | Virtual input is out of range.<br>Refer to Sys.Vin in Reference<br>Manual.                                         | SYNC/ASYNC | Error       | Idle Task           |
| 5023    | Virtual output index out of range   | Virtual output is out of range.<br>Refer to Sys. Vout in Reference<br>Manual.                                      | SYNC/ASYNC | Error       | Idle Task           |
| 5024    | Internal error                      | Contact technical support.                                                                                         | SYNC       | Error       | Idle Task           |
| 5025    | Fast data array index out of range. | Index specified for fast data<br>must be within the range. Refer<br>to fast data properties in<br>Reference Manual | SYNC       | Error       | Idle Task           |
| 5026    | Incorrect fast data check sum.      | Fast data are not initialized. The host must write valid data before the MC reads it.                              | SYNC       | Error       | Idle Task           |
| 5027    | Invalid Fast Data semaphore id.     | Internal error. Contact technical support.                                                                         | SYNC/ASYNC | Fatal Fault | Watchdog            |
| 5030    | Unknown error                       | Internal error. Contact technical support                                                                          | Terminal   | Fatal Fault | Watchdog            |
| 5036    | Error code is invalid               | Internal error. Contact technical support.                                                                         | ASYNC      | Fatal Fault | Watchdog            |

## Loader (6000 through 6999)

| Error # | Error Message                       | Error Description                                                                                                    | Data Type | Severity    | Immediate<br>Action |
|---------|-------------------------------------|----------------------------------------------------------------------------------------------------|-----------|-------------|---------------------|
| 6000    | No Error                            | No Error                                                                                                    | SYNC      | Note        |                     |
| 6001    | Task already exists,                | When loading a user task or defining a new event, a process with the same name may already exist.  Source: Load, OnEvent                                                                                                    | SYNC      | Error       |                     |
| 6002    | Failed to open program file         | Failed to open a program file for reading because it: 1) does not exist, 2) there are too many open files, or 3) there is not enogh memory. If this occurs on power up, verify that the CONFIG.PRG file exists with valid data. |           | Error       |                     |
| 6003    | Bad element index,                  | Bad task index passed as a<br>parameter. Indicates that system<br>data are not reliable anymore.<br>Data problem<br>Source: Task priority updated,<br>event prolog,epilog                                                       | SYNC      | Fatal Fault |                     |
| 6004    | Array overflow                      | Too many events/tasks defined (task load, event create)                                                                                                    | SYNC      | Error       |                     |
| 6005    | Failed to open translator map file, | Source : Load, OnEvent Failed to create MAP file. Source: Loader                                                                                                    | SYNC      | Error       |                     |
| 6006    | Cannot open translator error file,  | Failed to create translator error file in root  Source: Loader                                                                                                    | SYNC      | Error       |                     |
| 6007    | Task must be killed first           | Cannot unload a task if it is not in either the Killed state or the Ready state.                                                                                                    | SYNC      | Error       |                     |
| 6008    | Task does not exist                 | When unloading the user task or event: the process with the name specified may not exist.  Source: Unload, EventDelete, Task priority get.                                                                                      | SYNC      | Error       |                     |
| 6009    | Failed to run interpreter,          | Failed to call interpreter function or spawn interpreter task. Resource problem  Source: configuration (root),Load,OnEvent                                                                                                    | SYNC/ROOT | Error       |                     |
| 6010    | Event task already exists           | Event task with given name already exists.                                                                                                    | SYNC      | Error       |                     |
| 6011    | Failed to create data segment,      | Cannot allocate data segment<br>when Loading the task.<br>Resource problem                                                                                                    | SYNC      | Error       |                     |
|         |                                     | Source : Load                                                                                                    |           |             |                     |

| Error # | Error Message                                | Error Description                                                                                                    | Data Type  | Severity    | Immediate<br>Action |
|---------|----------------------------------------------|----------------------------------------------------------------------------------------------------|------------|-------------|---------------------|
| 6012    | Failed to create code segment,               | Cannot allocate code segment when loading the task. Resource problem  Source: Load                                                                                                    | SYNC       | Error       |                     |
| 6013    | Invalid semaphore ID,                        | Failed to take ITCB mutex. Bad pointer Source: any ITCB routine which tries to update ITCB data (Load, Unload, Priority etc, OnEvent etc.)                                                                                                    | SYNC       | Fatal Fault |                     |
| 6014    | Failed to create data stack,                 | Cannot create interpreter data<br>stack when Load or OnEvent is<br>attempted Resource problem<br>Source: Load, OnEvent                                                                                                    | SYNC       | Error       |                     |
| 6015    | Failed to create function stack,             | Cannot create interpreter Func<br>stack when Load or OnEvent.<br>Resource problem<br>Source: Load, OnEvent                                                                                                    | SYNC       | Error       |                     |
| 6016    | Failed to create command line code segment,  | Cannot create command line code segment                                                                                                    | ROOT       | Fatal Fault |                     |
| 6017    | Failed allocate<br>memory for event<br>node, | Cannot allocate memory for event node. Resource problem Source: Load, prolog, epilog                                                                                                    | SYNC       | Error       |                     |
| 6018    | Specified priority does not exist.           | Lookup in event list by priority or by event itch idx failed. The problem may lie with data reliability because some procedures look for elements in the event list. If the element is not in the list, the task is aborted Source: event list management, priority modify Comment: cannot happen during normal runtime | SYNC/ASYNC | Fatal Fault |                     |
| 6019    | Invalid event node,                          | Invalid event ID. NULL reference to current/previous active events. Resource problem Source: event management, priority modify                                                                                                    | SYNC/ASYNC | Fatal Fault |                     |
| 6020    | Invalid parent task node,                    | Invalid parent task ID. Requested ITCB idx is not the same as in the event list. Data integrity violated. Source: Load, Unload Comment: cannot hapen during normal runtime                                                                                                    | SYNC       | Fatal Fault |                     |

| Error # | Error Message                            | Error Description                                                                                                    | Data Type  | Severity    | Immediate<br>Action |
|---------|------------------------------------------|----------------------------------------------------------------------------------------------------|------------|-------------|---------------------|
| 6021    | Invalid interpreter pointer,             | NULL pointer to internal interpreter registers encountered. Source: event management Comment: cannot happen during normal runtime. If the error occurs, then this task cannot be handled: NULL pointer to interpreter but ITCB index still exists. | SYNC/ASYNC | Fatal Fault |                     |
| 6022    | Invalid operation code                   | Invalid operation code for loader handler                                                                                                    | SYNC       | Error       |                     |
| 6023    | Invalid event list mutex,                | Cannot take event list mutex, for it is invalid). Bad pointer  Source: event management (prolog, epilog), Load, Unload, OnEvent                                                                                                    | SYNC/ASYNC | Fatal Fault |                     |
| 6024    | Failed to delete<br>OnError handler      | Cannot delete OnError handler (message queue, interpreter)  Source: OnError                                                                                                    | SYNC       | Error       |                     |
| 6025    | Invalid OnError<br>message queue         | Invalid OnError message queue ID. Bad pointer.  Source: sending error message to OnError task                                                                                                    | ASYNC      | Fatal Fault |                     |
| 6026    | Illegal task priority                    | Illegal priority 0 (which is reserved for OnError) specified Source: load, OnEvent, priority modify                                                                                                    | SYNC       | Error       |                     |
| 6027    | Invalid parent task semapore             | Happens when an attempt to take parent task sync semaphore fails.  Source: Loader, OnEvent, OnError                                                                                                    | SYNC       | Fatal Fault |                     |
| 6028    | Invalid translator<br>mutex              | Happens when an attempt to take translator mutex fails.  Source: Loader, OnEvent, OnError                                                                                                    | SYNC       | Fatal Fault |                     |
| 6029    | Zero file size detected.                 |                                                                                                    | SYNC       | Error       |                     |
| 6030    | Failed to create user task error handler | Cannot create default task error<br>handler (task spawn, message<br>queue)<br>Source: Load                                                                                                    | ROOT       | Fatal Fault |                     |
| 6031    | Command given in invalid context.        | Command given in invalid context.                                                                                                    | SYNC       | Note        |                     |
| 6032    | Invalid priority range.                  | Invalid priority specified.                                                                                                    | SYNC       | Note        |                     |
| 6033    | Failed to create translator mutex        | Occurs at start up when creating translator mutex fails. Source: Loader, OnEvent, OnError                                                                                                    | ROOT       | Fatal Fault |                     |

| Error # | Error Message                            | Error Description                                                                 | Data Type     | Severity    | Immediate<br>Action |
|---------|------------------------------------------|-----------------------------------------------------------------------------------|---------------|-------------|---------------------|
| 6034    | Failed to open translator output file,   | Failed to create permanent translator output file                                 | ROOT          | Error       |                     |
|         |                                          | Source: Root                                                                      |               |             |                     |
| 6035    | Failed to open backend output file,      | Failed to create permanent backend output                                         | ROOT          | Fatal Fault |                     |
|         | -                                        | Source : Root                                                                     |               |             |                     |
| 6036    | Cannot open translator string file,      | Failed to create translator string file in root                                   | ROOT          | Fatal Fault |                     |
|         |                                          | Source : Root                                                                     |               |             |                     |
| 6037    | Failed to create mutex,                  | Failed to create loader mutex in ITCB initialization                              | ROOT          | Fatal Fault |                     |
|         |                                          | Source : Root                                                                     |               |             |                     |
| 6038    | Failed to create sync semaphore          | Root: there is one common sync semaphore for creating tasks and events            | ROOT          | Fatal Fault |                     |
| (020    | F. H. 14                                 | F. H. 14. matrix and advantage                                                    | CYNIC/A CYNIC | F.4.1 F. 14 |                     |
| 6039    | Failed to retrieve system settings       | Failed to retrieve system settings                                                | SYNC/ASYNC    | Fatal Fault |                     |
| 6040    | Failed to create command line files.     | Failed to create temporal command line files (ITCB init)                          | ROOT          | Fatal Fault |                     |
|         |                                          | Source : Root                                                                     |               |             |                     |
| 6043    | Cannot delete task<br>STDIN              | Failed to delete the input message queue for a task.                              | SYNC          | Error       |                     |
| 6045    | No permission: stop<br>the task(s) first | Reset ALL is not allowed if any task is running.                                  | SYNC          | Error       |                     |
| 6046    | File cannot be loaded                    | This error occurs when trying to load config.prg, system, or other reserved file. | SYNC          | Error       |                     |
| 6047    | Invalid Translator<br>mutex              | Invalid mutex, Internal error due to memory corruption or limited memory.         | SYNC          | Fatal Fault |                     |
| 6048    | Invalid operation code                   | Invalid operation code.                                                           | SYNC          | Fatal Fault |                     |
| 6050    | Unknown error                            | Unknown error                                                                     | SYNC          | Fatal Fault |                     |

## Translator (7000 through 7999)

| Error # | Error Message                                                         | Error Description                                                                                                    | Data Type        | Severity      | Immediate<br>Action |
|---------|-----------------------------------------------------------------------|----------------------------------------------------------------------------------------------------|------------------|---------------|---------------------|
| 7000    | No Translation Errors                                                 | No Translation Errors                                                                                                    | SYNC             | Error         |                     |
| 7001    | Error writing to<br>internal translator<br>output file                | Error writing to ouput file of translator. The translator uses a temporary file on the RAM disk. Add more memory or delete unneeded REC files. This error aborts the translation process.                                           | SYNC             | Fault         |                     |
| 7002    | Error writing to<br>internal translator<br>temporary file             | Error writing to the temporary file of the translator. The translator uses a temporary file on the RAM disk. Add more memory or delete unneeded REC files. This error aborts the translation process.                               | SYNC             | Fault         |                     |
| 7003    | Error writing to<br>translator error file                             | Error writing to the error file of<br>the translator. The translator<br>error file is stored on the RAM<br>disk. Add more memory or<br>delete unneeded REC files. This<br>error aborts the translation<br>process.                  | SYNC             | Fault         |                     |
| 7004    | Error writing to translator MAP file                                  | Error writing to the map file of<br>the translator. This error aborts<br>the translation process.                                                                                                    | SYNC             | Fault         |                     |
| 7005    | Errors found during<br>translation                                    | Errors were found during translation. This general message is returned after a LOAD command if translation errors were found in the task. The error severity is FATAL FAULT if a translation error is found in the CONFIG.PRG file. | SYNC             | Error         |                     |
| 7006    | Variable could not be added to internal symbol table Variable already | Internal error. Add more memory. This error will abort the translation process.  A variable can be declared only                                                                                                    | SYNC Translation | Fault<br>Note |                     |
| 7007    | declared                                                              | once.                                                                                                    | Translation      | Note          |                     |
| 7008    | Subroutine already exists                                             | The subroutine has already been defined                                                                                                    | Translation      | Error         |                     |
| 7009    | Translator temp file could not be opened                              | Internal error. The temporary file of the translator could not be opened.                                                                                                    | SYNC             | Fault         |                     |
| 7010    | Value out of range                                                    | Value out of range                                                                                                    | SYNC             | Error         |                     |
| 7011    | Subroutine could not<br>be added to symbol<br>table                   | The symbol table is an internal data structure. If information cannot be written to it, then probably there is not enough memory. Add more memory.                                                                                  | SYNC             | Fault         |                     |
| 7012    | Call could not be added to symbol table                               | The symbol table is an internal data structure. If information cannot be written to it, then probably there is not enough memory. Add more memory.                                                                                  | SYNC             | Fault         |                     |

| Error # | Error Message                                             | Error Description                                                                                                    | Data Type   | Severity | Immediate<br>Action |
|---------|-----------------------------------------------------------|----------------------------------------------------------------------------------------------------|-------------|----------|---------------------|
| 7013    | Undefined motion element in command                       | The motion element (axis) you are trying to use is undefined                                                                                             | Translation | Error    |                     |
| 7014    | Axis cannot be added to symbol table                      | The symbol table is an internal data structure. If information cannot be written to it, then probably there is not enough memory. Add more memory.       | SYNC        | Fault    |                     |
| 7015    | Axis is already defined                                   | The axis being declared already exists. Use a different name for the axis.                                                                               | Translation | Note     |                     |
| 7016    | Internal error.                                           | Contact technical support.                                                                                                    | SYNC        | Error    |                     |
| 7017    | Unload all tasks first                                    | Unload tasks in memory.                                                                                                    | Terminal    | Error    |                     |
| 7018    | Internal translation error                                | Internal error                                                                                                    | SYNC        | Error    |                     |
| 7019    | Variable does not exist                                   | The variable you're trying to use doesn't exist. Make sure it has been declared.                                                                         | Translation | Error    |                     |
| 7020    | No default motion<br>element: use the WITH<br>instruction | You are trying to use a command without explicitly defining a motion element, and a default motion element has not been defined by the WITH instruction. | Translation | Error    |                     |
| 7021    | Property valid for Axis only                              | Axis property only.                                                                                                    | Translation | Error    |                     |
| 7022    | Could not change axis name                                | Internal error. Contact technical support.                                                                                                    | Translation | Error    |                     |
| 7023    | Axis could not be created                                 | Internal error. Contact technical support.                                                                                                    | ROOT        | Fault    |                     |
| 7024    | Axis not created                                          | Axis not created.                                                                                                    | ROOT        | Error    |                     |
| 7025    | Too many values into vector                               | Too many values into vector                                                                                                    | SYNC        | Error    |                     |
| 7026    | Too many variable names: simplify the expression          | The maximum number of variables allowed in an expression is 32                                                                                           | Translation | Error    |                     |
| 7027    | Instruction given in invalid context                      | The command you are trying to use cannot be used in this context. Check the allowed RCope of the instruction in the Reference Manual.                    | Translation | Error    |                     |
| 7028    | PROGRAM must be on the first line                         |                                                                                                    | SYNC        | Error    |                     |
| 7029    | Program symbol table not created                          | structure could not be created.<br>Add more memory or delete<br>unneeded files.                                                                          | SYNC        | Fault    |                     |
| 7030    | Call symbol table not created                             | Internal error. An internal data structure could not be created. Add more memory or delete unneeded files.                                               | SYNC        | Fault    |                     |

| Error # | Error Message                                  | Error Description                                                                                        | Data Type   | Severity    | Immediate<br>Action |
|---------|------------------------------------------------|----------------------------------------------------------------------------------------------------|-------------|-------------|---------------------|
| 7031    | SUB symbol table not created                   | Internal error. An internal data structure could not be created. Add memory or delete unneeded files.    | SYNC        | Fault       |                     |
| 7032    | CALL references non-<br>existent SUB           | You are trying to call a subroutine that does not exist. The subroutine must be defined.                 | Translation | Error       |                     |
| 7033    | SUB is never called                            | The subroutine is never called in the program                                                            | SYNC        | Note        |                     |
| 7034    | Translator<br>Initialization failure           | Internal error. The Translator could not be initialized. Contact technical support.                      | ROOT        | Fatal Fault |                     |
| 7035    | Translator syntax error                        | The syntax of the expression is wrong. Check correct syntax in Reference manual.                         | Translation | Error       |                     |
| 7036    | Program structure error                        | The program must adhere to a well-defined structure. Refer to the section on Tasks in the User's Manual. | Translation | Error       |                     |
| 7037    | Not enough space for parser stacks             | Not enough space for parser stacks                                                                       | SYNC        | Error       |                     |
| 7038    | Parser stack overflow                          | Parser stack overflow                                                                                    | SYNC        | Error       |                     |
| 7039    | Syntax Error                                   | Syntax Error                                                                                             | SYNC        | Error       |                     |
| 7040    | Translator out of memory                       | Translator out of memory                                                                                 | SYNC        | Error       |                     |
| 7041    | Invalid numbers of drives                      | Invalid numbers of drives                                                                                | SYNC        | Error       |                     |
| 7042    | Event definition not allowed in event action   | Event definnition is not allowed in event action                                                         | SYNC        | Error       |                     |
| 7043    | Event already defined in this program          | Event already defined in this program                                                                    | SYNC        | Error       |                     |
| 7044    | Could not create new event symbol.             | Could not create new event symbol.  Internal error                                                       | SYNC        | Error       |                     |
| 7045    | Unmatched ned of event definition block        | Unmatched ned of event                                                                                   | SYNC        | Error       |                     |
| 7046    | Parameter repitition not allowed               | Parameter repetition not allowed                                                                         | SYNC        | Error       |                     |
| 7047    | Undefined event                                | Undefined event                                                                                          | SYNC        | Error       |                     |
| 7048    | Label repeated in the same block               | Label repeated in the same block                                                                         | SYNC        | Error       |                     |
| 7049    | GOTO references non-<br>exisiting label        | GOTO references non-exisiting label                                                                      | SYNC        | Error       |                     |
| 7050    | String too long ( limit = 80 char )            | String too long (80 characters)                                                                          | SYNC        | Error       |                     |
| 7051    | Too many dimension in declaration              | Too many dimension in a declaration ( maximum number of dimensions is 10 )                               | SYNC        | Error       |                     |
| 7052    | Number of dimension does not match delcaration | Number of dimension does not match delcaration                                                           | SYNC        | Error       |                     |

| Error # | Error Message                                                  | Error Description                                                                                         | Data Type | Severity | Immediate<br>Action |
|---------|----------------------------------------------------------------|----------------------------------------------------------------------------------------------------|-----------|----------|---------------------|
| 7053    | Label repeated in the same block                               | Label repeated in the same block                                                                          | SYNC      | Error    |                     |
| 7054    | If block mismatch                                              | If block mismatch                                                                                         | SYNC      | error    |                     |
| 7055    | While block mismatch                                           | While block mismatch                                                                                      | SYNC      | error    |                     |
| 7056    | For block mismatch                                             | For block mismatch                                                                                        | SYNC      | error    |                     |
| 7057    | Invalid array index                                            | Invalid array index                                                                                       | SYNC      | error    |                     |
| 7058    | Name already declared as variable or axis                      | Name already declared as variable or axis                                                                 | SYNC      | error    |                     |
| 7059    | Invalid number of coordinates                                  | Contact technical support.                                                                                | SYNC      | error    |                     |
| 7060    | Name of axis is invalid                                        | Name of axis is invalid                                                                                   | SYNC      | error    |                     |
| 7061    | Variable cannot be deleted from the symbol table               | Variable cannot be deleted from the symbol table                                                          | SYNC      | error    |                     |
| 7062    | Variable not declared :<br>Not enough reserved<br>memory space | There is not enough memory space to declare the variable                                                  | SYNC      | Note     |                     |
| 7063    | Error definition<br>allowed only once in<br>program            | Error definition allowed only once in program                                                             | SYNC      | error    |                     |
| 7064    | Unmatched end of error definition block                        | Unmatched end of error definition block                                                                   | SYNC      | error    |                     |
| 7065    | Command not allowed into OnError block                         | Command not allowed into OnError block                                                                    | SYNC      | error    |                     |
| 7066    | Wrong index type of array. Index must be long                  | The type of the index of the array must be long                                                           | SYNC      | error    |                     |
| 7067    | Wrong input type.<br>Input must be long<br>Data Type           | Wrong input type. Input must<br>be long (This can occur when we<br>are trying to querried 1.3 AND<br>1.4) | SYNC      | error    |                     |
| 7068    | Index of array must be a constant value                        | The number of elements in an array must be declared with a constant value.                                | SYNC      | error    |                     |
| 7069    | Reserved command name                                          | Variables cannot be declared with the same name as a reserved command name.                               | SYNC      | error    |                     |
| 7070    | Too many nesting blocks                                        | Too many nesting blocks                                                                                   | SYNC      | error    |                     |
| 7071    | With block mismatch                                            | A With block definition must<br>end with the End With<br>statement                                        | SYNC      | error    |                     |
| 7072    | Case Select block mismatch                                     | Case Select block mismatch                                                                                | SYNC      | error    |                     |
| 7073    | Invalid name of motion element                                 | Invalid name of motion element                                                                            | SYNC      | error    |                     |
| 7074    | Invalid property                                               | Invalid property.                                                                                         | SYNC      | error    |                     |
| 7075    | Too many spaces                                                | Too many consecutive spaces in a command                                                                  | SYNC      | error    |                     |

| Error # | Error Message                                            | Error Description                                                                              | Data Type | Severity | Immediate<br>Action |
|---------|----------------------------------------------------------|------------------------------------------------------------------------------------------------|-----------|----------|---------------------|
| 7076    | Motion element must<br>be an axis                        | Motion element must be an axis                                                                 | SYNC      | error    |                     |
| 7077    | Invalid motion element                                   | Invalid motion element.                                                                        | SYNC      | error    |                     |
| 7078    | This property isn't a system property                    | This property isn't a system property                                                          | SYNC      | error    |                     |
| 7079    | Wrong given master type                                  | Wrong given master typee (3 master types currently defined)                                    | SYNC      | error    |                     |
| 7087    | Dimension mismatch                                       | Dimension mismatch for location. Example : A = B and dimension A $\Leftrightarrow$ dimension B |           | error    |                     |
| 7090    | System camming element does not exist                    | System camming element does not exist                                                          |           | error    |                     |
| 7091    | Camming element can only be a system element             | Camming element can only be a system element ( not a program variable )                        |           | error    |                     |
| 7092    | Wrong input type for the select statement.               | N/A                                                                                            |           | error    |                     |
| 7093    | This expression cannot contain this unit                 | This expression cannot contain this unit. Example: ? i1 + i2 MMPS                              |           | error    |                     |
| 7094    | Cannot execute the Drive command for axis                | Cannot execute the Drive command for axis.                                                     |           | error    |                     |
| 7095    | The HEX-keyword can only be used in a query command      | The HEX-keyword can only be used in a query command                                            | SYNC      | Note     |                     |
| 7096    | OnError can be defined only once in a program            | OnError can be defined only once in a program                                                  | SYNC      | Error    |                     |
| 7097    | Incorrect print format                                   | This error occurs if the print format for a print using statement is incorrect.                | SYNC      | Error    |                     |
| 7100    | This property is a nodal only property                   | This property is a nodal only property                                                         | SYNC      | Error    |                     |
| 7102    | Try block mismatch                                       | Try block mismatch                                                                             | SYNC      | Error    |                     |
| 7103    | Cannot write a catch-<br>case after the finally-<br>case | A user cannot write another catch statement after the finally statement.                       | SYNC      | Error    |                     |
| 7104    | This property is a read-only property                    | Cannot assign a property to read only.                                                         | SYNC      | Error    |                     |
| 7105    | Undefined pls in command                                 | Undefined pls in command                                                                       | SYNC      | Error    |                     |
| 7106    | to symbol table                                          | A Pls could not be added to the symbol table. This is due to a memory fault.                   | SYNC      | Error    |                     |
| 7107    | Pls is already defined                                   | Pls is already defined when the user wants to declare it.                                      | SYNC      | Error    |                     |
| 7108    | Name of pls is invalid                                   | Name of pls is invalid.                                                                        | SYNC      | Error    |                     |

| Error # | Error Message                                                  | Error Description                                                      | Data Type | Severity | Immediate<br>Action |
|---------|----------------------------------------------------------------|------------------------------------------------------------------------|-----------|----------|---------------------|
| 7109    | The with block must<br>be closed before<br>entering this block | The with block must be closed before entering a try block.             | SYNC      | Error    |                     |
| 7110    | Cannot use locals in event block                               | Must use a global variable in the event conditions                     | SYNC      | Error    |                     |
| 7111    | The maximum length of the expression must be less than 128     | The maximum length of the expression must be less than 128 characters. | SYNC      | Error    |                     |
| 7112    | Cannot move without target point                               | The target point is missing from the move command.                     | SYNC      | Error    |                     |
| 7113    | Expression can only contain strings                            | Expression can only contain strings                                    | SYNC      | Error    |                     |
| 7114    | This function cannot be used as a condition                    | This function cannot be used as a condition.                           | SYNC      | Error    |                     |
| 7115    | The pls cannot be declared within a program                    | The pls cannot be declared within a program                            | SYNC      | Error    |                     |
| 7116    | Nesting of try<br>statement is not<br>allowed                  | Nesting of try statement is not allowed                                | SYNC      | Error    |                     |
| 7117    | Missing end onevent statement                                  | Missing end onevent statement                                          | SYNC      | Error    |                     |
| 7118    | Then statement missing                                         | A then statement is missing in the if statement                        | SYNC      | Error    |                     |

## Interpreter (8000 through 8999)

| Error # | Error Message                     | Error Description                                                                                                    | Data Type | Severity    | Immediate<br>Action                      |
|---------|-----------------------------------|----------------------------------------------------------------------------------------------------|-----------|-------------|------------------------------------------|
| 8000    | No Error                          | No Error                                                                                                    | SYNC      | Error       |                                          |
| 8001    | Division by zero                  | Division by zero.                                                                                                    | SYNC      | Error       | Idle Task                                |
| 8002    | Stack underflow.                  | Interpreter stack underflow. The possible cause is memory corruption or Translator generated invalid code.                             | SYNC      | Fault       | Interpreter is prevented from execution. |
| 8003    | Stack overflow.                   | Memory exhausted.                                                                                                    | SYNC      | Fault       | Interpreter is prevented from execution. |
| 8004    | Functions stack underflow.        | Interpreter stack underflow. The possible cause is memory corruption or Translator generated invalid code.                             | SYNC      | Fault       | Interpreter is prevented from execution. |
| 8005    | Functions stack overflow.         | Memory exhausted.                                                                                                    | SYNC      | Fault       | Interpreter is prevented from execution. |
| 8006    | Array index underflow.            | Invalid array index value.                                                                                                    | SYNC      | Fault       |                                          |
| 8007    | Array index overflow.             | Invalid array index value.                                                                                                    | SYNC      | Fault       |                                          |
| 8008    | Task not found.                   | Task operation failed. Reason: requested task does not exist.                                                                          | SYNC      | Error       |                                          |
| 8009    | Invalid breakpoint location.      | Attempt to set breakpoint to invalid location. Example: on comment line or on existing breakpoint.                                     | SYNC      | Error       |                                          |
| 8010    | Out of memory.                    | Memory exhausted. Add more memory or unload unnecessary tasks.                                                                         | SYNC      | Fatal Fault |                                          |
| 8011    | End function error                | Run time error in the external to interpreter function.                                                                                | SYNC      | Error       |                                          |
| 8012    | The task is still not terminated. | The task execution has not been<br>terminated. This may occur if<br>task is locked within some end-<br>function, such as Move or Stop  | SYNC      | Error       |                                          |
| 8013    | The task is not stopped.          | The task is not stopped (idled).                                                                                                    | SYNC      | Error       |                                          |
| 8014    | The task is terminated.           | Task is terminated (killed).                                                                                                    | SYNC      | Error       |                                          |
| 8015    | Argument for EXP is out of range  | The range of values for the EXP argument is +/- 7.09782712893383e+02. Values less than the lower limit can be used, but will return 0. | SYNC      | Error       |                                          |
| 8016    | llegal mathematical function call | Invalid argument for mathematical function.                                                                                            | SYNC      | Error       |                                          |
| 8017    | Argument for LOG is out of range  | The argument to the LOG function must be greater than zero.                                                                            | SYNC      | Error       |                                          |

| Error # | Error Message                                                             | Error Description                                                                                                    | Data Type | Severity    | Immediate<br>Action |
|---------|---------------------------------------------------------------------------|----------------------------------------------------------------------------------------------------|-----------|-------------|---------------------|
| 8018    | Negative parameter in SQRT operator                                       | The argument to the SQRT function must be greater than or equal to zero.                                                                                                    |           | Error       |                     |
| 8019    | Interreter got invalid context definition.                                | Loader passes invalid context definition.                                                                                                    | SYNC      | Fatal Fault |                     |
| 8020    | Varible does not exist.                                                   | Variable for watch does not exist.                                                                                                    | SYNC      | Error       |                     |
| 8021    | Wrong number of dimensions.                                               | Wrong number of dimentions for watch.                                                                                                    | SYNC      | Fault       |                     |
| 8022    | Task is not running.                                                      | Task is stopped (idled).                                                                                                    | SYNC      | Error       |                     |
| 8023    | Element could not be deleted from symbol table.                           | Element could not be deleted from symbol table.                                                                                                    | SYNC      | Fault       |                     |
| 8024    | Task must be killed first.                                                | Task is still running. It may be locked in some end-function such as "Move".                                                                                                    | SYNC      | Error       |                     |
| 8025    | Invalid task state for<br>the 'StartTask'<br>command. Kill task<br>first. | Task is not terminated (killed), it may be locked in some end-function such as "Move".                                                                                                 | SYNC      | Error       |                     |
| 8026    | Bad memory address.                                                       | Attempted access to an invalid<br>memory address. The error may<br>be due to either a mistake in the<br>application or to memory<br>corruption.                                        | SYNC      | Error       |                     |
| 8027    | Bad I/O address.                                                          | Attempted access to an invalid I/O address. The error may be due to either a mistake in the application or to memory corruption.                                                       | SYNC      | Error       |                     |
| 8028    | Overflow                                                                  | Overflow in calculations.                                                                                                    | SYNC      | Error       |                     |
| 8029    | Underflow                                                                 | Underflow in calculations.                                                                                                    | SYNC      | Error       |                     |
| 8030    | Invalid mutex ID                                                          | Invalid mutex ID. The error may be due to memory corruption.                                                                                                    | SYNC      | Fatal Fault |                     |
| 8031    | Invalid semaphore ID                                                      | Invalid mutex ID. The error may be due to memory corruption.                                                                                                    | SYNC      | Fatal Fault |                     |
| 8032    | Error creating the semaphore                                              | Error while creating the semaphore. The error occurs when memory is exhausted.                                                                                                    | SYNC      | Fatal Fault |                     |
| 8033    | Invalid program checksum                                                  | Code segment has invalid check sum. The reason is memory corruption.                                                                                                    | SYNC      | Fatal Fault |                     |
| 8034    | Invalid operation code                                                    | Invalid token COP usually due to memory corruption.                                                                                                    | SYNC      | Fatal Fault |                     |
| 8035    | Task is interrupted by<br>OnEvent or OnError                              | A task debugging command such as Step or StepOver, etc. is disabled due to an interrupted state of a task. The task switches to this state if it is interrupted by OnError or OnEvent. |           | Error       |                     |
| 8036    | Entry Station output<br>buffer overflow                                   | Entry Station output buffer overflow. Error probably is caused by an inoperable host, or user task sends too many messages.                                                            | SYNC      | Note        |                     |

| Error # | Error Message                                              | Error Description                                                                          | Data Type | Severity | Immediate<br>Action |
|---------|------------------------------------------------------------|--------------------------------------------------------------------------------------------|-----------|----------|---------------------|
| 8038    | The value passed to the function is out of range           | The value passed to the function is out of range                                           | SYNC      | Error    |                     |
| 8039    | Nesting of TRY-block is not allowed.                       | Nesting of TRY-block is not allowed.                                                       | SYNC      | Fault    |                     |
| 8040    | Invalid time or date                                       | Invalid time or date entered.                                                              | SYNC      | Error    |                     |
| 8041    | Nothing to retry.                                          | Retry command is applicable anly after a run-time error.                                   | SYNC      | Error    |                     |
| 8042    | Task is busy.                                              | Task is busy; debugging is not allowed. This happens when task is inside the end function. | SYNC      | Error    |                     |
| 8043    | Element could not be deleted while programs are in memory. | Element could not be deleted while programs are in memory.                                 | SYNC      | Fault    |                     |
| 8045    | Cannot stop unbreakable task.                              | Cannot stop or debug<br>unbreakable task                                                   | SYNC      | Error    |                     |
| 8046    | format                                                     | Invalid Serial Number format                                                               | SYNC      | Error    |                     |
| 8047    | code                                                       | Invalid Authorization code                                                                 | SYNC      | Error    |                     |
| 8049    | Wrong type of variable                                     | Wrong type of variable                                                                     | SYNC      | Error    |                     |
| 8050    | Argument for trigonometric function is out of range        | The maximum value of the argument to a sin(x) or cos(x) is 9.223372036854699e+18           |           | Error    |                     |
| 8051    | The result of mathematical function overflows              | The magnitude of the result is greater than the maximum value                              | SYNC      | Error    |                     |
| 8052    | Internal Error                                             | Element could not be added to symbol table. Internal Error                                 | SYNC      | Fault    |                     |
| 8053    | No permission: stop<br>the motion first                    | Motion should be stopped before Reset.                                                     | SYNC      | Fault    |                     |
| 8054    | Serial number has invalid format.                          | Serial number has invalid format.                                                          | SYNC      | Error    |                     |

## Recorder (9000 through 9999)

| Error # | Error Message                                                                         | Error Description                                                                                                    | Data Type | Severity    | Immediate<br>Action |
|---------|---------------------------------------------------------------------------------------|----------------------------------------------------------------------------------------------------|-----------|-------------|---------------------|
| 9001    | Recorder task cannot<br>be created: add<br>memory                                     | The recorder task cannot be created. This may occur if there is not enough memory. Add memory or unload tasks that are not necessary.                                                                  | SYNC      | Error       |                     |
| 9002    | Cannot create recorder mutex                                                          |                                                                                                    | ROOT      | Fatal Fault |                     |
| 9003    | Recorder task already exists                                                          | Only one instance of the Recorder is allowed                                                                                                    | SYNC      | Error       |                     |
| 9004    | Invalid record gap value: must be a positive value                                    | The record gap must be a positive value.                                                                                                    | SYNC      | Error       |                     |
| 9005    | Too many record variables                                                             | Up to 6 variables may be specified for recording                                                                                                    | SYNC      | Error       |                     |
| 9006    | Invalid number of record points: must be a positive value                             | Number of points must be a                                                                                                    | SYNC      | Error       |                     |
| 9007    | Not enough memory                                                                     | Not enough memory for record operation. Add memory, or unload tasks that are not necessary. This can happen if the RECORD command specifies more data than can be stored in the available free memory. | SYNC      | Error       |                     |
| 9008    | Insufficient disk space<br>to store recorded data                                     | ,                                                                                                    | SYNC      | Error       |                     |
| 9009    | Disk I/O operation fault                                                              | Internal error. Contact technical support.                                                                                                    | SYNC      | Error       |                     |
| 9010    | Failed to store recorded data                                                         | Failed to store recorded data on RAM disk.                                                                                                    | SYNC      | Error       |                     |
| 9011    | Synchronization error.<br>Recorder did not<br>manage to run within a<br>single cycle. | This error will occur if you attempt to record data that                                                                                                    |           | Error       |                     |
| 9012    | Creation of Data segment failed                                                       | Internal error.                                                                                                    | SYNC      | Error       |                     |

| Error # | Error Message                              | Error Description                                                                                                    | Data Type | Severity    | Immediate<br>Action |
|---------|--------------------------------------------|----------------------------------------------------------------------------------------------------|-----------|-------------|---------------------|
| 9013    | Creation of System segment failed          | Internal error.                                                                                                    | SYNC      | Error       |                     |
| 9014    | Failed to run<br>Interpreter's agent       | Internal error.                                                                                                    | ASYNC     | Error       |                     |
| 9015    | Invalid MutEx ID                           | Internal error.                                                                                                    | SYNC      | Fatal Fault |                     |
| 9016    | Invalid record file extension: must be REC | Invalid file extension specified for recorder file. Only the REC extension is allowed.                                                                                          | SYNC      | Error       |                     |
| 9017    | Recorder hasn't been initialized           | The RECORD command has to be successfully executed before the RECORDON, RECORDOFF or RECORDCLOSE commands can be executed.                                                      | SYNC      | Error       |                     |
| 9018    | Wrong index of recording variable          | Internal error. Recording variable index is out of range.                                                                                                    | ASYNC     | Error       |                     |
| 9019    | Recording already has been completed       | The RECORDON and RECORDOFF commands cannot be executed if the Recording process has already been completed. Execute the RECORDCLOSE command in order to save the recorded data. | ASYNC     | Note        |                     |
| 9020    | Unknown Recorder state                     | Internal error                                                                                                    | ASYNC     | Fatal Fault |                     |
| 9021    | Unknown error                              | Invalid error code recognized by the Recorder task.                                                                                                    | SYNC      | Fatal Fault |                     |

## Event Handler (10000 through 10999)

| Error # | Error Message                           | Error Description                                                        | Data Type  | Severity    | Immediate<br>Action |
|---------|-----------------------------------------|--------------------------------------------------------------------------|------------|-------------|---------------------|
| 10000   | No Error                                | No Error                                                                 | SYNC       | Note        |                     |
| 10001   | Event does not exist                    | Event does not exist                                                     | SYNC       | Error       |                     |
| 10002   | Too many events defined                 | To many events defined                                                   | SYNC       | Error       |                     |
| 10003   | Invalid event task id.                  | Failed to create an event handling task. This may occur during start up. | ROOT       | Fatal Fault |                     |
| 10004   | Invalid mutex id                        | Invalid mutex id                                                         | SYNC       | Fatal Fault |                     |
| 10005   | Invalid semaphore id                    | Invalid semaphore id                                                     | SYNC/ASYNC | Fatal Fault |                     |
| 10006   | Invalid event message queue id          | Invalid message queue id                                                 | SYNC/ASYNC | Fatal Fault |                     |
| 10007   | Memory allocation fail                  | Memory allocation failed                                                 | SYNC       | Error       |                     |
| 10008   | Invalid operation code                  | Invalid operation code for operation with internal linked list           | ASYNC      | Fatal Fault |                     |
| 10009   | Invalid RTS element                     | Invalid RTS element otained. It could happen at start up.                | ROOT       | Error       |                     |
| 10010   | Event condition not specified           | Event condition not specified.<br>Condition pointer is NULL              | SYNC       | Fatal Fault |                     |
| 10011   | Error checking event condition.         | Event condition function call failed                                     | ASYNC      | Error       |                     |
| 10012   | Event invalid handle                    | Event invalid handle                                                     | SYNC       | Fatal Fault |                     |
| 10013   | Interpreter invalid handle              | Invalid pointer to Interreter internal registers is used.                | SYNC       | Fatal Fault |                     |
| 10014   | Failed to delete event entry            | Failed to delete event entry                                             | SYNC       | Error       |                     |
| 10015   | Task does not exist                     | Invalid event task name specified                                        | SYNC       | Note        |                     |
| 10016   | Event action task is active             | Event task is active (running at the moment of event deletion)           | SYNC       | Error       |                     |
| 10017   | Event action is not specified           | Pointer to action code is NULL                                           | SYNC       | Fatal Fault |                     |
| 10018   | Failed to create event mutex id         | Error creating mutual exclusion semaphore for event handler              | ROOT       | Fatal Fault |                     |
| 10019   | Failed to create semaphore id           | Error creating synchronization semaphore for event handler               | ROOT       | Fatal Fault |                     |
| 10020   | Failed to create event message queue id | Error creating message queue for event handler                           | ROOT       | Fatal Fault |                     |
| 10021   | Invalid RCanrate specified              | Bad value of RCan rate                                                   | SYNC       | Error       |                     |
| 10022   | Unknown Error                           | Unknown Error                                                            | SYNC       | Fatal Fault |                     |

#### Backend Processor (11000 through 11999)

| Error # | Error Message                                                                        | Error Description                                                                                                    | Data Type   | Severity    | Immediate<br>Action |
|---------|--------------------------------------------------------------------------------------|----------------------------------------------------------------------------------------------------|-------------|-------------|---------------------|
| 11000   | No Error                                                                             | No Error                                                                                                    | SYNC        | Note        |                     |
| 11001   | %d:COP does not match its number.                                                    | Internal error. Contact technical support.                                                                                                    | Translation | Error       | None                |
| 11002   | Error at line %d of the table of mnemonics. Token name already exists.               | Internal error. Contact technical support.                                                                                                    | ROOT        | Fatal Fault | Watchdog            |
| 11003   | Symbol table of token mnemonics is full.                                             | The symbol table allocated for token mnemonics is full. There is not enough memory available to create an internal data structure. Add more memory. | ROOT        | Fatal Fault | Watchdog            |
| 11004   | Unable to create symbol table for mnemonics.                                         | There is not enough memory available to create an internal data structure. Add more memory.                                                         | ROOT        | Fatal Fault | Watchdog            |
| 11005   | %d:Unable to create<br>symbol table for user<br>names(labels).                       | There is not enough memory available to create an internal data structure. Add more memory.                                                         | ROOT        | Fatal Fault | Watchdog            |
| 11006   | Unable to delete symbol table for mnemonics.                                         | Internal error. Contact technical support.                                                                                                    | ROOT        | Fatal Fault | Watchdog            |
| 11007   | Unable to delete symbol table for user names(labels).                                | Internal error. Contact technical support.                                                                                                    | ROOT        | Fatal Fault | Watchdog            |
| 11008   | %d:Name `%s` already defined.                                                        | Internal error. Contact technical support.                                                                                                    | SYNC        | Error       | Idle Task           |
| 11009   | %d:Symbol table of user names(labels) is full.                                       | Not enough memory for translation. Add memory, or unload tasks that are not necessary.                                                              | SYNC        | Error       | Idle Task           |
| 11010   | %d:Token mnemonic `%s` is invalid (unknown).                                         | Internal error. Contact technical support.                                                                                                    | SYNC        | Error       | Idle Task           |
| 11011   | %d:Number of<br>parameters at line does<br>not match the token<br>'%s'               | Internal error. Contact technical support.                                                                                                    | SYNC        | Error       | Idle Task           |
| 11012   | %d:This token type is not supported yet.                                             | Internal error. Contact technical support.                                                                                                    | SYNC        | Error       | Idle Task           |
| 11013   | %d:Symbol or label `%s` has not been defined.                                        | Internal error. Contact technical support.                                                                                                    | SYNC        | Error       | Idle Task           |
| 11014   | %d:Calculated length<br>of the token `%s` does<br>not match its<br>predefined value. | *                                                                                                    | SYNC        | Error       | Idle Task           |
| 11016   | %d:Out of disk space.                                                                | Out of disk space while<br>attempting to write temporary<br>file to RAM drive. Add more<br>memory or delete REC files.                              | SYNC        | Error       | Idle Task           |
| 11019   | Invalid Error code                                                                   | Internal error. Contact technical support.                                                                                                    | SYNC        | Fatal Fault | Watchdog            |

# Internal Communication (12000 through 12999)

| Error # | Error Message                                                   | Error Description                                                                                                    | Data Type | Severity    | Immediate<br>Action                  |
|---------|-----------------------------------------------------------------|----------------------------------------------------------------------------------------------------|-----------|-------------|--------------------------------------|
| 12001   | Service Channel not open                                        | Drive has indicated that it cannot open the service channel. Contact technical support.                                                                                                    | SYNC      | Error       |                                      |
| 12002   | MDT telegram processing overrun                                 | Overlap between reference generation and transmission. Try using a higher baud rate, longer cycle time, and reducing the amount of cyclic data.                                                           | ASYNC     | Error       |                                      |
| 12003   | Interrupt Service<br>Routine Overlap: use<br>longer cycle time. | ISR's duration is too long (more than one communication cycle).                                                                                                    | SYNC      | Error       |                                      |
| 12004   | Service channel timeout waiting for drive                       | Internal error. Timeout during service channel transmission. Contact technical support.                                                                                                    | SYNC      | Error       |                                      |
| 12005   | Service channel<br>timeout while drive is<br>busy               | Timeout while the Service channel is busy.                                                                                                    | SYNC      | Error       |                                      |
| 12006   | Undefined error number                                          | Internal error. Undefined error code                                                                                                    | SYNC      | Fatal Fault |                                      |
| 12007   | Axis cannot be<br>enabled: check C1 and<br>Remote Enable        | This error occurs if the <i>PosiDrive RC</i> times out while trying to enable the drive. A drive cannot be enabled if the drive is reporting a C1 error, or if the drive's hardware enable signal is Off. | SYNC      | Error       | Set CONMODE=2 and toggle SYS.MOTION. |
| 12008   | Axis cannot be disabled                                         | Contact technical support.                                                                                                    | SYNC      | Error       |                                      |
| 12009   | Invalid access to closing the Service Channel                   | Drive has indicated that it cannot close the service channel. Contact technical support.                                                                                                    | SYNC      | Error       |                                      |
| 12010   | Axis cannot be<br>enabled: check C1 and<br>Remote Enable        | A drive cannot be enabled if the                                                                                                    | SYNC      | Error       | Set CONMODE=2 and toggle SYS.MOTION. |
| 12011   | Axis cannot be disabled                                         | Contact technical support.                                                                                                    | SYNC      | Error       |                                      |
| 12012   | Drive not ready for power up                                    | A drive cannot be enabled if the drive is reporting a C1 error, or if the drive's hardware enable signal is Off.                                                                                          | SYNC      | Error       | Set CONMODE=2 and toggle SYS.MOTION. |
| 12013   | Drive reports fault in C1.                                      | When a drive fault occurs, the drive decelerates to a stop and releases torque.                                                                                                    | ASYNC     | Error       | Set CONMODE=2 and toggle SYS.MOTION. |
| 12014   | RESERVED                                                        | -                                                                                                    | SYNC      | Fatal Fault |                                      |
| 12015   | RESERVED                                                        |                                                                                                    | SYNC      | Fatal Fault |                                      |
| 12016   | RESERVED                                                        |                                                                                                    | SYNC      | Fatal Fault |                                      |
| 12017   | No access is defined in the drive                               | Contact technical support.                                                                                                    | SYNC      | Error       |                                      |
| 12018   | RESERVED                                                        |                                                                                                    | SYNC      | Fatal Fault |                                      |
| 12019   | RESERVED                                                        |                                                                                                    | SYNC      | Fatal Fault |                                      |
| 12020   | RESERVED                                                        |                                                                                                    | SYNC      | Fatal Fault | 1                                    |

| Error # | Error Message                                                 | Error Description                                                                                                    | Data Type | Severity    | Immediate<br>Action |
|---------|---------------------------------------------------------------|----------------------------------------------------------------------------------------------------|-----------|-------------|---------------------|
| 12021   | Invalid access to the element 1                               | Element 1 is read-only.                                                                                                    | SYNC      | Error       |                     |
| 12022   | Bad handle-function index                                     | Internal error. Contact technical support.                                                                                                    | SYNC      | Error       |                     |
| 12023   | Service channel data not initialized                          | Internal data structures had not<br>been allocated yet. Internal<br>error. Contact technical support.                                                                                                    | SYNC      | Error       |                     |
| 12024   | Wrong<br>communication phase:<br>refer to Reference<br>Manual | The command cannot be                                                                                                    | SYNC      | Error       |                     |
| 12025   | Invalid drive address:<br>check if axis is<br>Simulated       | There may be a conflict between<br>the axis DriveAddress and<br>Simulated properties. If an axis<br>is simulated, the drive address<br>must be set to 0. If the axis is<br>real, the Simulated property<br>must be set to 0 (Off). | SYNC      | Error       |                     |
| 12026   | Internal error.                                               | Internal error.                                                                                                    | SYNC      | Fatal Fault |                     |
| 12027   | Internal error.                                               | Internal error.                                                                                                    | SYNC      | Error       |                     |
| 12028   | Wrong AT number.                                              | Internal error.                                                                                                    | SYNC      | Error       |                     |
| 12029   | Not enough memory.                                            | Not enough memory to allocate internal data structures. Add memory or unload unnecessary tasks.                                                                                                    | SYNC      | Error       |                     |
| 12030   | Internal error.                                               | Internal error.                                                                                                    | SYNC      | Error       |                     |
| 12031   | No memory to maintain Service container                       | There is no memory within DPRAM to maintain Service container data structure.                                                                                                    | SYNC      | Error       |                     |
| 12032   | Service transfer not ready                                    | Internal error. Previous service transfer not ready                                                                                                    | SYNC      | Error       |                     |
| 12033   | No name                                                       | Element 2 has not been assigned a name                                                                                                    | SYNC      | Error       |                     |
| 12034   | Name transmission too short                                   | Drive expects more information.                                                                                                    |           | Error       |                     |
| 12035   | Name transmission too long.                                   | Drive expects less information .                                                                                                    | SYNC      | Error       |                     |
|         | Name cannot be changed                                        | The name of IDN may not be changed (in accordance with IEC1491).                                                                                                    | SYNC      | Error       |                     |
| 12037   | Name is write-<br>protected at this time                      | The name cannot be changed in the current communication phase.                                                                                                    | SYNC      | Error       |                     |
| 12038   | Service transfer data unavailable                             | Internal error. No data available for the service transfer.                                                                                                    | SYNC      | Error       |                     |
| 12039   | Initialization error                                          | An error occured during initialization.                                                                                                    | ROOT      | Fatal Fault |                     |
| 12040   | Service channel<br>handshake time-out.                        | Service channel handshake<br>time-out. Drive does not<br>acknowledge service<br>transmission.                                                                                                    | SYNC      | Error       |                     |
| 12041   | Missing telegram(s):<br>communication<br>interrupted          | Controller didn't receive<br>telegram from the drive(s) in<br>communications phase 2. This<br>error is generated when a drive<br>stops functioning.                                                                                | SYNC      | Error       |                     |

| Error # | Error Message                                                | Error Description                                                                                                    | Data Type | Severity | Immediate<br>Action        |
|---------|--------------------------------------------------------------|----------------------------------------------------------------------------------------------------|-----------|----------|----------------------------|
| 12042   | DPRAM overflow.                                              | Not enough DPRAM space to allocate data structures. Try using less data in the cyclic data.                                                                                         | SYNC      | Error    |                            |
| 12043   | Data element too long                                        |                                                                                                    | SYNC      | Error    |                            |
| 12044   | Error calculating T2:<br>increase cycle time or<br>baud rate | Error calculating MDT starting time. There is an expected time overlap between the AT's and the MDT. Either increase the cycle time, increase baud rate, or simplify the telegrams. | SYNC      | Error    |                            |
| 12045   | Error calculating T3                                         | Error calculating command value valid time. The time calculated for T3 exceeds 1 ms.                                                                                                | SYNC      | Error    |                            |
| 12046   | Error calculating T4                                         | Error calculating feedback acquisiton capture point. The time calculated for T4 exceeds 1 ms.                                                                                       | SYNC      | Error    |                            |
| 12047   | Error calculating<br>TEND                                    | Error calculating end of transmittion time.                                                                                                    | SYNC      | Error    |                            |
| 12048   | No service data                                              | Information field is probably empty - Internal Error.                                                                                                    | SYNC      | Error    |                            |
| 12049   | Service channel hand-<br>shake time-out                      | Service channel handshake<br>time-out. Drive does not<br>acknowledge service<br>transmission.                                                                                       | SYNC      | Error    |                            |
| 12050   | Attribute transmission too short                             | Internal error.                                                                                                    | SYNC      | Error    |                            |
| 12051   | Attribute transmission too long                              | Internal error.                                                                                                    | SYNC      | Error    |                            |
| 12052   | Attribute cannot be changed                                  | Element 3 is write protected. Attribute cannot be changed.                                                                                                    | SYNC      | Error    |                            |
| 12053   | Attribute is write protected at this time                    | Cannot change the attribute in the current communication phase.                                                                                                    | SYNC      | Error    |                            |
| 12054   | Service transfer not error-free                              | Cannot guarantee error free<br>service channel communication<br>with the drive                                                                                                    | SYNC      | Error    |                            |
| 12055   | Missing telegram(s):<br>communication<br>interrupted         | Controller didn't receive telegram from the drive(s). This error is generated if there is a timing problem.  Communication interrupted due to missing telegram(s).                  |           | Error    | Bring the ring down to CP0 |
| 12057   | Wrong predefined data telegram number                        | Data telegram type number is out of range $(07)$ .                                                                                                    | SYNC      | Error    |                            |
| 12058   | Wrong element number.                                        | The element range is 17.                                                                                                    | SYNC      | Error    |                            |
| 12059   | Communication phase 3 transition check failed                | completed in the drive with error.                                                                                                    | SYNC      | Error    |                            |
| 12060   | Communication phase 4 transition check failed                | Execution of procedure was completed in the drive with error.                                                                                                    | SYNC      | Error    |                            |

| Error # | Error Message                                                                         | Error Description                                                                                                    | Data Type  | Severity    | Immediate<br>Action |
|---------|---------------------------------------------------------------------------------------|----------------------------------------------------------------------------------------------------|------------|-------------|---------------------|
| 12061   | "Error creating MutEx<br>for the Service channel<br>task"                             |                                                                                                    | SYNC       | Fatal Fault |                     |
| 12062   | "Cannot create MsgQ<br>to provide service<br>transmission"                            | Unable to create message queue                                                                                                    | SYNC       | Fatal Fault |                     |
| 12063   | "Error creating Service event semaphore"                                              | semaphore                                                                                                    | SYNC       | Fatal Fault |                     |
| 12064   | Can't pass<br>communication phase<br>1: drive address(es)<br>not declared.            | Drive addresses must be declared.                                                                                                    | SYNC/ASYNC | Error       |                     |
| 12065   | No units                                                                              | (in accordance with IEC1491).                                                                                                    | SYNC       | Error       |                     |
| 12066   | Unit transmission too short.                                                          | (in accordance with IEC1491).                                                                                                    | SYNC       | Error       |                     |
| 12067   | Unit transmission too long                                                            | (in accordance with IEC1491).                                                                                                    | SYNC       | Error       |                     |
| 12068   | Unit cannot be changed                                                                | (in accordance with IEC1491).                                                                                                    | SYNC       | Error       |                     |
| 12069   | Unit is write protected at this time                                                  | , ,                                                                                                    | SYNC       | Error       |                     |
| 12070   | Invalid value assignment                                                              | Invalid value assignment at this statement.                                                                                                    | SYNC       | Error       |                     |
| 12071   | Cannot proceed to<br>communication phase<br>1: check baud rate and<br>drive addresses | can happen if the baud rates in the drives and controller are not matched. It can also happen if there is a conflict between the DriveAddress property and the Simulated property. If an axis is simulated, the drive address must be set to 0. If the axis is real, the Simulated property must be set to 0 (Off). |            | Error       |                     |
| 12072   | The drive address has<br>already been assigned<br>to another axis                     | Each axis must be assigned a unique drive address. There may not be multiple drives with the same address.                                                                                                    |            | Error       |                     |
| 12073   | Not valid for simulated axis                                                          | Cannot perform this command for simulated axis                                                                                                    | SYNC       | Error       |                     |
| 12074   | Invalid request for<br>service channel<br>transmission                                | The message received by the Service channel task has an incorrect structure Internal error                                                                                                    | SYNC       | Fatal Fault |                     |
| 12075   | "Invalid data pointer"                                                                | Invalid pointer to internal data structure Internal error                                                                                                    | SYNC       | Error       |                     |
| 12076   | "Uknown operation<br>type for this<br>command"                                        | Internal error                                                                                                    | SYNC       | Error       |                     |
| 12077   | Cannot redefine default                                                               | Defaultcannot be redefined.                                                                                                    | SYNC       | Error       |                     |
| 12078   | "List is too long"                                                                    | The length of the list declared by an user is too long                                                                                                    | SYNC       | Error       |                     |

| Error # | Error Message                                           | Error Description                                                                                                    | Data Type | Severity    | Immediate<br>Action |
|---------|---------------------------------------------------------|----------------------------------------------------------------------------------------------------|-----------|-------------|---------------------|
| 12079   | Cannot enable axis:<br>System Enable<br>property is off | A drive cannot be enabled if the System. Enable property is OFF. Set this property to on to allow the drives to be enabled, and then enable the axis. | SYNC      | Error       |                     |
| 12080   | RESERVED                                                |                                                                                                    | SYNC      | Fatal Fault |                     |
| 12081   | No minimum value                                        | (in accordance with IEC1491).                                                                                                    | SYNC      | Error       |                     |
| 12082   | Minimum value transmission too short.                   | (in accordance with IEC1491).                                                                                                    | SYNC      | Error       |                     |
| 12083   | Minimum value transmission too long                     | (in accordance with IEC1491).                                                                                                    | SYNC      | Error       |                     |
| 12084   | Minimum value cannot be changed.                        | (in accordance with IEC1491).                                                                                                    | SYNC      | Error       |                     |
| 12085   | Minimum value is write protected at this time           | (in accordance with IEC1491).                                                                                                    | SYNC      | Error       |                     |
| 12086   | Error with the drive                                    | Contact technical support.                                                                                                    | ASYNC     | Note        |                     |
| 12087   | Return back to CP0<br>due to a missed<br>telegram       | Telegram missed on CP1 or CP2.                                                                                                    | SYNC      | Error       |                     |
| 12088   | An error occurred on the drive                          | Drive displays an error occurrence in its status word.                                                                                                | ASYNC     | Error       |                     |
| 12089   | "Drive doesn't respond"                                 | The drive does not send answer as it expected.                                                                                                    | ASYNC     | Note        |                     |
| 12090   | Drive telegram error                                    | Telegram received from the drive is errorneous                                                                                                    | ASYNC     | Note        |                     |
| 12091   | Item not defined                                        | Contact technical support.                                                                                                    | SYNC      | Error       |                     |
| 12092   | Wrong operation data length                             | Wrong operation data length was specified.                                                                                                    | SYNC      | Error       |                     |
| 12093   | RESERVED                                                |                                                                                                    | SYNC      | Fatal Fault |                     |
| 12094   | RESERVED                                                |                                                                                                    | SYNC      | Fatal Fault |                     |
| 12095   | RESERVED                                                |                                                                                                    | SYNC      | Fatal Fault |                     |
| 12096   | RESERVED                                                |                                                                                                    | SYNC      | Fatal Fault |                     |
| 12097   | No maximum value.                                       | (in accordance with IEC1491).                                                                                                    | SYNC      | Error       |                     |
| 12098   | Maximum value transmission too short.                   | (in accordance with IEC1491).                                                                                                    | SYNC      | Error       |                     |
| 12099   | Maximum value transmission too long                     |                                                                                                    | SYNC      | Error       |                     |
| 12100   | Maximum value cannot be changed.                        | (in accordance with IEC1491).                                                                                                    | SYNC      | Error       |                     |
| 12101   | Maximum value is write protected at this time           | (in accordance with IEC1491).                                                                                                    | SYNC      | Error       |                     |
| 12114   | Operation data transmission too short.                  | (in accordance with IEC1491).                                                                                                    | SYNC      | Error       |                     |
| 12115   | Operation data transmission too long.                   |                                                                                                    | SYNC      | Error       |                     |
| 12116   | Operation data cannot be changed                        | (in accordance with IEC1491).                                                                                                    | SYNC      | Error       |                     |
| 12117   | Operation data are write protected at this time.        | (in accordance with IEC1491).                                                                                                    | SYNC      | Error       |                     |

| Error # | Error Message                                      | Error Description                           | Data Type | Severity | Immediate<br>Action |
|---------|----------------------------------------------------|---------------------------------------------|-----------|----------|---------------------|
| 12118   | Operation data are smaller than the minimum value. | (in accordance with IEC1491).               | SYNC      | Error    |                     |
| 12119   | Operation data are greater than the maximum value. | (in accordance with IEC1491).               | SYNC      | Error    |                     |
| 12120   | Invalid data (eg, invalid bit combination).        | The value you try to write is out of range. | SYNC      | Error    |                     |
| 12121   | Operation data are password write-protected        | Operation data are password write-protected | SYNC      | Error    |                     |

## Root Process (16000 through 16999)

| Error # | Error Message       | Error Description                                                             | Data Type | Severity    | Immediate<br>Action |
|---------|---------------------|-------------------------------------------------------------------------------|-----------|-------------|---------------------|
| 16026   | Config.prg failed   | Config.prg failed, see error history and retrieve trn.err for more details.   | ASYNC     | Fatal Fault | Watchdog            |
| 16032   | Autoexec.prg failed | Autoexec.prg failed, see error history and retrieve trn.err for more details. | ASYNC     | Error       |                     |

## Encapsulation (17000 through 17999)

| Error # | Error Message                                 | Error Description                                                             | Data Type | Severity | Immediate<br>Action |
|---------|-----------------------------------------------|-------------------------------------------------------------------------------|-----------|----------|---------------------|
| 17000   | Overload fault                                | Motor overload                                                                | ASYNC     | Error    |                     |
| 17001   | Amplifier over temperature fault              | Drive over temperature                                                        | ASYNC     | Error    |                     |
| 17002   | Motor over temperature fault                  | Motor over temperature                                                        | ASYNC     | Error    |                     |
| 17003   | RESERVED                                      |                                                                               | ASYNC     | Error    |                     |
| 17004   | Control voltage fault (analog supply failure) | Analog supply failure (±12V)                                                  | ASYNC     | Error    |                     |
| 17005   | Feedback loss fault                           | FeedBack loss                                                                 | ASYNC     | Error    |                     |
| 17006   | Commutation fault                             |                                                                               | ASYNC     | Error    |                     |
| 17007   | Over current fault                            | Drive over current fault                                                      | ASYNC     | Error    |                     |
| 17008   | Over voltage fault                            | Bus over voltage                                                              | ASYNC     | Error    |                     |
| 17009   | Under voltage fault                           | Bus under voltage                                                             | ASYNC     | Error    |                     |
| 17010   | RESERVED                                      | -                                                                             | ASYNC     | Error    |                     |
| 17011   | Excessive position deviation                  | PE>PEMAX or PE overflow fault                                                 | ASYNC     | Error    |                     |
| 17012   | Communication interface fault                 |                                                                               | ASYNC     | Error    |                     |
| 17013   | fault                                         | PFB>PMAX or PFB <pmin fault<="" td=""><td></td><td>Error</td><td></td></pmin> |           | Error    |                     |
| 17014   | RESERVED                                      |                                                                               | ASYNC     | Error    |                     |
| 17015   | Non-volatile data<br>memory fault             | Non-volatile data memory fault                                                | ASYNC     | Error    |                     |
| 17016   | Non-volatile data<br>memory checksum<br>fault | Non-volatile data memory checksum fault                                       | ASYNC     | Error    |                     |
| 17017   | Internal Error                                |                                                                               | ASYNC     | Error    |                     |
| 17018   | Internal Error                                |                                                                               | ASYNC     | Error    |                     |
| 17019   | Internal Error                                |                                                                               | ASYNC     | Error    |                     |
| 17020   | Internal Error                                |                                                                               | ASYNC     | Error    |                     |
| 17021   | Internal Error                                |                                                                               | ASYNC     | Error    |                     |
| 17022   | Internal Error                                |                                                                               | ASYNC     | Error    |                     |
| 17023   | Invalid drive or motor configuration          | No compensation fault                                                         | ASYNC     | Error    |                     |
| 17024   |                                               | Motor over speed fault                                                        | ASYNC     | Error    |                     |
| 17025   | Internal error                                | ·                                                                             | ASYNC     | Error    |                     |
| 17026   | Internal Error                                |                                                                               | ASYNC     | Error    |                     |
|         | Synchronization Error                         |                                                                               | ASYNC     | Error    |                     |
| 17028   | Synchronization Error                         |                                                                               | ASYNC     | Error    |                     |
| 17029   | External communication fault                  | Synchronization in DPRAM fault                                                | ASYNC     | Error    |                     |
| 17030   | Internal firmware fault. Contact factory      |                                                                               | ASYNC     | Error    |                     |
| 17031   | Positioner fault.<br>Check SYS.MOTION<br>flag | Positioner fault                                                              | ASYNC     | Error    |                     |
| 17032   | Invalid configuration mode                    |                                                                               | SYNC      | Error    |                     |
| 17033   | Cannot execute while active                   |                                                                               | SYNC      | Error    |                     |
| 17034   | Invalid configuration number                  |                                                                               | SYNC      | Error    |                     |

| Error # | Error Message                                                                    | Error Description                                                       | Data Type | Severity    | Immediate<br>Action |
|---------|----------------------------------------------------------------------------------|-------------------------------------------------------------------------|-----------|-------------|---------------------|
| 17035   | Invalid axis number                                                              |                                                                         | SYNC      | Error       |                     |
| 17036   | Failed to create PCA<br>MsgQ                                                     | Failed to create PCA MsgQ                                               | ROOT      | Fault       |                     |
| 17037   | Failed to create PCA task                                                        | Failed to create PCA task                                               | ROOT      | Fatal Fault |                     |
| 17038   | Failed to receive a<br>message from the<br>procedure command<br>agent            | Failed to receive a message from the procedure command agent            | SYNC      | Fault       |                     |
| 17039   | Error in procedure command                                                       | Error in procedure command                                              | SYNC      | Error       |                     |
| 17040   | Cannot execute command                                                           | Cannot execute command                                                  | SYNC      | Error       |                     |
| 17041   | Error in sending<br>message to the<br>procedure command<br>agent                 | Error in sending message to the procedure command agent                 | SYNC      | Fault       |                     |
| 17042   | Error in setting or<br>getting the priority of<br>the procedure<br>command agent | Error in setting or getting the priority of the procedure command agent | SYNC      | Fault       |                     |
| 17043   | Internal procedure command agent error                                           | Internal procedure command agent error                                  | SYNC      | Fault       |                     |
| 17044   | Value should be positive                                                         | Value should be positive                                                | SYNC      | Error       |                     |
| 17045   | Value out of range                                                               | Value out of range                                                      | SYNC      | Error       |                     |

# **Customer Support**

Force Control Industries, Inc. is committed to quality customer service. Our goal is to provide the customer with information and resources as soon as they are needed. In order to serve in the most effective way, please contact your local sales representative for assistance. If you are unaware of your local sales representative, please contact us. Phone: 1-513-868-0900, E-Mail: info@forcecontrol.com Visit our web site at www.forcecontrol.com for software upgrades, application notes, technical publications, and the most resent version of our product manuals.

#### APPENDIX A

#### **Differential Input**

For many applications, simple pulse and direction stepper motor controllers are matched up with **PosiDrive** amplifiers. The positioning capability of the **PosiDrive** makes this a very desirable approach to controlling motion with standard low-cost controllers. One particular challenge is the compatibility between the pulse and direction output and the encoder equivalent input on the **PosiDrive**.

The *PosiDrive*, for noise immunity purposes, uses a differential line receiver for the pulse input from the controller. Whereas many step motor controllers have available a single-ended output. This is not a direct "connect the wires and off you go" issue. There are a few different methods to establish connectivity between the two servo devices.

One method is to utilize biasing resistors on the inverting input to the line receiver. This is to ensure that the output of the device will switch according to the desired input from the controller. Usually, two biasing resistors of 300 Ohms are used, which get connected to +5V and ground. This is illustrated in Figure A-1.

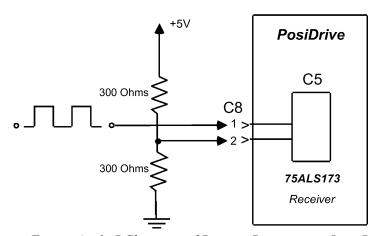

Figure A - 1: RChematic of Biasing Resistors on Line Receiver

This method works, but is prone to noise and the values of the resistors could change (depending on the cable length). The input must be biased at a proper level for the non-inverting input to change states of the output.

The more desirable the method (a more robust solution) is to utilize a compatible line driver chip (illustrated below).

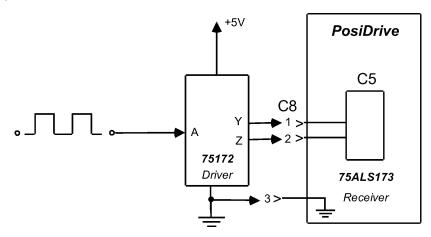

Figure A - 2: RChematic of Line Driver to Line Receiver

This way, the input received from the driver chip is ensured to be compatible with the *PosiDrive*. This chip is the 75172, which is the companion to the line receiver (75LS173) on the input to the *PosiDrive*. The connection here is the C8 input located on the top of the *PosiDrive* and has a 9-pin "D" shell connector. Figure A-2 shows a typical interface to achieve a noise immune connection of a single-ended output to a differential input on the *PosiDrive*.

#### FORCE CONTROL INDUSTRIES, INC.

#### Worldwide Leader in Oil Shear Technology

Providing Today's Industries with
Oil Shear Clutch/Brake Drive Systems
and Servo Drive Systems
That Delivers:
Flexibility – Efficiency
Endurance – Performance
and Dependability

#### "Built to Last - Guaranteed to Perform

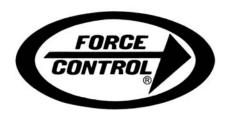

#### FORCE CONTROL INDUSTRIES, INC

#### **MAIN OFFICE**

P.O. Box 18366 Fairfield, Ohio 45018

3660 Dixie Highway Fairfield, Ohio 45014

Tel: (513) 868-0900 Fax: (513)868-2105

#### **DETROIT OFFICE**

2716 Stair St. Detroit., Mich. 48209

Tel: (313) 842-5393 Fax: (313) 842-5399

E-Mail: info@forcecontrol.com

Web Site: www.forcecontrol.com